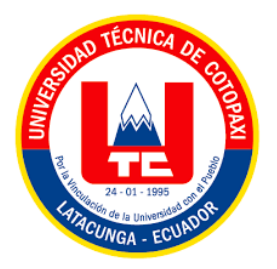

# **UNIVERSIDAD TÉCNICA DE COTOPAXI EXTENSIÓN LA MANÁ**

### **FACULTAD DE CIENCIAS DE LA INGENIERÍA Y APLICADAS**

**CARRERA DE INGENIERÍA EN ELECTROMECÁNICA**

PROYECTO DE INVESTIGACIÓN

### **IMPLEMENTACIÓN DE CONTACTORES Y VARIADORES DE FRECUENCIA PARA EL PROCESO DE ENSEÑANZA Y APRENDIZAJE A LOS ESTUDIANTES DE LA UNIVERSIDAD TÉCNICA DE COTOPAXI EXTENSIÓN LA MANÁ.**

Proyecto de Investigación presentado previo a la obtención del Título de Ingeniería en Electromecánica

### **AUTORES:**

 Arias Mera Manuel Isaac Toaquiza Patango Cristian Emilio

### **TUTOR:**

Ing. MSc. Paco Jovanni Vásquez Carrera

<span id="page-0-0"></span>**LA MANÁ-ECUADOR AGOSTO-2022**

### **DECLARACIÓN DE AUTORÍA**

<span id="page-1-0"></span>Nosotros Arias Mera Manuel Isaac y Toaquiza Patango Cristian Emilio, declaramos ser autores del presente proyecto de investigación: IMPLEMENTACIÓN DE CONTACTORES Y VARIADORES DE FRECUENCIA PARA EL PROCESO DE ENSEÑANZA Y APRENDIZAJE A LOS ESTUDIANTES DE LA UNIVERSIDAD TÉCNICA DE COTOPAXI EXTENSIÓN LA MANÁ, siendo el Ing. MSc. Paco Jovanni Vásquez Carrera, tutor del presente trabajo; y eximimos expresamente a la Universidad Técnica de Cotopaxi y a sus representantes legales de posibles reclamos o acciones legales.

Además, certificamos que las ideas, conceptos, procedimientos y resultados vertidos en el presente trabajo investigativo, son de nuestra exclusiva responsabilidad.

Arias Mera Manuel Isaac Toaquiza Patango Cristian Emilio C.I: 080456412-8C.I: 050336096-8

### **AVAL DEL TUTOR DE PROYECTO DE TITULACIÓN**

<span id="page-2-0"></span>En calidad de Tutor del Trabajo de Investigación sobre el título:

"IMPLEMENTACIÓN DE CONTACTORES Y VARIADORES DE FRECUENCIA PARA EL PROCESO DE ENSEÑANZA Y APRENDIZAJE A LOS ESTUDIANTES DE LA UNIVERSIDAD TÉCNICA DE COTOPAXI EXTENSIÓN LA MANÁ", de Arias Mera Manuel Isaac y Toaquiza Patango Cristian Emilio, de la carrera de Ingeniería en Electromecánica, considero que dicho Informe Investigativo cumple con los requerimientos metodológicos y aportes científico-técnicos suficientes para ser sometidos a la evaluación del Tribunal de Validación de Proyecto que el Honorable Consejo Académico de la Facultad de Ciencias de la Ingeniería y Aplicadas de la Universidad Técnica de Cotopaxi designe, para su correspondiente estudio y calificación.

La Maná, agosto 2022

aco Jovanni Vásquez Carrera f: 3876-7 **TUTOR**

### **APROBACIÓN DEL TRIBUNAL DE TITULACIÓN**

<span id="page-3-0"></span>En calidad de Tribunal de Lectores, aprueban el presente Informe de Investigación de acuerdo a las disposiciones reglamentarias emitidas por la Universidad Técnica de Cotopaxi, y por la Unidad Académica de Ciencias de la Ingeniería y Aplicadas; por cuanto, los postulantes: ARIAS MERA MANUEL ISAAC Y TOAQUIZA PATANGO CRISTIAN EMILIO con el título de Proyecto de Investigación: "IMPLEMENTACIÓN DE CONTACTORES Y VARIADORES DE FRECUENCIA PARA EL PROCESO DE ENSEÑANZA Y APRENDIZAJE A LOS ESTUDIANTES DE LA UNIVERSIDAD TECNICA DE COTOPAXI EXTENSION LA MANÁ", han considerado las recomendaciones emitidas oportunamente y reúne los méritos suficientes para ser sometido al acto de Sustentación de Proyecto.

Por lo antes expuesto, se autoriza realizar los empastados correspondientes, según la normativa institucional.

La Maná, agosto 2022

Para constancia firman:

M.Sc. Ing. Johnatan Israel Corrales Bonilla C.I:0503145518 **LECTOR 1** 

M.Sc. Ing. José Williams Morales Cevallos C.I:0502675424 **LECTOR 2**

M.Sc. Ing. William Paul Pazuña Naranjo C.I:0503338592 **LECTOR 3** 

#### <span id="page-4-0"></span>*AGRADECIMIENTO*

*Después de un largo camino de aprendizajes, experiencias y tropiezos he llegado a la culminación de un paso más en nuestra vida, dejamos constancia expresa de nuestros sinceros agradecimientos a la Universidad Técnica de Cotopaxi, Área de Ingeniería Electromecánica por habernos brindado el asesoramiento y el apoyo para optar por nuestro grado y título profesional; y nuestro reconocimiento al Ing. MSc. Paco Jovanni Vásquez, por habernos dirigido en nuestra presente tesis.*

*Nuestro agradecimiento y gratitud para todas aquellas personas que de una u otra manera colaboraron en la investigación, desarrollo y redacción del presente trabajo.*

*Isaac*

*Emilio*

### <span id="page-5-0"></span>*DEDICATORIA*

*Agradezco primeramente a Dios por haberme profesionalizado y poder desempeñarme en la sociedad con mi Título bien merecido de Ing. Electromecánico, así mismo a mi querida madrecita quien con su esfuerzo me ha permitido ser lo que soy hoy, igualmente a mi amada esposa quien representa para mí un amor incondicional. A mi primogénito hijo que está por nacer le dedico este título con mucho amor, para que juntos en familia salgamos adelante.*

### *Manuel*

*A mí adorada esposa, en reconocimiento por su iniciativa y trabajo diario en pro de nuestra familia, así como el apoyo y estimulo incondicionales de mi familia, para acometer con decisión y valentía todos los días de mi vida.*

*A mi hijo, fuente inagotable de compromiso superación.*

### *Cristian*

## **UNIVERSIDAD TÉCNICA DE COTOPAXI FACULTAD DE CIENCIAS DE LA INGENIERÍA Y APLICADAS**

**TITULO:** IMPLEMENTACIÓN DE CONTACTORES Y VARIADORES DE FRECUENCIA PARA EL PROCESO DE ENSEÑANZA Y APRENDIZAJE A LOS ESTUDIANTES DE LA UNIVERSIDAD TÉCNICA DE COTOPAXI EXTENSIÓN LA MANÁ.

**Autores:**

 Arias Mera Manuel Isaac Toaquiza Patango Cristian Emilio

### **RESUMEN**

<span id="page-6-0"></span>Para la realización del módulo didáctico de contactores y variadores de frecuencia se puede observar los problemas que se derivan por la falta de este, donde los estudiantes de la carrera de Ingeniería en Electromecánica de la Universidad Técnica de Cotopaxi Extensión La Maná**,**  puedan adquirir conocimientos prácticos de los procesos realizados en la industria al igual método experimental técnicas y un conjunto de actividades que permite la comprobación de la implementación realizada, mediante el cual se puede realizar las correcciones a defectos en la estructura. Con el fin de mejorar el proceso de enseñanza y aprendizaje con el presente proyecto, se detallan los procedimientos en el diseño, programación e implementación del sistema de control, donde se describe los elementos y aspectos del proceso, el tipo de investigación bibliográfica es fundamental para el desarrollo del este, por el cual se puede adquirir conocimientos acerca del "desarrollo del tablero didáctico de contactores y variadores de frecuencia" usando para ello diferentes fuentes bibliográficas y metodología de campo en el bloque B de la Universidad. Y además se deben realizar las pruebas en las entradas y salidas de señales digitales y analógicas, para lo cual, se utilizará un multímetro para verificar la continuidad y observar en el panel "touch" las variables establecidas. Para el desarrollo de esta tesis se recopilo la mayoría de la información en los manuales y revistas técnicas, para saber el funcionamiento de los componentes que se requieren, ya que hay algunos que no hay mucha información como es el caso del variador de frecuencia SINAMICS V20, el logo 230 RCE, el arrancador suave ABB PSR25, entre otros.

**Palabras claves:** modulo, variador de frecuencia, contactor, logo, guías prácticas, arranque estrella-triángulo, digitales, motor trifásico.

### **TECHNICAL UNIVERSITY OF COTOPAXI THE MANÁ EXTENSIÓN**

### **FACULTY OF ENGINEERING AND APPLIED SCIENCES – CIYA**

**TITLE:** IMPLEMENTATION OF CONTACTORS AND FREQUENCY VARIATORS FOR THE TEACHING AND LEARNING PROCESS IN THE STUDENTS OF THE TECHNICAL UNIVERSITY OF COTOPAXI LA, MANÁ EXTENSION.

### **Authors:**

Arias Mera Manuel Isaac Toaquiza Patango Cristian Emilio

#### **ABSTRACT**

For implementing a didactic module of contactors and frequency variators, the researchers evidenced the existence of problems derived from the lack of it. The direct beneficiaries of this study are the students of Electromechanical Engineering career at the Technical University of Cotopaxi in La Maná Extension, so that they can acquire practical knowledge of the processes carried out in the industry. For verifying this project's implementation, techniques, experimental methods, and a set of activities allowed to correct the defects found in the structure. This project aims to improve the teaching and learning process by detailing the procedures in the design, programming, and implementation of the control system, where the elements and aspects of the process are described. It is essential to mention that the bibliographic research type is crucial for the project development because it lets to acquire knowledge over the "development of the didactic board of contactors and frequency variators" through different bibliographic sources and field methodology usage in the block B of the University. In addition, tests must be performed on the inputs and outputs of digital and analog signals supported by a multimeter to confirm the continuity and observe the established variables on the "touch" panel. For the development of this research work, most of the information was compiled from manuals and technical magazines to know the operation of the required components, since there is not too much information on some frequency inverters as is the case of the frequency inverter SINAMICS V20, the logo 230 RCE, the soft starter ABB PSR25, among others.

**Keywords:** module, frequency converter, contactor, logo, practical guides, star-triangle starter, digital, three-phase motor.

### INDICE GENERAL

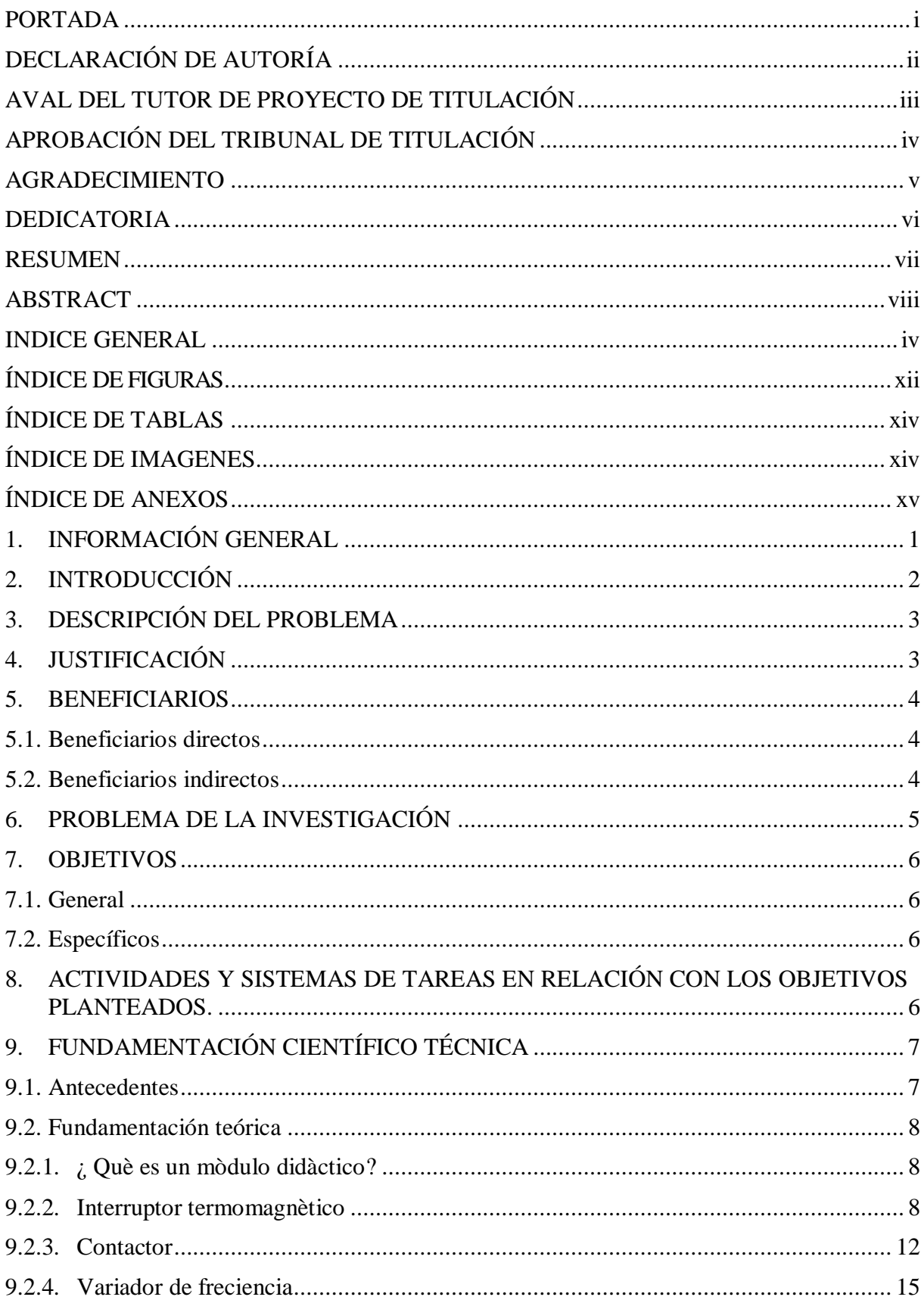

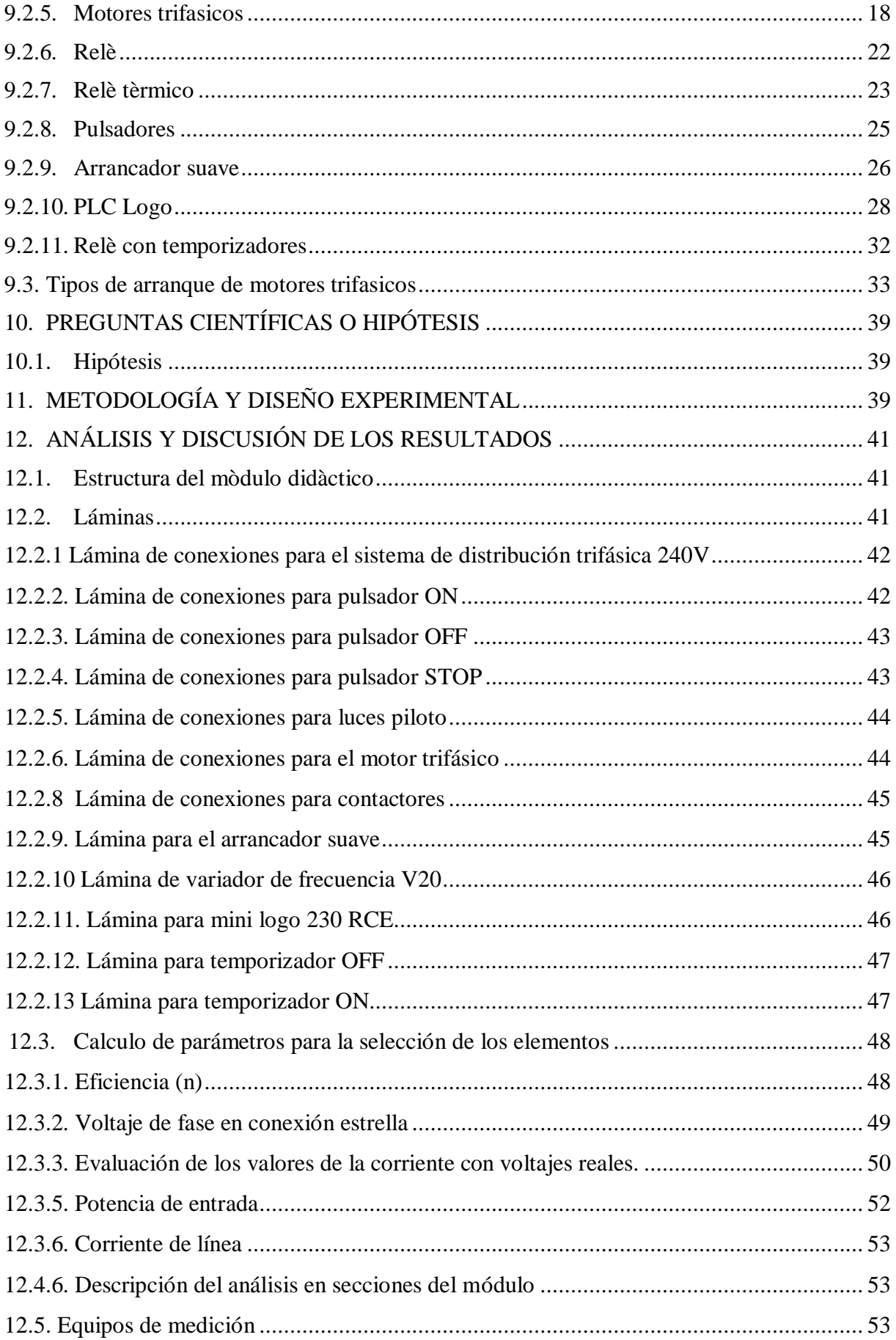

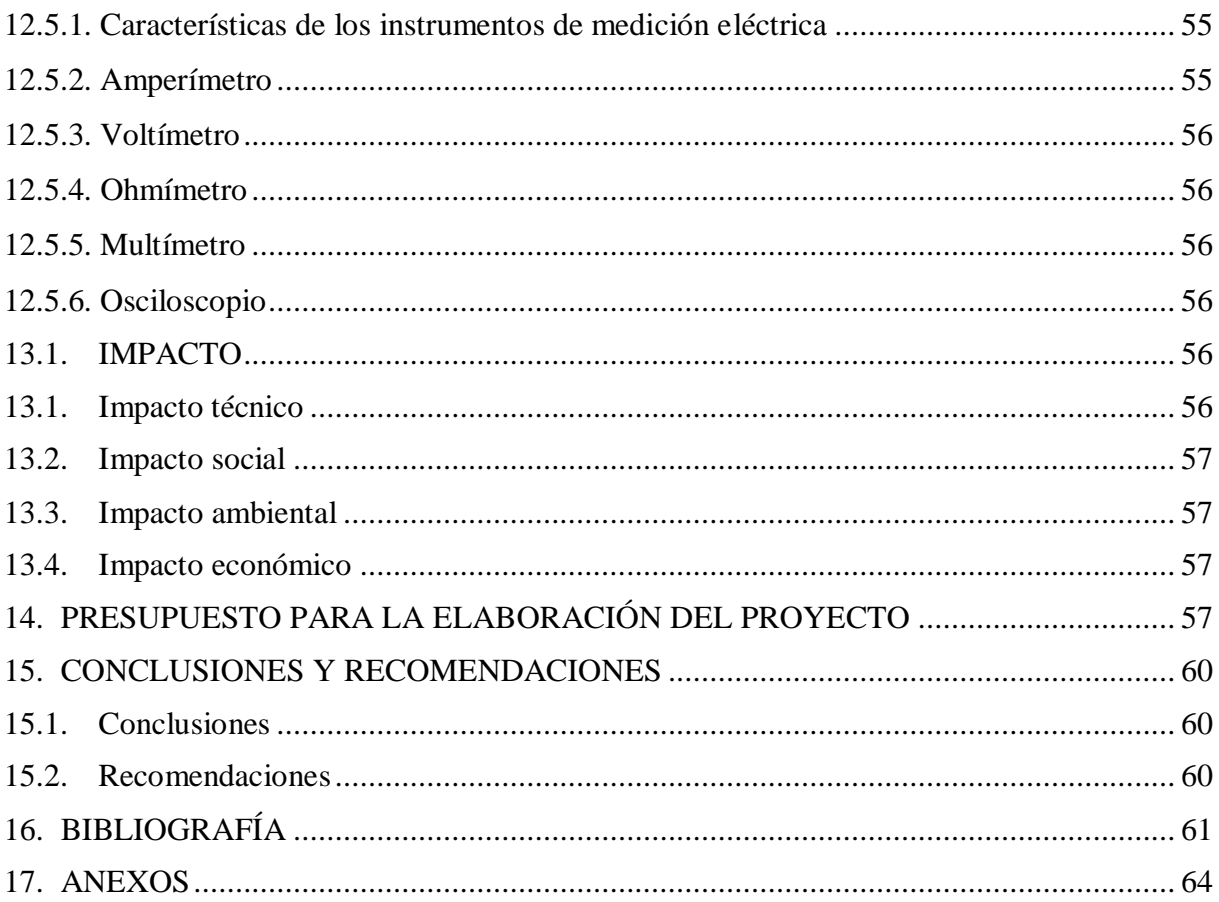

### **ÍNDICE DE FIGURAS**

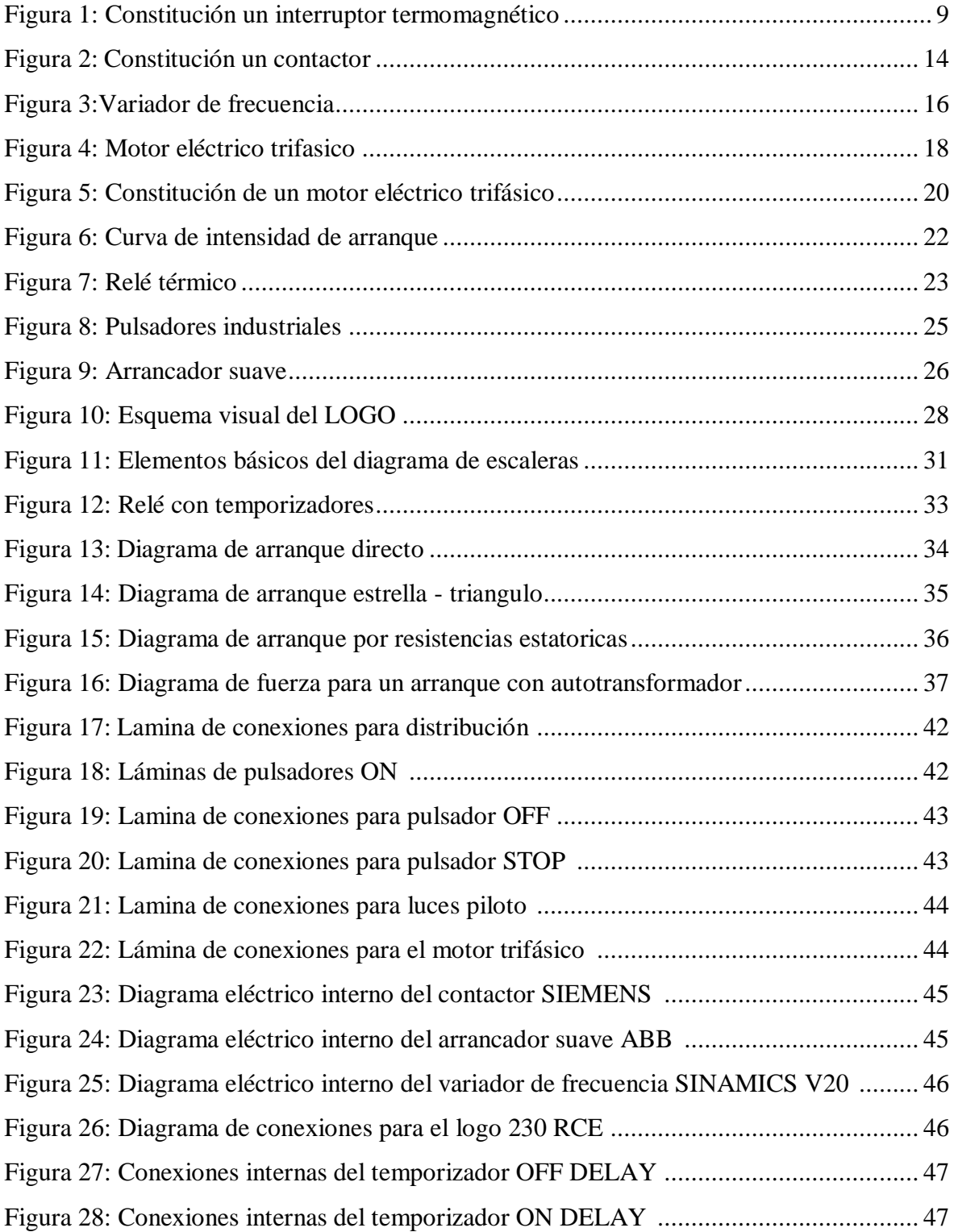

### **ÍNDICE DE TABLAS**

<span id="page-12-0"></span>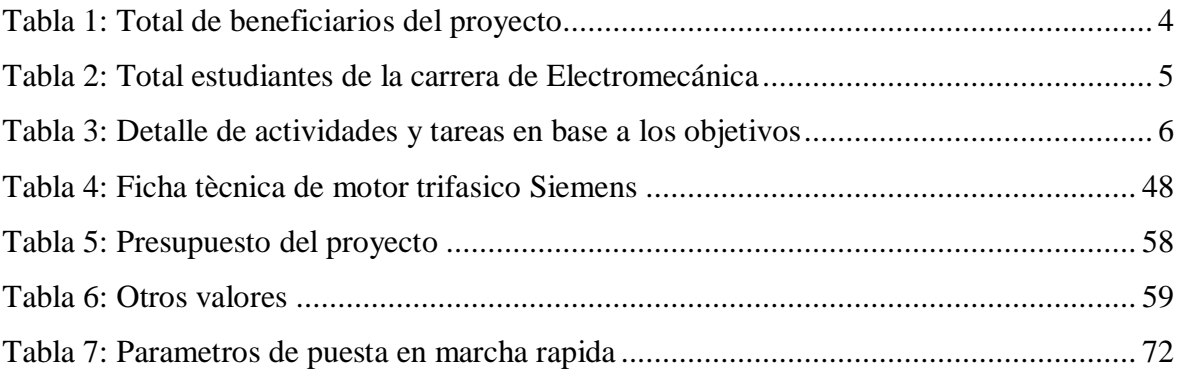

### **ÍNDICE IMÁGENES**

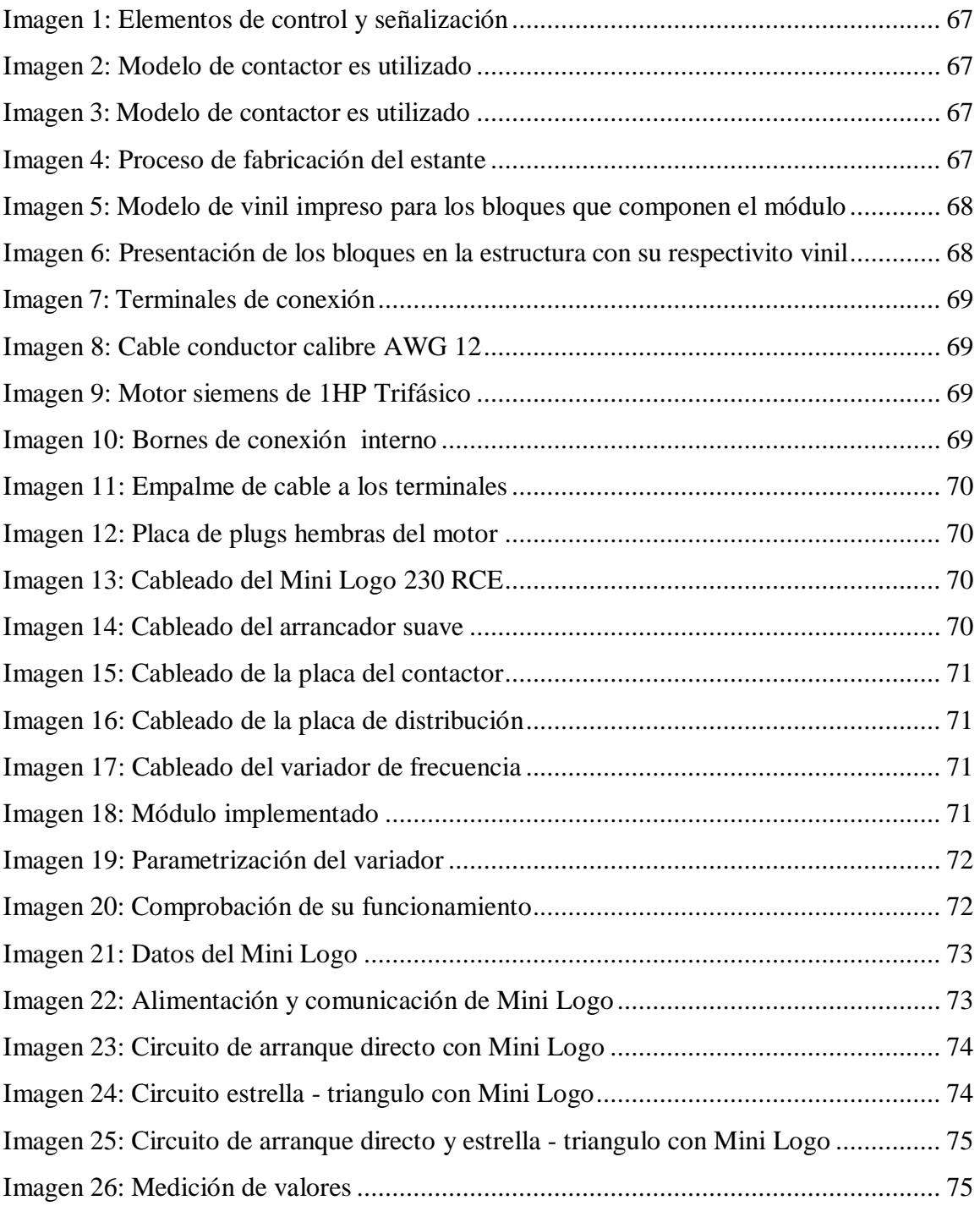

### **ÍNDICE DE ANEXOS**

<span id="page-14-0"></span>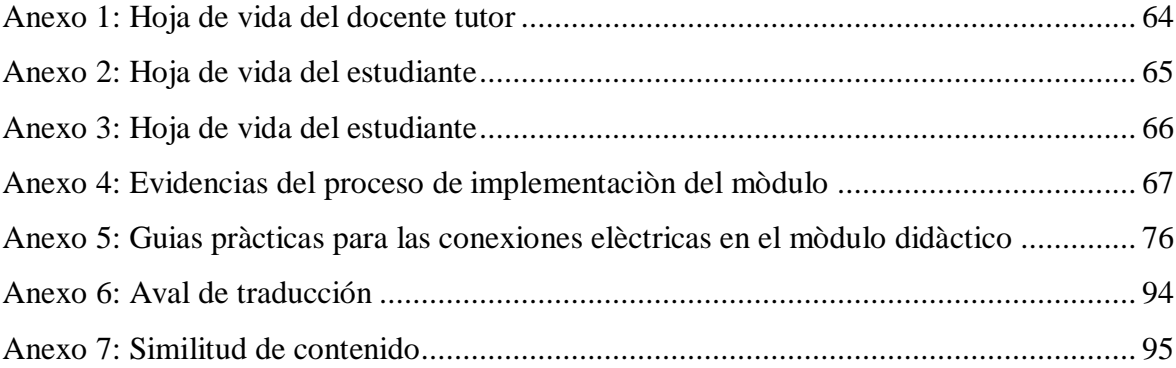

### **1. INFORMACIÓN GENERAL**

### **Título del proyecto**

"IMPLEMENTACIÓN DE CONTACTORES Y VARIADORES DE FRECUENCIA PARA EL PROCESO DE ENSEÑANZA Y APRENDIZAJE A LOS ESTUDIANTES DE LA UNIVERSIDAD TÉCNICA DE COTOPAXI EXTENSIÓN LA MANÁ."

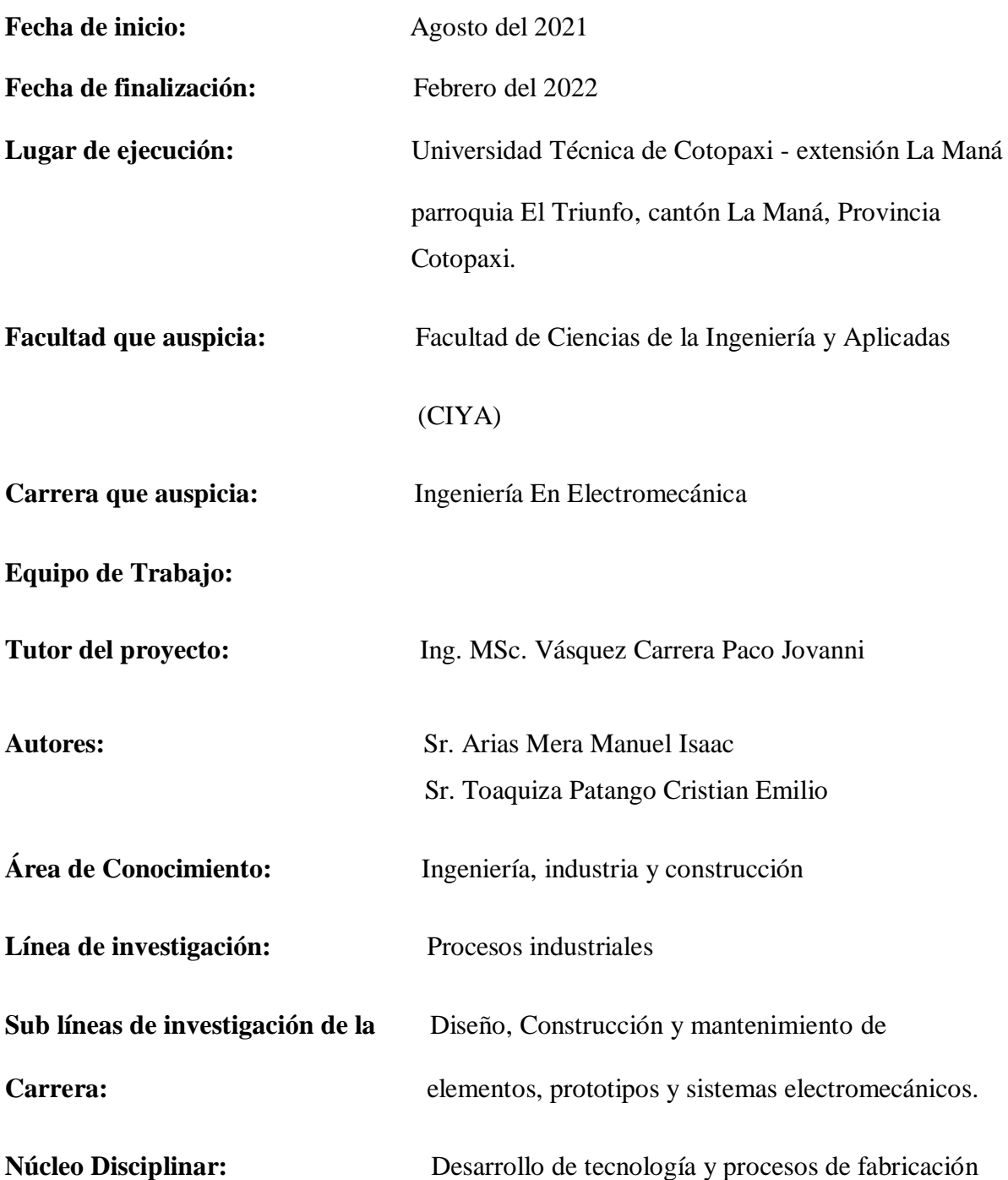

### **2. INTRODUCCIÒN**

El presente proyecto está basado en un diseño de un módulo didáctico, el cual está conformado por bloques que contienen cada uno u n dispositivo de automatización y control, los cuales podrán ser removidos con el objetivo de realizar diferentes simulaciones según las practicas contempladas para el presente modulo, de esta forma se brindará la oportunidad de realizar diferentes circuitos eléctricos para arranque de motores trifásicos según la configuración requerida y el tipo de arranque estipulado, siendo así que mediante la implementación de este módulo se aportara a los estudiantes de la carrera de ingeniería en electromecánica de la Universidad Técnica de Cotopaxi extensión La Maná una mejora en su nivel de preparación para afrontar a futuro los obstáculos que presenta la vida profesional, dado que el propósito de realizar las prácticas en el módulo es obtener conocimientos donde se establezcan los pilares fundamentales para el aprendizaje y luego ser llevado a la vida laboral, o donde se desee implementar los conocimientos para mejorar y garantizar un aprendizaje de calidad.

Por medio del presente módulo didáctico y sus componentes que lo conforman se brindara un en lugar donde el docente tendrá las herramientas didácticas que aporten a la enseñanza a la hora de impartir los conocimientos pertinentes a los estudiantes complementado la parte teórica con la práctica y de esta forma mejorando el aprendizaje para llegar a alcanzar excelentes resultados que beneficiarían a los estudiantes de la carrera de ingeniería en electromecánica, siendo así que de esta forma se obtendrán conocimientos basados en la práctica complementada con la teoría.

Los bloques con componentes eléctricos presentados en el módulo didáctico son de mucha utilidad y de gran importancia ya que permiten realizar arranque de motores eléctricos, los cuales actualmente son parte fundamental de los procesos industriales y donde la automatización toma un papel fundamental para la mejora de estos procesos obteniendo calidad en los procesos de producción lográndola rentabilidad del producto, es por ello que mediante la implementación de este proyecto se permitirá realizar prácticas de la carrera de Electromecánica en la Universidad Técnica De Cotopaxi Extensión "La Maná".

### <span id="page-17-0"></span>**3. DESCRIPCIÓN DEL PROBLEMA**

La Universidad Técnica de Cotopaxi Extensión La Maná, tiene un compromiso con el pueblo lamanense de formar excelentes profesionales, donde su formación profesional se ve en la necesidad de un laboratorio de control industrial que permita realizar las conexiones eléctricas y guías de aprendizaje del funcionamiento de los tableros eléctricos de una empresa para los estudiantes.

En el presente proyecto se centra en implementar un módulo didáctico que enseñe las funciones de: contactores, variador de frecuencia, PLCs LOGO V8, arrancador suave, entre otros quipos eléctricos, que sirvan para la función de un motor trifásico. Para una mejor programación del diagrama de control y de fuerza de procesos industriales se realizó mediante el software CADE SIMU.

Todos los tableros eléctricos de la mayoría de las empresas funcionan con corriente trifásica ya que los motores y equipos eléctricos funcionan también funcionan con estas características, para las industrias el Ecuador establece condiciones de tener transformadores y un sistema de capacitores para la regulación del consumo, se puede conectar en los siguientes voltajes: 240V, 380V, 440V todo esto en voltaje trifásico.

La Universidad Técnica de Cotopaxi – Extensión La Mana se utiliza 240V trifásica, siendo la más común en muchas empresas dentro de la región, haciendo que el proyecto sea viable sin la necesidad de aumentar un transformador externo (de 380V a 220V O 440V a 220V), en caso de que la fuente sea de más voltaje ya que las bobinas de los contactores, el logo y otros equipos funcionan a 220V, evitando un corto circuito o una mala maniobra por los estudiantes.

### <span id="page-17-1"></span>**4. JUSTIFICACIÓN**

Realizando un énfasis en que la educación de los estudiantes que están cursando en la actualidad la carrera de electromecánica tienen la profunda necesidad de prepararse para afrontar nuevos campos laborales, bajo este concepto se propone como proyecto la implementación de un módulo ducadito que permita ejecutar diversas prácticas de control eléctrico industrial dentro del laboratorio de la carrera en la Universidad Técnica de Cotopaxi Extensión La Maná, ya que actualmente hace falta un módulo didáctico funcional que sirva para el aprendizaje de los estudiantes y requerir cada vez más conocimientos de un tema muy

importante como lo es la automatización industrial y los procesos automáticos, logrando el conocimiento de los tipos de arranques para los motores eléctricos y cada una de sus funciones y que en el futuro puedan realizar tableros eléctricos desde cero.

El presente proyecto se realizará la implementación del módulo didáctico para el laboratorio de electromecánica, con el objetivo de mejorar el conocimiento a los estudiantes en circuitos de fuerza y control utilizando el programa CADE SIMU, y las conexiones físicas en cada una de las láminas para la marcha de los motores, una vez realizado las conexiones de alineación de cada una de las practicas se realizará pruebas para verificar el correcto funcionamiento.

De esta manera es relevante y justificable la ejecución del proyecto pues los estudiantes y docentes de la carrera de ingeniería electromecánica podrán realizar las prácticas y mejorar el aprendizaje logrando un crecimiento en conocimientos de los procesos industriales en la provincia y el país. Y una vez culminado este proyecto traerá muchos beneficios para los estudiantes como: diseño e implementación de arranques de motores y la adquisición de conocimientos en la automatización de procesos industriales y las protecciones electromecánicas.

### <span id="page-18-0"></span>**5. BENEFICIARIOS**

### <span id="page-18-1"></span>**5.1.Beneficiarios directos:**

Los estudiantes de la carrera de Electromecánica de la Universidad Técnica de Cotopaxi extensión La Maná.

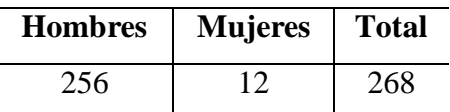

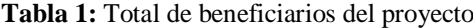

**Fuente:** Universidad Técnica De Cotopaxi- La Maná

**Elaborado por:** (Arias, Manuel & Toaquiza, Cristhian, 2022)

### <span id="page-18-2"></span>**5.2. Beneficiarios indirectos:**

Todos los estudiantes de la Universidad Técnica de Cotopaxi Extensión "La Maná".

<span id="page-19-1"></span> **Tabla 2:** Total estudiantes de la carrera de Electromecánica

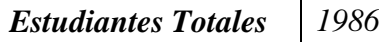

**Fuente:** Universidad Técnica De Cotopaxi- La Maná **Elaborado por:** (Arias, Manuel & Toaquiza, Cristhian, 2022)

### <span id="page-19-0"></span>**6. PROBLEMA DE LA INVESTIGACIÓN**

El conocimiento de la automatización industrial y los procesos eléctricos es muy importante para todos los estudiantes que actualmente se encuentra realizando sus estudios dentro de las instalaciones de la carrera de Ingeniería en Electromecánica perteneciente a la Universidad Técnica de Cotopaxi Extensión La Maná, la cual no cuenta con recursos materiales prácticos como un tablero de control y de fuerza, desarrollando estos diagramas en el programa CADE SIMU, mejorando la adquisición de conocimientos en el proceso de enseñanza aprendizaje, además no cuenta con la tecnología necesaria para el desarrollo de conocimientos en control de motores y la supervisión en el proceso y las maniobras de paro y la puesta en marcha, por ello es de real importancia la implementación de un laboratorio de control industrial. Otro problema son los elevados costos de los equipos requeridos para la creación de dicho tablero por ende la adquisición de estos equipos representa un problema para la misma.

La falta de infraestructura para el desarrollo practico de los estudiantes de Ingeniería en Electromecánica representan un problema a la hora de capacitar los estudiantes sobre los diferentes procesos o actividades que deberán ejecutar en su vida profesional, los avances tecnológicos en equipamientos e instrumentos utilizados en la rama de electromecánica es grande, por lo cual la Universidad Técnica de Cotopaxi debe mantenerse a la vanguardia de estos avances tecnológicos con el fin de proporcionarle a los estudiantes de esta carrera un aprendizaje de calidad no solamente proporcionales teorías sino reforzar dichas teorías con la practica formando profesionales capaces de desenvolverse en el ámbito profesional y ante cualquier inconveniente presentado.

Debido a esto la implementación de un módulo didáctico basado en control y automatización, es necesaria, para el conocimiento de las diferentes conexiones y funciones que desempeñan cada uno de los equipos y botones mostrados en el tablero.

#### **6.1. FORMULACION DEL PROBLEMA**

¿Cómo la implementación de un módulo didáctico de contactores y variadores de frecuencia influye en el proceso de enseñanza y aprendizaje jóvenes universitarios que se encuentran actualmente cursando la carrera de Ingeniería en Electromecánica correspondiente a la Universidad Técnica de Cotopaxi – Extensión La Maná?

### <span id="page-20-0"></span>**7. OBJETIVOS**

#### <span id="page-20-1"></span>**7.1. General**

Implementar un módulo didáctico de contadores y variadores de frecuencia para mejorar el proceso de enseñanza y aprendizaje de los estudiantes de la Universidad Técnica de Cotopaxi Extensión La Maná**.**

### <span id="page-20-2"></span>**7.2. Específicos**

- Investigar información en revistas, tesis, artículos científicos acerca de los contactores y variadores de frecuencia.
- Diseñar los planos eléctricos de control y de fuerza mediante la utilización del software CADE SIMU para la realización de las prácticas.
- Ejecutar la implementación de un módulo didáctico con los contactares y variadores de frecuencia y sus protecciones.
- Proporcionar de guías de las conexiones eléctricas para el aprendizaje de los alumnos de la carrera de ingeniería electromecánica.

### <span id="page-20-3"></span>**8. ACTIVIDADES Y SISTEMAS DE TAREAS EN RELACIÓN CON LOS OBJETIVOS PLANTEADOS.**

| <b>OBJETIVO</b>       | <b>ACTIVIDAD</b>   | <b>RESULTADOS</b> | <b>DESCRIPCIÓN</b> |
|-----------------------|--------------------|-------------------|--------------------|
| Investigar            | Investigar teorías | Formulación del   | Se aplicó un       |
| información<br>en     | relacionada a los  | marco teórico.    | modelo de          |
| revistas,<br>tesis,   | contactores y      |                   | metodología        |
| artículos científicos | variadores de      |                   | investigativa.     |
| los<br>de<br>acerca   | frecuencia.        |                   |                    |
| contactores<br>y      |                    |                   |                    |
| variadores<br>de      |                    |                   |                    |
| frecuencia.           |                    |                   |                    |
|                       |                    |                   |                    |

<span id="page-20-4"></span> **Tabla 3.** Detalle de actividades y tareas en base a los objetivos

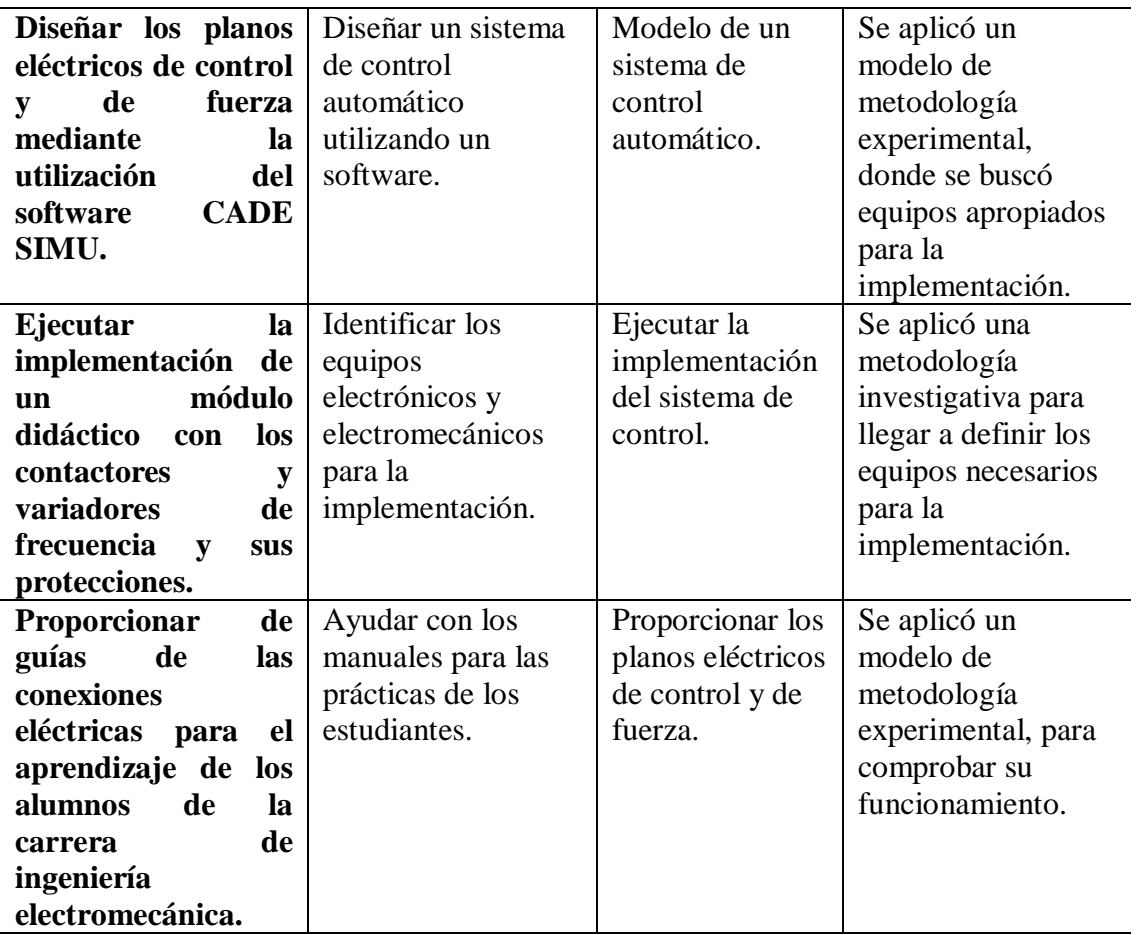

 **Elaborado por:** (Arias, Manuel & Toaquiza, Cristian, 2022)

### <span id="page-21-0"></span>**9. FUNDAMENTACIÓN CIENTÍFICO TÉCNICA**

### <span id="page-21-1"></span>**9.1. Antecedentes**

A nivel nacional en Ecuador en la ciudad de Loja se desarrolló un proyecto investigativo titulado: Diseño y construcción de un tablero didáctico para realizar prácticas de control del variador de frecuencia SINAMIC V20, realizado por el autor Jimmy Patricio Ajila Blacio en el año 2013 de la Universidad Nacional de Loja teniendo como objetivo primordial conocer la estructura, la composición y el funcionamiento de los variadores de frecuencia (Blacio, 2013).

En la ciudad de Guayaquil en la Universidad Politécnica Salesiana del Ecuador se desarrolló un proyecto investigativo titulado: Diseño e implementación de un módulo con fines de realización de prácticas de forma didáctica simulando en la forma que se vería a nivel industrial la presentación de una tablero eléctrico industrial con sus componentes de maniobra y ejecución,, siendo así que el modulo está destinado para prácticas de laboratorios de controles industriales con aplicación de formas como lo sería a niveles de procesos industriales, donde se puede realizar prácticas desde un arranque directo o mediante

dispositivos electrónicos hasta un arranque de tipo inversión de giro correspondiente a motores trifásicos en el año 2015 por los autores Raúl Geovanny Cárdenas Jaime y Jorge Zenón Villacis Macias con la finalidad de crear una herramienta necesaria para el desarrollo estudiantil de la carrera de Ingeniería en Electromecánica donde se pueden conocer de forma real los elementos eléctricos y electrónicos utilizados en la industria con frecuencia (Geovanny & Macias, 2015).

En la ciudad de Quito en la Universidad Politécnica Nacional se implementó dos módulos didácticos para control de velocidad de motores trifásicos utilizando variadores de frecuencia en el año 2021 por los autores: Pablo Hernán Cunuhay Ataballo y Carlos Humberto Haro Supa con la finalidad de brindarle a los estudiantes conocimientos acerca de los variadores de frecuencia simulando los procesos industriales reales donde se requiere el control de velocidad y arranque de motores eléctricos (Cunuhay & Haro, 2021).

### **9.2. Fundamentación teórica**

#### **9.2.1. ¿Qué es un módulo didáctico?**

Es un método de enseñanza que cuenta con los medios apropiados no solo para aprender destrezas sino también para aprender los conceptos básicos de la materia en estudio teórico, para avanzar en el campo alcanzado por el alumno, para estar frente al instructor en todo momento de su proceso de formación (Paladines & Lissette, 2019).

### **9.2.2. Interruptor termomagnético**

Los interruptores termomagnéticos tienen la noble función de interrumpir el paso de la corriente cuando se detecta que esta sobrepasa los parámetros nominales de funcionamiento de los componentes del circuito dimensionado, siendo así que ha este elemento se le atribuye la protección de los circuitos contra sobrecargas o cortocircuitos (Jose Luis R. 2021).

El interruptor termo magnético está diseñado para realizar la protección en dos tipos de funciones como lo indica su nombre, donde podemos encontrar protección mediante dos

efectos, los cuales son el magnetismo y por otro lado el calor, partiendo de allí para interrumpir la corriente eléctrica de un cortocircuito cuando se detecta valores elevados mayor a los limites indicados por el fabricante del dispositivo de control.

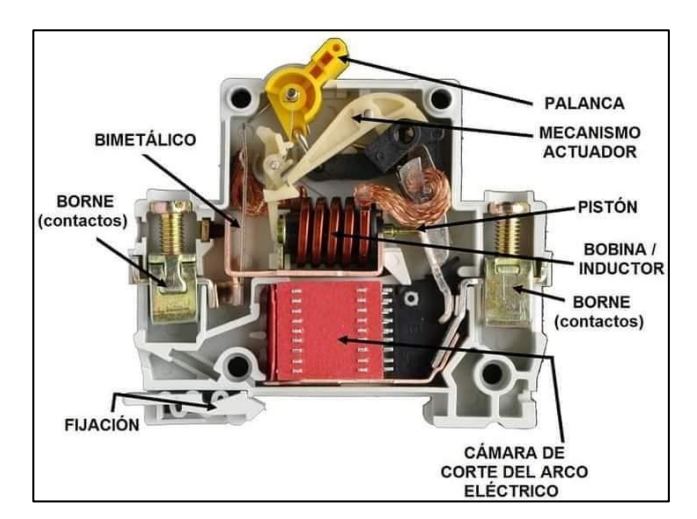

**Figura 1:** Constitución un interruptor termomagnético

 **Fuente:** José Luis R. 2021.

#### **9.2.2.1. Cómo funciona el interruptor termomagnético**

El funcionamiento de un interruptor electromagnético no es tan complejo de tender según autor (Jose Luis R. 2021), donde indica que el sistema que se encarga de accionar el mecanismo que permite la apertura del circuito interno del dispositivo está comprendido por un bimetal, el cual tiene las propiedades de deformarse cuando ocurren eventos como producto de efectos de electromagnetismo provocado por cortocircuitos que ínsita a una bobina interna a crear un campo electromagnético y deformando la placa, o a su vez también por efectos de calor provocado por sobrecorriente en el circuito que provocan que el calor generado deforme la placa bimetálica disparando así a la protección lo que hace que se habrá el circuito dejando de esto forma que se corte el paso de la oriente. Es por ello que el interruptor electromagnético posee en su interior un metal por el cual se deja circular corriente, que cuando aumenta la intensidad de esta última, el metal comienza a dilatarse por acción del calor, generando así de esta manera la apertura del circuito. Además que al tener protección para sobrecorriente se va a destacar internamente una la bobina por la cual circula corriente y se genera el campo magnético, es por ello que dentro de este concepto entra las leyes de electromagnetismo donde existe una relación entre la corriente que pasa por un inductor y la fuerza electromagnética que es capaz de generar, donde a mayor corriente que pase por el inductor va a formar un campo electromagnético proporcional a la corriente que en este campo se las protecciones termomagnéticos realizan la función de atraer un eje central o a una placa según sea el caso, donde dicho eje o placa se mueve en función a la fuerza del campo de ondas electromagnéticas, siendo así que para cuando el campo magnético es lo suficientemente grande, esta fuerza provoca atracción y deformación del material que activa la protección a lo que se traduce en una interrupción del circuito.

Actualmente se encuentran se han diseñado distintos tipos de interruptores termomagnéticos, los cuales dependiendo del tiempo de respuesta que posean de acuerdo a la intensidad de la corriente. Siendo así que de esta manera, en algunos casos el interruptor actuará por efecto térmico (respuesta más lenta) y en otros actuará por efecto magnético (más veloz). (Roker, 2019).

### **9.2.2.2. Curvas características de activación de interruptores termomagnéticos.**

Dentro de lo que son protecciones termomagnéticos las podemos evidenciar de distinta formas y medios de accionamiento, las cuales según el campo de aplicación se deberá tener los parámetros para su activación de forma correcta, es por ello según los fabricantes nos proporcionan curvas que don indican su tiempo y magnitud de corriente opera su funcionamiento, entre las cuales tenemos:

### **a. Interruptor térmico-magnético de curva B**

- La magnitud de corriente necesaria para su activación va a estar entre el valor de 1,1 hasta un 1,4 veces la corriente nominal y de esta forma actuar bajo medio térmico.
- La magnitud de corriente necearía para su activación va a estar entre 3 hasta 5 veces la corriente nominal para de esta realizar su trabajo medio magnético.
- Entre las aplicaciones más comunes que nos recomienda el fabricante para este tipo de aplicaciones las vemos en zonas residenciales o de edificio que se limiten solo a electrodomésticos de primera necesidad ya que son más susceptibles a dispararse por corrientes altas de forma inmediata cuando se encuentra bien dimensionados.

### **b. Interruptor térmico-magnético de curva C**

- La magnitud de corriente necesaria para su activación va a estar entre el valor de 1,15 hasta un 1,45 veces la corriente nominal y de esta forma actuar bajo medio térmico.
- La magnitud de corriente necearía para su activación va a estar entre 4 hasta 9 veces la corriente nominal para de esta realizar su trabajo medio magnético.

 Para este tipo de interruptores termomagnéticos tenemos que su aplicación es mucho más variada a nivel residencia, ya que se puede usar para fines domiciliarios sin tener en cuenta un sinnúmero de limitaciones.

### **c. Interruptor térmico-magnético de curva D**

- La magnitud de corriente necesaria para su activación va a estar entre el valor de 1,1 hasta un 1,4 veces la corriente nominal y de esta forma actuar bajo medio térmico.
- La magnitud de corriente necearía para su activación va a estar entre 10 hasta 14 veces la corriente nominal para de esta realizar su trabajo medio magnético.
- Uso industrial

### **d. Interruptor térmico-magnético de curva MA**

 La magnitud de corriente necearía para su activación va a estar entre 12.1 hasta 9.1 veces la corriente nominal para de esta realizar su trabajo medio magnético.

### **e. Interruptor térmico-magnético de curva Z**

- La magnitud de corriente necesaria para su activación va a estar entre el valor de 1,1 hasta un 1,4 veces la corriente nominal y de esta forma actuar bajo medio térmico.
- La magnitud de corriente necearía para su activación va a estar entre 2.3 hasta 3.5 veces la corriente nominal para de esta realizar su trabajo medio magnético.
- Este tipo de protección termomagnética se emplea a mayor escala para resguardar equipos y circuitos a nivel industrial

### **9.2.2.3. Partes de un interruptor termomagnético**

- **Placa bimetálica:** Esta placa garantiza que se dé bajo efecto térmico el disparo del interruptor en caso de existir sobrecargas dentro del circuito, lo cual dicho en otras palabras quiere decir que se disparara cuando se supere ciertos límites de temperatura.
- **Bobina:** Este elemento tiene la finalidad de accionar el mecanismo mediante la deformación de un elemento bimetálico para abrir el circuito cuando ocurren eventos como cortocircuitos, ya que al pasar una corriente alta se genera un campo

magnético capaz de mover un núcleo, el cual hará que se dispare el interruptor electromagnético.

- **Cámara de extinción:** Se encarga de disipar el arco eléctrico que se general al interior del dispositivo.
- **Contacto móvil:** Abre el circuito en caso de existir alguna falla, la cual este dentro de los parámetros d diseño de la protección.

### **9.2.3. Contactor**

Según el autor Nivihe, (2020) el equipo denominado como contactor es un dispositivo de accionamiento eléctrico que mediante un campo electromagnético generado por una bobina puede cerrar o apertura circuitos que dentro de estos contengan alguna carga o en su defecto simplemente estén al vacío, ya que mediante su accionamiento a través de una señal eléctrica de baja corriente podemos intervenir en el funcionamiento de circuitos con cargas de una corriente considerable que al estar en contacto con algún operador que no tenga el equipo de protección necesario pudieran representar una amenaza perjudicial en acciones de maniobras de instalaciones como pudieran ser motores.

Entones a los contactores se los puede asemejar con los relevadores que se usan por ejemplo en instalaciones automotrices, con la diferencia que este que el contactor ya es capaz de manejar fuertes corrientes, pero el principio de funcionamiento es el mismo ya que son elementos de conmutación partiendo que los contactores están diseñados para poder maniobrar índices de corriente elevadas con respecto a otros elementos que quizás realizan la misma acción. Característicamente el contactor trabaja bajo el principio de funcionamiento del electromagnetismo donde se necesita aplicar tensione a los terminales de la bobina lo cual genera un campo magnético según las leyes del electromagnetismo y de esta forma realiza la acción de mover una placa de contactos de superficie grande calculada para el paso se la corriente consignada por el diseñador, don dicha placa hace que cierre el circuito a energizar y abren al desenergizar a la bobina, teniendo en consideración que este elemento también cuenta con contactos auxiliares donde según su tipo se abren y se cierra de forma contraria al funcionamiento de la placa principal de contactos de fuerza Por esta característica mencionada es que su aplicación se basa bastante en el manejo de motores eléctricos (Nivihe, 2020).

Existen diferentes tipos de contactores, y los diversos tipos tienen sus propios conjuntos de características, aplicaciones y capacidades. Los contactores pueden asumir una amplia gama de corrientes, que van desde unos pocos hasta miles de amperios, y un voltaje de 25 V CC a miles de voltios. Además, estos dispositivos vienen en varios tamaños, desde pequeñas dimensiones portátiles hasta grandes tamaños que miden hasta un metro o un patio en un lado.

"Los contactores son utilizados con mucha frecuencia para la construcción de tableros y maquinarias y gracias al avance de la automatización su importancia ha aumentado, utilizándolos también en requisitos más complejos y, a su vez, más nuevos" (Salazar, 2020).

#### **9.2.3.1.Funcionamiento de un contactor**

Para el funcionamiento del contactor se debe energizar la bobina aplicando voltaje a los auxiliares A1 y A2, en caso de que la alimentación sea de 220V a cada terminar de le deberá suministrar 110V, donde una de las fases va a estar controlada mediante un dispositivito de accionamiento que puede ser un selector, interruptor o pulsador , donde al ser aplicado el voltaje en lo terminales la bobina genera el campo electromagnético que cierra los contactos móviles y así permite el paso de corriente al motor para que de esta forma se logra que este entre en funcionamiento, es decir que los contactor móviles van realizar la siguiente continuidad la corriente pasa de los contactos de entrada L1, L2, L3 hacia los contactos de salida T1, T2, T3.Ahora para que el motor se detenga se debe quitar la alimentación a una de los terminales para de esta forma quitar la energía ala bobina para detener la generación de campo electromagnético y así hacer que la placa regrese a su posición de operación normal mediante un muelle que hacer que la placa retorne. Para el control del contactor se conectan pulsadores ON/OFF en uno de los terminales, mientras que el otro se conecta directamente a una fase, donde al presionar en pulsador ON el contactor se activa y si adicional a este contactor se le conecta en paralelo con uno de los contactos auxiliares de tipo abierto se lograra que se enclave el contactor, en cambio al presionar el botón OFF se deja sin energía eléctrica a la bobina haciendo que se habrá el circuito y por ende los contactos de fuerza también se abren haciendo que el motor se quede sin energía eléctrica para que se detenga (Unicrom, 2019).

### **9.2.3.2.Partes del contactor**

Los contactores se componen de tres elementos que permiten realizar su función, donde tenemos a:

- **Bobina:** Esta es la encargada de generar un campo electromagnético capaz de mover a los contactos de fuerza y a los contactos auxiliares para el cambio de estado de los terminales.
- **Contactos:** Estos se clasifican en dos internamente, ya e se encuentran unos de forma fija y otros de forma móvil, donde los contactos móviles hacer que exista continuidad entre los contactos fijos al ser energizada la bobina.
- **Armadura:** También denominado como carcasa tiene la función de alojar los elementos del contactor y a su vez proteger al operador de las partes eléctricas que este contiene.

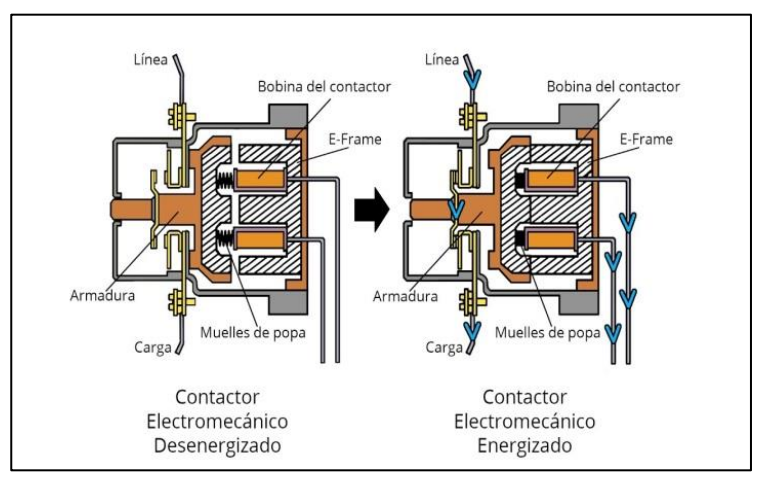

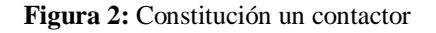

**Fuente:** GalcoTV, 2021

### **9.2.3.3.Tipos de contactares**

### **Según su alimentación - Contactores de corriente continua (DC)**

Según Nivihe, en el (2020) nos dice que los contactores de corriente continua se alimenta la bobina en el circuito de maniobra con corriente continua, los contactores más utilizados suelen ser de 24v. Pero como hemos indicado anteriormente podemos encontrar contactores con la bobina alimentada a 48v., 12v., etc. Aunque el contactor sea de corriente continua al tener la bobina de este tipo de corriente (DC), los contactos de potencia pueden actuar para alimentar equipos de corriente continua o de corriente alterna.

Las bobinas de muchos contactores son intercambiables con lo que un mismo contactor puede funcionar con DC o AC y es importante comprobar a la hora de cambiar un contactor defectuoso que coincide la alimentación de las bobinas (Nivihe, 2020).

### **Según su alimentación - Contactores de corriente alterna (AC)**

Los contactores de corriente alternan se utilizan en circuitos con la maniobra de corriente alterna, el voltaje normal de la maniobra en AC es de 220v. Pero podemos encontrarnos contactores con bobinas de 380v., o en circuitos con maniobras especiales alimentadas por medio de un transformador con voltajes de 48v. O 24v. en corriente alterna (Nivihe, 2020).

### **Según el número de polos – Contactor trifásico**

Los contactores trifásicos son usados para alimentar equipos de potencia trifásicos como motores, ventiladores. El rango de potencia para los contactores trifásicos es muy amplio teniendo contactores que, dentro de su función de abrir y cerrar circuitos de potencia para alimentar equipos trifásicos, podemos encontrar contactores de un tamaño similar a un relé, hasta contactores que alimentan motores de gran potencia (Nivihe, 2020).

### **9.2.4. Variadores de frecuencia**

En los articulos de la marca ABB (2020), se condiera al variador e de frecuencia como una herramienta para corregir falencias como lo son el desgaste premauto de motores al momento de un arranque, ahí mismo permite que la corriente de arranque no sea alta provovando asi daños en los equipos y de esta motma tambien se economizar al momento de pagar la factura y ambientambente se minimisa la emancanicion de CO2. Característicamente tenemos que el variador va a ser el encargado de asignar las rpm del motor eléctrico mediante el proceso de ajuste de la energía demandada para la aplicación a la cual va a estar sometido el motor y esto lleva consigo un ahorro en el consumo energético en gran medida ya que reduce los picos de arranque.

La energía eléctrica de la red va a ser canalizada y llevada a los terminales del variador donde este se va a alimentar, para lo cual esta energía que lo alimenta es la energía que él se va

encargar de controlar mediante el ajuste de la frecuencia para llegar a la velocidad deseada para la aplicación, haciendo así que esto equipos reducen la potencia en la salida del dispositivo para diversa usando el principio de control de velocidad para optimizar los procesos. Los variadores de frecuencia nos permiten realiza control que según su parametrización y obtención de señales se los puede considerar como autómatas para el control de motores, ya que brinda muchas ventajas como se mencionó anteriormente y principalmente favorece en los procesos de producción haciendo que los procesos sean más eficientes. (ABB, 2020)

**Figura 3:** Variador de frecuencia

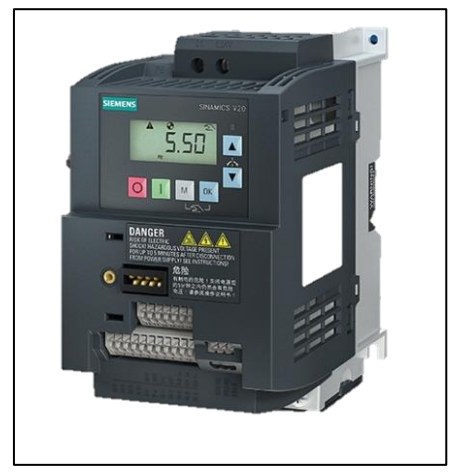

**Fuente:** Soluciones y Servicios, 2021

#### **9.2.4.1. Función según su uso**

A nivel comercial existen varios tipos de variadores de frecuencia con características que lo hacen apropiado para cada trabajo, ya que los hay entre los más robustos y complejos para acciones de mayor demanda energética o hasta equipos sencillos para realizar funciones ligeras. Entre uno de los variadores de frecuencia más usado por sus prestaciones en relación costo-beneficio es el SINAMICS V20 ya que tienen características que lo hacen un variador muy completo para su tamaña, ya que es capaz de funcionar con pocos parámetros o así mismo para funciones complejas se les puede asignar más parámetros a través de sus modos se usuario y sus funciones de puesta en marcha. Además entre sus características es capazas de manejar una potencia máxima de 15 Kw en circuitos de una fase y bifásicas. En si este dispositivo permite a nivel industrial automatizar procesos volviéndolos más eficientes contribuyendo a la eficiencia en los procesos de producción. (Soluciones y Servicios, 2021)

### **9.2.4.2.Características**

En la revista "Soluciones y Servicios (2021)" se encuentra las características del variador son:

- El dispositivo contiene internamente macros de conexión estipulados por el fabricante y de la misma forma contiene ya de fábrica aplicación contenida en la memoria del dispositivo.
- El variador nos permite integrar módulos extras como por ejemplo el módulo de frenado, aunque de por si en su sistema ya trae integrado funciones parecidas.
- Presenta gran resistencia ante señales o ruedos externos que pueden afectar a las tarjetas electrónicas a través de un recubrimiento de polímeros de gra resistencias que también lo vuelve resistente a golpes por mala manipulación.
- El equipo se capaza de generar comunicación mediaste lecturas cíclicas de tipo USS o en su otro modo de comunicación está el tipo dodbus RTU.
- Su forma de anclaje es fácil al ser compacto y de fácil acceso a los lugares de fijación.

Parámetros de configuración del variador de frecuencia para su fácil manejo:

- Es posible tener una copia de parámetros sin alimentación del equipo lo que permite tener respaldo para otros fines.
- Para la ejecución de los parámetros sin alguna interrupción contiene el moto keep runing.

Características del ahorro económico del variador de frecuencia:

- Contiene la opción de modo ECO donde realiza funciones sencillas teniendo en cuenta la reducción del consumo eléctrico.
- El dispositivo es capaz de hibernar para reducir el consumo y alargar la vida útil des mismo.
- Para la selección de señales para su control esta la conexión de tipo bus DC que hace que se pueda controlar mediante comandos externos (Soluciones y Servicios, 2021)**.**

#### **9.2.5. Motores trifásicos**

Para el autor (Delgado, 2015), los motores trifásicos son motores en los que el bobinado inductor colocado en el estátor está formado por tres bobinados independientes desplazados 120º eléctricos entre sí y alimentados por un sistema trifásico de corriente alterna.

Los motores trifásicos asíncronos los podemos encontrar de dos clases:

- La primera clase es la que tiene el rotor bobinado.
- Y la segunda clase la que tiene el rotor en cortocircuito o también conocido rotor de jaula de ardilla, por su forma parecida a una jaula.

En la conexión en estrella todos los finales de bobina se conectan en un punto común y se alimentan por los otros extremos libres. En la conexión estrella, la intensidad que recorre cada fase coincide con la intensidad de línea, mientras que la tensión que se aplica a cada fase es (raíz de 3) menor que la tensión de línea (Delgado, 2015).

Dentro de los diversos tupos de motores encontramos los síncronos y asíncronos, donde los motores más utilizados son los asíncronos, los cuales se deben conectar bajos normas que precautelen la integridad del operador y asi mismo que asegure un óptimo funcionamiento y larga vida útil. Es por ello que dentro de este módulo didáctico se empleó como eje fundamental un motor eléctrico trifásico de la clasificación de los asíncronos, en cual se puede nombrar por sus siglas (MET).

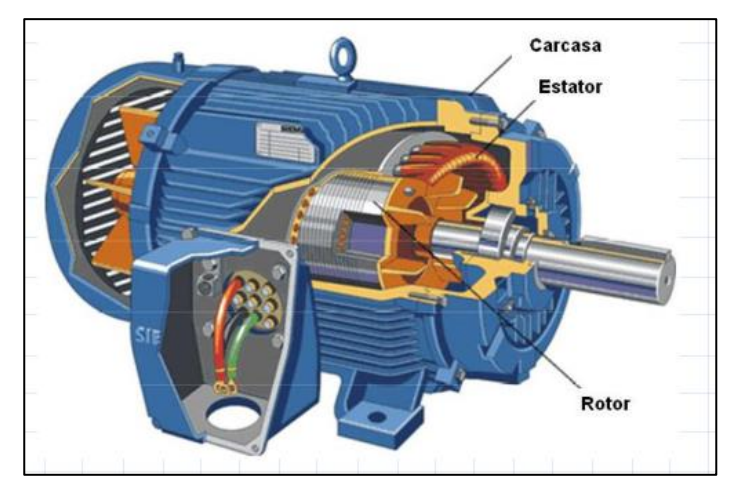

**Figura 4:** Motor eléctrico trifásico

**Fuente:** M.C. Rito Javier Lozoya

### **9.2.5.1. Aplicaciones**

Actualmente la mayoría de equipos que se encuentran a nivel industrial son movidos por este tipo de motores (MET), por lo que su campo e aplicación es muy variado a nivel industrial y laboral, entre algunas de sus aplicaciones tenemos (Farina, A. 2018):

- Bombas para elevan agua para tanque presurizados
- Escalera mecánicas
- Ventilación
- Portones automáticos
- Rampas
- Acondicionadores de aire
- Ascensores hidráulicos o eléctricos.

### **9.2.5.2. Constitución de un motor trifásico**

Un motor eléctrico trifásico (MET) esta compuesto por varias partes que por lo regular algunos otros motores tienen partes en común, a continuación se describen algunas partes (Farina, A. 2018):

- Carcasa: Aquí se alojan todos los componentes internos del motor como lo son el eje, rotor, estator entre otros más elementos que conforman como tal al MET.
- Rotor: El rotor de un motor eléctrico trifásico, según ela clasificación del motor pueden existir de algunas constituciones, formas y funciones, los cuales simplemente se basan para su funcionamiento en bobinados y en cortocircuito o jaula de ardilla,
- Estator: El estator de un motor de un motor trifásico está compuesto por chapas de acero rasuradas sincé se alijara más adelante el conductor,
- Eje: El eje conecta todas las partes móviles del motor y genera un punto de pivote en donde va a girar las piezas como el rotor.
- Chavetero: Esta ubicado a un extremo del eje, más preciso está en el eje de salida, donde permitirá el acople de otros elementos. De forma que se pueda transmitir el movimiento giratorio de forma correcta.
- Ventilador: Esta ubicado en un costado del eje de salida y tiene la función de refrigerar el motor, tras generarse calor por la fricción de los cojinetes, y del mismo campo electromagnético.
- Tapas: La tapas de un motor son dos, las cuales se fijan en la parte posterior y frontal donde se alojan los rodamientos.
- Rodamientos: Por lo general los rodamientos del motor son dos, tanto en la parte posterior y en la frontal, para permitir girar al eje sin tanta resistencia.

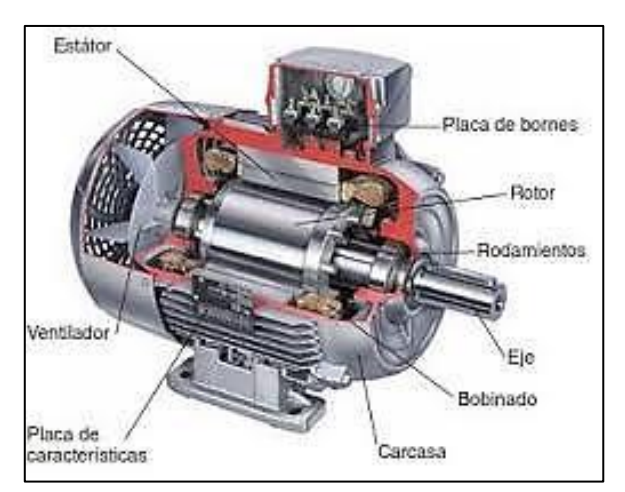

**Figura 5:** Constitución de un motor eléctrico trifásico

**Fuente:** Ramos J. & Sanabria A. 2016

### **9.2.5.3. Principio de funcionamiento**

El funcionamiento se basa en el principio de Faraday donde tiene que ver con el electromagnetismo, partiendo de allí se tiene tenemos en la parte interna del estator un grupo de chapas metálicas, que por lo general son de acero que se agrupan en forma de bloque y cuenta con ranuras en donde se van a a alojar las espiras opera formar la bobina, teniendo en consideración que esta cantidad de vueltas va a depender de las características del motor. Entonces cuando empieza a circular una corriente eléctrica por esta bobina se tiende a generar campos electromagnéticos de tipo rotatorio, el cual va a interactuar con el rotor para generar el movimiento rotatorio como tal del motor. Cuando se diseña el motor se tiene en consideración la velocidad con la que va a girar el motor, por lo general los motores eléctricos se presentan entre velocidades nominales de 1500 a 3000 rpm (Farina, A. 2018).

### **9.2.5.4.Potencia**

La potencia activa a la que trabajan estos motores es la que debe ser capaz de soportar el circuito eléctrico, es decir el circuito eléctrico debe der capaz de soportar la corriente que se produce por acción de la potencia que interviene. Entre las magnitudes que expresan la potencia puede darse en (CV) que se traduce a caballos vapor y por otro lado tenemos caballos de potencia (HP), y para realizar conversión de magnitudes debemos tener en consideración lo siguiente:

- $1 CV = 736 W$
- $1 \text{ HP} = 746 \text{ W}$

Para determinar la potencia mecánica que el motor absorbe de la red tenemos una formula definida por algunos libros donde la potencia va a ser igual a 736 multiplicado por la potencia mecánica y todo este producto dividido para el rendimiento. Parte de saber la potencia expresada en watts nos permitirá determinar las siguientes características (Farina, A. 2018).:

- La sección del cable conductor requerido para el óptimo funcionamiento.
- La corriente eléctrica para el correcto dimensionamiento de los equipos de protección y maniobra.
- La calibración de las protecciones eléctricas.

### **9.2.5.5.Corriente eléctrica de arranque**

Cuando hablamos de corriente eléctrica en un motor eléctrico vamos a encontrar una corriente inicial y una corriente nominal, donde esta corriente inicial o de arranque se la puede denominar con IN-Rush donde de provoca una corriente transitoria encargada la excitación inicial, la cual tiene un valor pico más alto que la corriente nominal, superando así en gran medida a la corriente nominal a la que trabaja establemente el motor, siendo así que los motores en arranque tienden a consumir de 4 a 8 veces la corriente nominal según sea el caso si parte en vacío o con carga, dado que ente mayor sea la carga que se le acople al eje mayor va a ser la fuerza que tendrá que hacer para iniciar el giro, provocando de esta manera que la corriente se eleve. Según comparaciones realizadas se ha determinado que los motores trifásicos la corriente de irrupción tiene una permanencia de 75-150 milisegundos con un pico de corriente de entre 500% y 1200% (C.V, 2018).
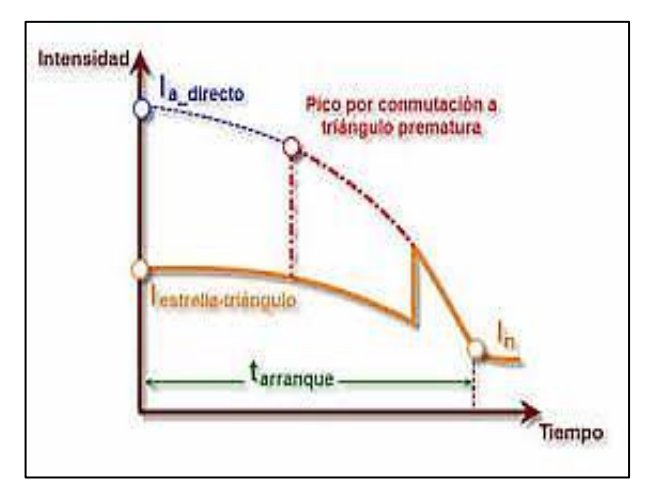

**Figura 6:** Curva de intensidad de arranque

**Fuente:** https://ikastaroak.birt.eus/edu/argitalpen/backupa

## **9.2.6. Relé**

Es un interruptor eléctrico que permite el paso de la corriente eléctrica cuando está cerrado e interrumpirla cuando está abierto, pero que es accionado eléctricamente, no manualmente.

Estos equipos cuentan internamente de una bonina que mueve una placa de contactos, los cuales cierran el circuito tocarse con los contactos fijos, de esta forma se asegura continuidad entre terminales, siendo así que cuando la bobina recibe una pequeña corriente se activa generando así un campo electromagnético que mueve dicha placa que se encuentra abierta en cado de ser un relé normalmente abierto y si tienen contactos normalmente cerrados hace lo contrario y de esta forma permite manipular corrientes un poco altas como para encender un motor de baja potencia y cuando dicha bobina deja de recibir esta señal eléctrica, el campo electromagnético se pierde y se abren los contactos dejando así que deje de fluir la electricidad (Seas, 2019).

### **9.2.6.1. Para qué sirven los relés**

Los relés sirven para activar un circuito que tiene un consumo considerable de electricidad mediante un circuito de pequeña potencia -de 12 o 24 voltios- que imanta la bobina. Supongamos que queremos motorizar una puerta de un garaje o de la entrada de una finca. Para ello necesitaremos un mando a distancia que consigue activar a través de un receptor esa pequeña carga de potencia que pone en marcha el funcionamiento del relé: la bobina se imantará y cerrará el circuito eléctrico que alimenta el motor que sirve para abrir la puerta.

También lo podremos utilizar para encender máquinas y motores, sistemas de alumbrado, entre otros (Seas, 2019).

## **9.2.7. Relé térmico**

El relé térmico es unos de los componentes que se instalan aguas arriba de cualquier motor de una cierta potencia y por tanto de un cierto coste en caso de avería, ya que como veremos es un mecanismo que sirve como elemento de protección del motor. Pero no todos los relés térmicos sirven para todos los motores, es por esto por lo que hay que tener en cuenta ciertos parámetros básicos para su elección y regulación

**Figura 7:** Relé térmico

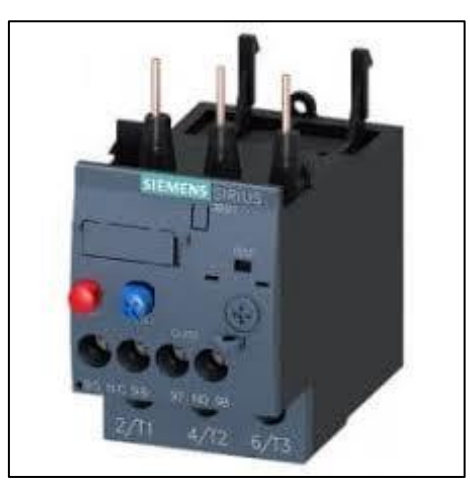

**Fuente:** Siemens, 2021

Si bien existen diversos aparatos diseñados actualmente, todos cumplen idéntica función ya que están pensados para prolongar la vida útil de los motores y por lo general están compuestos por una o dos lámina bimetálica según sea el diseño propuesto por el fabricante, entre los metales que componen esta lamina puedes ser hierro, níquel y lata las cuales cuentan con diferentes coeficientes de dilatación. Cabe mencionar que estas láminas están unidas a través de puntos de suelta o en su defecto por remaches. Cuando se energiza el motor vamos a tener que internamente del relé térmico se energiza también una bobina la cual va a estar censando la corriente que pasa por ella y cuando esta corriente suba de manera exponencial se va a generar inducción electromagnética y hará que las placas bimetálicas de deforme y de esta forma se dispara la protección cortando el paso de corriente. (Rodríguez, 2016).

### **9.2.7.1. Características del relé térmico**

Actualmente se han diseñado varios relés térmicos por partes de diversas marcas, pero todos estos diseños tienen algo en cosas en común, así lo describe el autor (Rodríguez, 2016), entre estas cosas en común tenemos:

- Estos elementos están compuestos internamente por una lámina de tipo bimetálica, que resulta de la unión de dos láminas que se forman a partir de la aleación de diversos metales, los cuales característicamente poseen diferentes coeficientes de dilatación.
- Estos dispositivos deber ser diseñados para su utilización en corriente alterna o continua según sea el medio requerido.
- Característicamente deben ser capaces de compensan la temperatura del motor para de esta forma asegurar una larga vida útil.
- Una vez disparado el relé estos elementos deben garantizar que se permita el re encendido del motor sin ningún tipo de inconvenientes una vez corregida la falla.
- Indiferentemente de todos los tipos existente, se tiene que estos elementos poseen funciones de parada y testeo para realizar las correcciones necesarias.
- Evitan las paradas o retardos de producción de una fábrica, al proteger a los motores de potenciales recalentamientos.

### **9.2.7.2. Tipos de relés térmicos existentes**

En nuestro medio existen tres tipos de relés térmicos empleados para la protección del motor según el lugar y referencia de disparo, los cuales son los siguientes:

- **Relé tripolar:** Este tipo de relé térmico está diseñado para permitir ser utilizado en cualquiera de las tres fases, monofásico, bifásico y trifásico según se lo requiera el motor a utilizar.
- **Relé compensado**: Este tipo de protección no se alteran o afectan ante las variaciones de temperatura del ambiente que pueden estar dentro de un rango de -40°C a +60°C y es por ello que su medio de activación se dará mediante la variación en la corriente eléctrica.
- **Relé diferencial:** Este tipo de relé va a detectar las variaciones en alguna de las fases donde se encuentre conectado y entre los análisis que hace se pude evidenciar la detección

 de cortes como desequilibrios de red o fases y es uno de vital importancia dentro de los cuadros automatizados industriales.

### **9.2.8. Pulsadores**

Un pulsador es un dispositivo simple con dos posiciones, ON y OFF (Encendido y Apagado) pero con la característica que siempre regresa a su posición inicial, con a excepción de los pulsadores de paro de emergencia o tipo zeta, los cuales al ser presionados se quedan en esa posición hasta que se corrija la fallo o se despeje el área del accidente, solo hay se podrá regresar el pulsador a su posición inicial, es por ello que los pulsadores se los puede comparar a los interruptores de uso doméstico para la luz, cuando se conecta dentro de los contactos del interruptor al momento de enclavar, permite fluir a la corriente que enciende la luz o cualquier equipo eléctrico que esté conectado y cuando lo desconecta, los dos cables son desunidos y corta el flujo de la corriente, Simplemente cabe recalcar que cuando hablamos de pulsados los podemos encontrar de dos tipos como lo son los normalmente abiertos (NO) o los normalmente cerrados (NC).

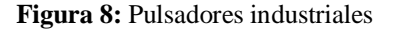

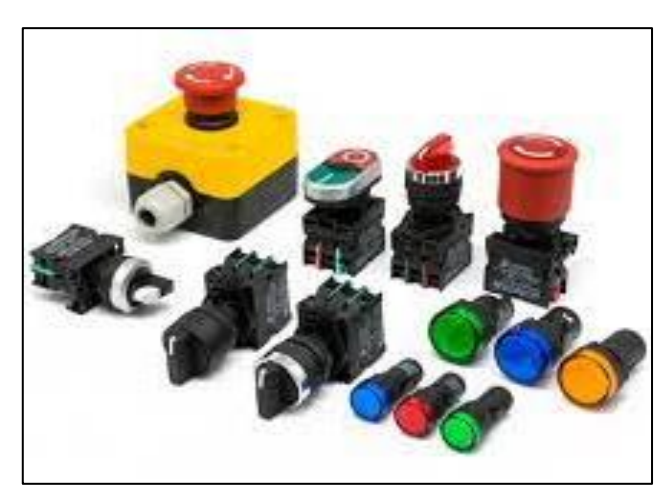

**Fuente:** https://www.eurotronix.com/es/categorias/pulsadores-industriales

Se trata de un mecanismo simple, constituido por un par de contactos eléctricos que se unen o separan por medios mecánicos. En electricidad, los falsos contactos que se producen el ser utilizado normalmente, en algunos casos produce una chispa debido a la corriente que atraviesa los contactos, provocando que quemen en parte y ennegreciendo los contactos eléctricos, lo que a la larga acaba deteriorando dichos contactos. La chispa se produce siempre al separar los contactos (desconectar), en ocasiones parece que también salta al conectarlos, eso es debido a los rebotes mecánicos que se producen al cambiar de estado (García, 2016).

## **9.2.9. Arrancador suave**

El dispositivo de arrancador suave es un equipo que permite arrancar motores trifásicos de forma paulatina y progresiva para limitar los picos de corriente que se generan al partir desde la inercia. , es por ello que este dispositivo administra el voltaje que recibe para realizar después una alimentación progresiva al motor acorde a la rampa de aceleración y desaceleración respecto al tiempo. Es por ello que este dispositivo además de generar un ahorro a la hora de pagar el consumo eléctrico también ayudar a cuidar el motor de calentamiento y desgastes prematuros, que pueden causar pérdidas a nivel industrial cuando queda fuera de operación un dispositivo, es por ello que este elemento vuelve a los procesos más eficientes y reduce costes de mantenimiento al evitar daños de motores (Risoul, 2021).

**Figura 9:** Arrancador suave

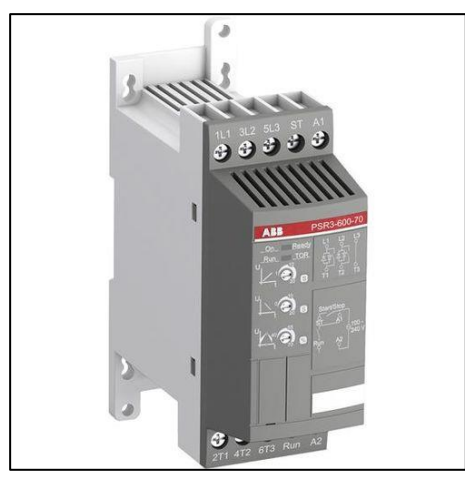

**Fuente:** ABB, 2020

#### **9.2.9.1. Principio de funcionamiento de los arrancadores suaves**

Como ya es de conocimiento que los motores de inducción tienen a demandar un mayor nivel de corriente al momento del arranque la cual es muy elevada, que según las características del motor y la forma en que arranque la corriente puede sufrir un aumento desde 4 hasta 8 veces la corriente nominal de trabajo y esto va a representar a largo plazo dañas en el motor pudiendo llegar hasta la red de alimentación. Es allí donde entran en juego los arrancadores suaves ya que estos dispositivos están programados para realizar el control del voltaje que va a suministrar al motor, para de esta forma ir entregando tensión de forma progresiva con el fin de romper la inercia del motor y llegar al régimen normal de trabajo, evitando así los pico de arranque, donde va a tener bastante que ver la configuración de los tipos de aceleración y desaceleración. Entonces para poder realizar el control de la tensión suministrada se basa en algoritmos programados en un procesador que contrala a unos elementos llamados SCR los cuales se van a tener la función de ir suministrando esa tensión. (Risoul, 2021).

Realizando un breve resumen de su funcionamiento podemos decir que el arrancador suave permite un arranque controlado que tiene consigo ventajas como un arranque sin picos de corriente lo cual representa ahorro económicamente en pagos de consuno, así mis ahorro en mantenimientos y todo esto se da mediante el control del aprovechamiento de la onda sinusoidal, ya que según el ángulo en el que se aproveche se va a tener un valor de voltaje, es por ello que este ángulo va creciendo a medida que pasa el tiempo para terminar aprovechando toda la onda y de esta forma llegar al régimen nominal de trabajo más o menos es algo como el control de tipo PWM que tienen casi es mismo principio de funcionamiento.

### **9.2.9.2.Ventajas de los arrancadores suaves**

Luego de diversas pruebas realizadas en laboratorios se ha identificado que los dispositivos de arranque suave tienden a mejorar en gran magnitud los procesos industriales ya que como re refirió anteriormente son capaces de acelerar un motor de forma progresiva y así mismo son capaces de detenerlo y todo esto sin incrementar en gran magnitud los picos de corrientes, así se puede prevenir los desgastes prematuros en el motor por acciones mecánicas. Entre los beneficios que nos da la marca comercial (ABB, 2021) tenemos:

- Mejora el proceso en el arranque y paro del motor.
- Fomenta de la productividad de los productos en la industria.
- Ayuda a horrar energía al evitar esos picos excesivos de corriente que se producen cuando se arranca directamente.
- Brinda una protección para el motor.
- Aporta a un aumento de vida útil del motor previniendo desgaste prematuro.
- Protege la línea eléctrica de alimentación de los picos de corriente evitando así falsos disparos en las protecciones y recalentamiento en los conductores.

### **9.2.9.3. Aplicaciones del arrancador suave**

El arrancador suave se lo puede utilizar en diversos campos, según nos dice el fabricante del dispositivo (ABB, 2021), algunas de las aplicaciones son:

- Molinos para mezclar fluidos
- Bandas y cintas transportadoras
- Escaleras Mecánicas
- Ventiladores industriales
- Compresores de gran volumen
- Centrifugadora

## **9.2.10. PLC LOGO**

Es un módulo lógico, es decir, un controlador programable que permite que, sin intervención humana, las máquinas hagan un trabajo. Pero la palabra clave e importante es programable, que no programado. Por tanto, ¡es necesario programar el LOGO! para que este haga una tarea ya que de por sí, el bicho no hace nada (Siemens LOGO, 2016).

**Figura 10:** Esquema visual del LOGO

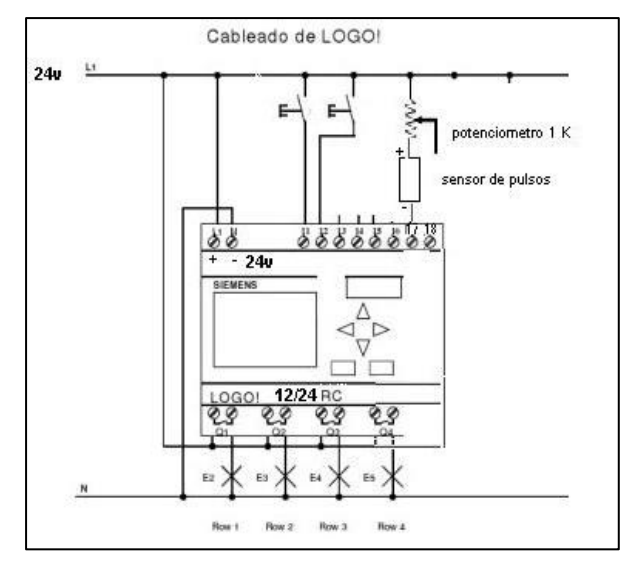

**Fuente:** (Siemens LOGO, 2016)

Según Fernández, (2017). El mini Logo de la marca comerciar Siemens está dentro de la clasificación de los dispositivos de tipo autómata programables con un tamaño muy compacto pero es capaz de realizar procesos de automatización de varios campos, ya sea a nivel industrial con micro procesos, así como también a nivel residencia, siendo que es un dispositivo muy versátil en relación a su costo-beneficio ya que aunque tienen una apariencia sencilla internamente contiene cualidades en cuanto a la parte física como es el hardware y como en la parte de programación que es el software. Hay que considerar que al ser un dispositivo pequeño no lo limita para vincularse con dispositivos que le permitan expandirse aún más, es por ello que se le es capaz de acoplar módulos extras para añadir más salidas para poder realizar los procesos mayoritariamente eficientes sin exceder costos de procesos de automatización.

Su principio de funcionamiento se basa en que el equipo en la parte superior tienen unos terminales para introducir señales externas, las cuales serán procesadas según se halal programado, la cual no es difícil de hacer ya que se puede realizar en dos lenguajes que no nos complejos una vez que dominas los temas de diagramas eléctricos, volviendo al tema de las entradas al Logo se le dará señales de actuación en la parte superior, donde dicha señales se procesas para obtener una conmutación entre los terminales de la art inferior obteniendo así señales de salida , las cuales se pueden usar parta diversos procesos. Las señales de entrada se puede obtener de diversas maneras como puede ser a través de pulsadores o hasta sensores que activaran o desactivan la salida según sea la estructura y la lógica de programación (Siemens LOGO, 2016).

## **9.2.10.1. Ventajas**

En la revista Siemens (LOGO,2016), se establese ventajas como:

- El costo de obtención de dispositivo no están elevado acorde a las prestaciones que brinda.
- Según la programación que se realiza disminuye en gran medida los procesos físicos.
- Algunas versiones puede tener una pantalla pata la visualización de los parámetros asi como también para revisas el estado del proceso.
- Se puede expandir para la obtención de más salidas hasta su límite de expansiones.
- El proceso de programación de dispositivo se lo puede hacer mediante diagramas de bloque o lenguaje Ladder que son fáciles de entender.

## **9.2.10.2. Características**

El Logo contiene las siguientes características que lo hacer fiable para procesos industriales, las cuales se muestran a continuación:

- A la salida cuenta con ocho terminales de los cuales cuatro son de entrada de alimentación y las otra cuatro son se salida las cuales son controladas por transistores.
- Cuenta con ocho entradas por la cual recibe los pulsos para la activación o desactivación de las salidas.
- Cuenta con un medio de comunicación de PC a Logo mediante red Ethernet.
- Según la versión puede contener una pantalla para la visualización de los parámetros (Fernandez, 2017).

## **9.2.10.3. Diagrama de escaleras PLC LOGO V8**

El diagrama de escaleras también conocido como diagrama Ladder es la forma más fácil de programar un logo o un PLC, es un lenguaje de programación gráfico muy popular dentro de los autómatas programables debido a que está basado en los esquemas eléctricos de control clásicos, de este modo, con los conocimientos que todo técnico o ingeniero eléctrico posee, es muy fácil adaptarse a la programación en este tipo de lenguaje, en STEP7 se denomina "KOP".

Ladder es uno de los diferentes lenguajes de programación para los controladores lógicos programables (PLCs) estandarizados con IEC 61131-3. En Ladder, la energía se desplaza de izquierda a derecha en lugar de arriba hacia abajo como en los esquemas eléctricos. En un circuito típico aparecen los contactos en la parte izquierda y una bobina en la parte derecha. La lógica de control que representa dicho circuito puede verse como una inferencia lógica que tiene como antecedente la lógica de los contactos y como concluyente la bobina (Brunete, 2020).

Para programar un autómata con Ladder, además de estar familiarizado con las reglas de los circuitos de conmutación, (también denominada Lógica de Contactos), es necesario conocer cada uno de los elementos de que consta este lenguaje las más comunes son:

 Contacto normalmente abierto (E1): si la variable asociada E1 vale '0', el contacto permanece abierto, y si vale '1' se cierra.

- Contacto normalmente cerrado (E2): si la variable asociada E1 vale '1', el contacto permanece abierto, y si vale '0' se cierra.
- Salida, bobina o relé (S1): la variable asociada S1 tomará el valor de la variable (o combinación de variables) que esté a su entrada (punto de conexión del lado izquierdo). También se puede enclavar o desenclavar, indicándolo con una S o R como se indica en los casos de S2 y S3 (Brunete, 2020).

 **Figura 11:** Elementos básicos del diagrama de escaleras

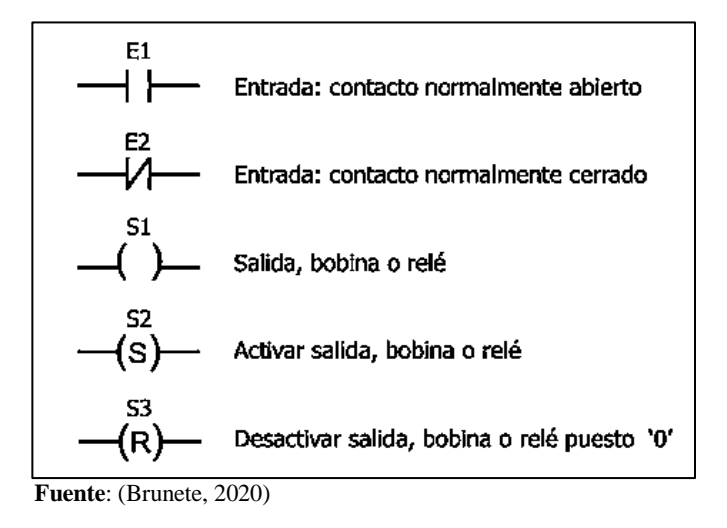

**9.2.10.4. Programación secuencial o escalera de PLC**

A la hora de realizar la programación de un dispositivo Logo podemos utilizar dos métodos, de los cuales uno de los métodos más entendibles por así decirlo, es el Ladder el cual es básicamente un circuito de control tipo diagrama unifilar fácil de comprender, en el software de LogoSoft confort de tiene el apartado de lenguaje KOF donde se despliega una ventana con una línea horizontal, la cual va a ser el punto de partida de todo lo procesos que se vallan programando, esta programación se la realiza de forma horizontal es por ello el nombre de tipo escalera ya que se asemeja a una. Dichas condiciones de programación van a ir conectadas de forma horizontal al plano, es decir los componentes se lo debe unir de forma horizontal (Crushtymks, 2019).

Según (Brunete, 2020) nos dice que el 99.9 % de los sistemas que son útiles en la práctica son secuenciales. Los sistemas combinacionales pueden verse como un caso particular de los sistemas secuenciales. O, de otra forma, los sistemas secuenciales se pueden ver como la suma de un sistema combinacional más un conjunto de memorias (biestables) que actúan como estados.

### **9.2.10.5. Tipos de sistemas secuenciales**

En este tipo de circuitos entra un factor que no se había considerado en los circuitos combinacionales: el tiempo. Según como manejan el tiempo, los sistemas secuenciales se pueden clasificar en síncronos y asíncronos.

- Circuitos secuenciales asíncronos: en los circuitos secuenciales asíncronos, los cambios de estados ocurren al ritmo natural asociado a los elementos que componen el sistema. Esto produce retardos en cascada y puede ocasionar problemas de funcionamiento, ya que estos retardos naturales no están bajo el control del diseñador y además no son idénticos en cada elemento (ej. compuerta lógica).
- Circuitos secuenciales síncronos: los circuitos secuenciales síncronos solo permiten un cambio de estado en los instantes marcados o autorizados por una señal de sincronismo de tipo oscilatorio denominada reloj (cristal o circuito capaz de producir una serie de pulsos regulares en el tiempo), lo que soluciona los problemas que tienen los circuitos asíncronos originados por cambios de estado no uniformes dentro del sistema. Los sistemas de control se fundamentan en sistemas secuenciales síncronos (Brunete, 2020).

## **9.2.11. Relé con temporizadores**

Cuando hablamos de un relé entendemos que es un aparato eléctrico que funciona semejante a un interruptor accionado eléctricamente, es decir que cuando le llega corriente a la bobina hace que se mueva una placa de contactos haciendo que los contactos abiertos se cierran y los cerrados se abren. Ahora se denomina relé temporizados cuando la apertura o el cierre de los contactos de un relé dependen de un tiempo determinado después de activar o desactivar la bobina del relé. Estos dispositivos se utilizan para todas las operaciones de conmutación retardadas en circuitos de mando, arranque, protección y regulación (Siemens, 2022).

#### **Figura 12:** Relé con temporizadores

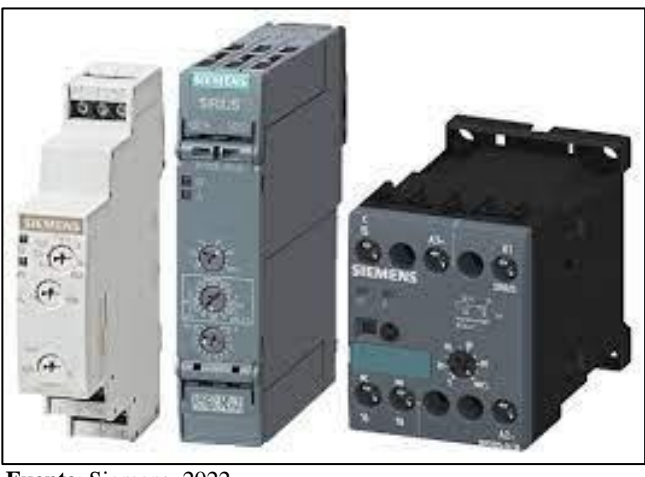

**Fuente**: Siemens, 2022

## **9.2.11.1. Temporizador con retardo a la conexión On Delay**

Son aquellos que sus contactos cambian de posición después de un tiempo desde que empezó activarse (energizarse) la bobina del temporizador, es decir que los contactos se van a activar después de transcurrir el tiempo configurado.

### **9.2.11.1. Temporizador con retardo a la desconexión Off Delay**

Son aquellos que sus contactos cambian de estado en el momento que le llega corriente a la bobina del temporizador y cuando desactivamos la bobina va a empezar a correr el tiempo programado para la desactivación y vuelva a su estado inicial.

### **9.3. Tipos de arranque de motores trifásicos**

## **9.3.1 Arranque directo**

Se considera un arranque directo cuando se alimenta al motor de forma directa a la red sin ningún dispositivo que controle la rampa de aceleración, es decir el motor recibe de forma directa la tensión proveniente de la red. Además este tipo de arranque a nivel industrial para motores que tienen que hacer una fuerza excesiva para romper la inercia casi no se emplea, por que al momento de arranque presenta una cuerva de referente a la corriente con respecto al tiempo, donde dicha corriente es elevada durante los primeros segundos de arranque hasta que el motor llega a su régimen normal de trabajo. Es por ello que este tipo de arranque no es recomendable para motores mayores a 5 HP de potencia. (Mora, 2018).

Además según el escrito de (Mora, 2018) establece que el proceso de un arranque directo los motores de alta potencia van atender a absorber una gran cantidad de corriente que puede estar dentro el margen de 4,4 a 7.1 veces respecto a la corriente nominal del motor , lo cual lleva consigo que se de paso a un par de arranque de entre 1,5 a 2 veces el par de trabajo normal, es decir que estos motores puede arrancar sin las protecciones están bien dimensionadas y calibradas pero tienen efectos que pueden repercutir en el futuro, es por eso que para motores de potencias que sobrepasos de 1 Hp se recomiendo la realización de arranque estrella-triangulo para que de esta forma los valores de corriente en el arranque no sean altos y así precautelas la integridad y la vida útil de los equipos.

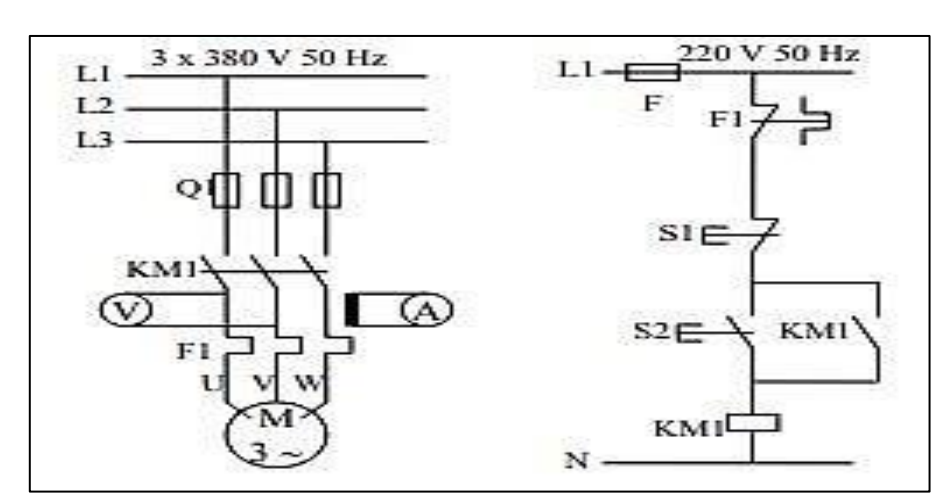

**Figura 13:** Diagrama de arranque directo

**Fuente:** http://www.die.eis.uva.es/~daniel/docencia/te/TEIQPractica9-2008.pdf

## **9.3.2. Arranque Estrella-Triángulo**

En el arranque estrella - triangulo existe una secuencia definida con el fin de arrancar del reposo sin que la corriente sea tan elevada, esto se hace mediante un arranque estrella al inicio donde el voltaje es mayor y por ley se tienen que a mayor voltaje menor va se la corriente por ley de proporcionalidad, para luego una vez que rompió la inercia llegando a su par motor se hace el cambio a triangulo donde es una conexión directa delas fases al motor, pero la corriente en ese instante ya pasa a ser la nominal porque ya venció la inercia desde su estado de reposo. Característicamente este arranque se emplea más a nivel industrial para motores que superan los 4 a 5 HP como mucho, además entre los motores más comunes que utilizan este arranque está el jaula de ardilla. Durante el arranque estrella-triángulo la corriente de arranque va a representar un tercio de que si se lo arránquese directamente, pero con la reducción de la corriente también reduce el par motor, lo que se traduce a mayor esfuerzo para

mover a mayor velocidad una carga, es por ello que después de arrancar en estrella de llega a 75% de las rpm y con el paso a triangulo aumentamos los 25% faltante para llegar a los parámetros normales de trabajo del motor. (Mora, 2018).

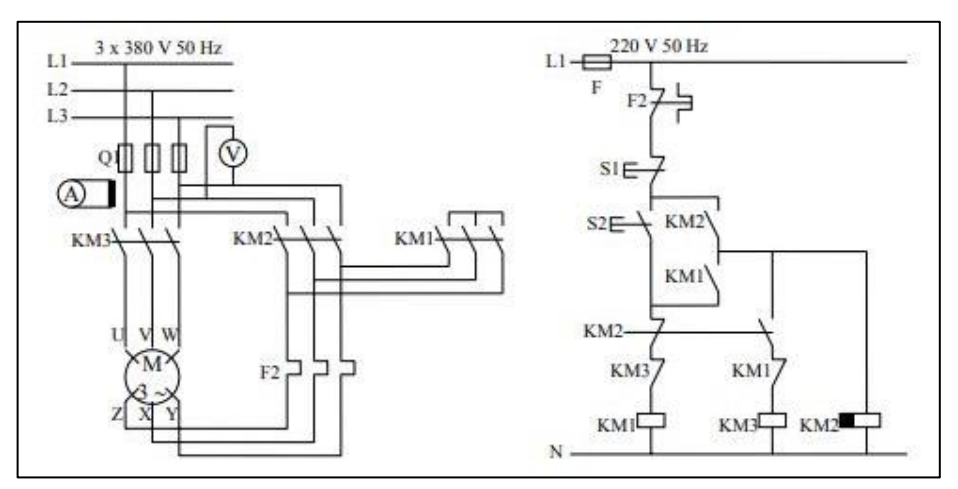

**Figura 14:** Diagrama de arranque estrella – triangulo

**Fuente:** http://www.die.eis.uva.es/~daniel/docencia/te/TEIQPractica9-2008.pdf

### **9.3.3. Arranque estalórico por resistencias**

Este tipo de arranque consiste en iniciar el funcionamiento del motor bajo tensión reducida mediante la inserción de resistencias las cuales están dispuestas en serie en relación con los devanados, este proceso inicia las primeras revoluciones del motor hasta una vez estabilizado en su régimen de trabajo, ya cuando alcanza su régimen de trabajo los elementos que conforman el banco resistivo se suprimen para hacer que al motor le llegue la tensión nominal de trabajo y se acople a su régimen con los parámetros que le proporciona la red de suministro eléctrico. Para llevar a cabo esta operación por lo general se lo hace mediante la utilización de un temporizador que va a ir activando y desactivando las resistencia de forma gradual para realizar un arranque suave, teniendo en cuenta que para cuando el motor alcance sus rpm normales de trabajo debe ya estar acoplado directamente a red con las configuración respectivas de sus devanados mediante una línea para cada conjunto establecido por el fabricante del equipo.

Cuando se desea hacer los cálculos para establecer el valor de los bancos resistivos tenemos que considerar que el valor de las resistencia limiten en valor de la corriente normal de trabajo, es decir no debe ser de mayor magnitud que la corriente durante el arranque directo o a su vez al valor mínimo del par de arranque que necesita teniendo en cuenta el par resistente de la máquina (Mora, 2018).

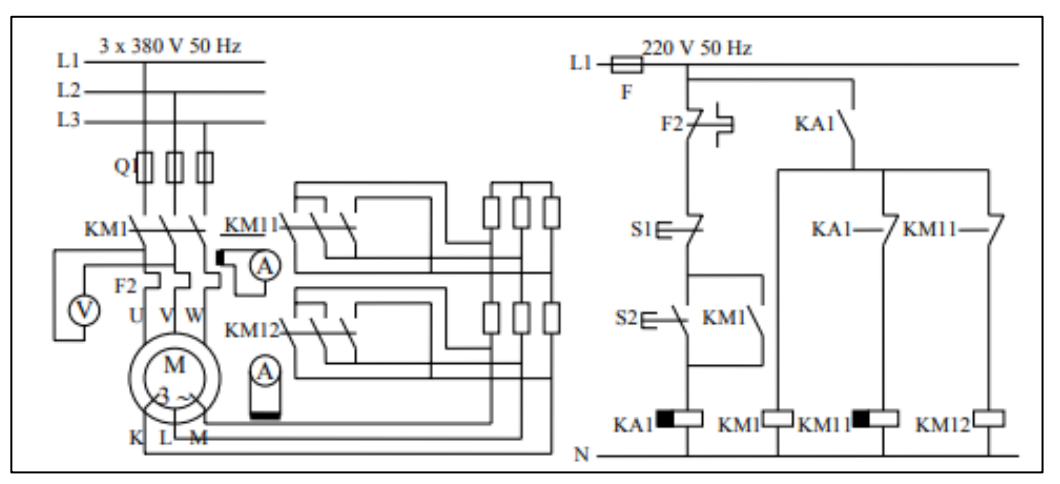

**Figura 15:** Diagrama de arranque por resistencias estatoricas

**Fuente:** <http://www.die.eis.uva.es/~daniel/docencia/te/TEIQPractica9-2008.pdf>

## **9.3.4. Arranque por autotransformador**

Según el modelo propuesto por (Mora, 2018), dentro este tipo de arranque e va a contar con un equipo que alimente a tensión reducida al motor , el cual ya una vez finalizado el arranque dicho autotransformador queda fuera del circuito. Y para lograr llevar al motor desde el punto estático al punto de trabajo nominal se consideran tres pasos:

- El primer paso está comprendido en el primer tiempo en donde el autotransformador se acopla al sistema en configuración estrella y realiza el acoplamiento al motor mediante a alimentación de los devanados de motor y del autotransformador considerando que está arrancando primeramente en configuración estrella, para este proceso la tensión que se suministra es reducida la cual se calcula en función de la relación de transformación, ya que por lo general el transformador está dotado de puntos de conexión que permiten seleccionar la relación de transformación deseada para el funcionamiento del motor y es por ello que se busca el valor más adecuado de la tensión reducida.
- El segundo paso antes de pasar al acoplamiento a plena tensión vamos a tener que la conexión en estrella se desvincula y durante ese momento, la fracción de bobinado conectada a la red va a generar una inductancia en serie con el motor, pero en necesario que el motor como tal este ya en movimiento para así generar la velocidad de equilibrio al final del primer tiempo.
- Y por último tenemos que el acoplamiento a plena tensión empieza a partir de la segunda etapa mencionada ya que durante fracciones de segundo se realiza el paso de

una configuración a otra, es resumen es como realizar un arranque estrella triangulo, son la diferencia el autotransformador se encarga de realizar las configuraciones necesarias internamente para suministrar una tensión progresiva, es por ello que es esta última etapa ya el motor de acopla a la red y de desacopla el auto trasformados quedado a un lado quedando en Stan byte.

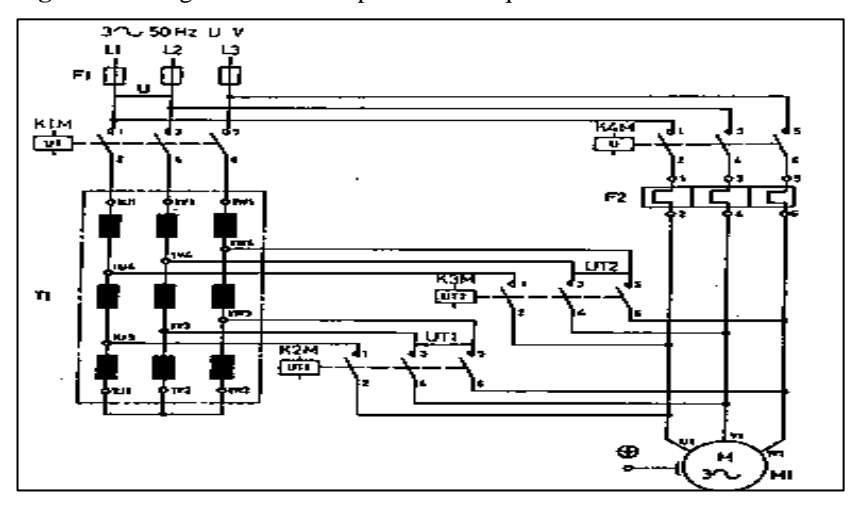

**Figura 16:** Diagrama de fuerza para un arranque con autotransformador

Fuente[: http://www.die.eis.uva.es/~daniel/docencia/te/TEIQPractica9-2008.pdf](http://www.die.eis.uva.es/~daniel/docencia/te/TEIQPractica9-2008.pdf)

### **9.3.5. Arranque con variador de frecuencia**

Básicamente el autor (Caputo, 2015)nos da a conocer los rasgos, componentes y partes principales de un arranque con variador el cual se compone de dos partes principales, una que convierte corriente alterna AC (ya sean 50 o 60 Hz) en corriente continua DC y otra que vuelve a convertir esta corriente continua en una alterna, pero esta vez, de frecuencia variable, entre 0 y 250 Hz. Como ya hemos visto, la velocidad del motor depende directamente de la frecuencia, de modo que controlando esta frecuencia se puede variar la velocidad del motor a voluntad.

Durante el arranque, el variador aumenta gradualmente la frecuencia desde 0 Hz hasta la frecuencia de red (60 Hz en nuestro caso). Respecto a loe medio de configuración para variar la frecuencia pueden ser varios, desde una parametrización interna para el control desde el mismo dispositivo, hasta configurarlo con elementos externos. Es por ello que en algunos de los casos se suele aplicar valores preestablecidos a los cuales se les consigna una frecuencia independiente, es decir que para cada valor de señal que se le envía al variador esta va a actuar en respuesta a dicha señal y variara la frecuencia hasta llegar el valor establecido para dicha señal, por lo consiguiente el torque nominal va a estar disponible desde el arranque y la corriente absorbida de la red rondará la nominal. Podemos decir entonces que al arrancar un motor con un variador tenemos torque disponible aún con el motor detenido y que arranca a corriente nominal. De hecho, la mayoría de los variadores falla cuando la corriente del motor alcanza 1,6 veces la corriente nominal.

Cuando se utiliza un variador de velocidad es posible realizar una parada suave del motor. Esto es muy útil sobre todo en aplicaciones con bombas, para evitar el golpe de ariete que se produce al detener abruptamente una bomba. También puede llegar a ser útil para detener cintas transportadoras (Caputo, 2015).

En muchas aplicaciones Caputo en el año 2015, establece que es necesaria una regulación continua de la velocidad y el variado de frecuencia es el elemento indicado para resolver este problema, pero muchas veces se utiliza un variador simplemente para arrancar y parar un motor sin necesidad de un control de la velocidad durante el proceso. Esto es un error conceptual y una mala decisión técnico-económica, ya que esto podría realizarse con un arrancador suave a un costo mucho menor.

En relación con el arrancador suave podemos decir que el variador de velocidad es mucho más voluminoso y requiere más espacio, además de su elevado peso. Adicionalmente, como el drive modifica la frecuencia y debe generar la onda senoidal a partir de una continua, introduce armónicos en la red y es necesario agregar filtros y utilizar cables aislados para reducir los problemas de armónicos, pero generalmente nunca se eliminan por completo (Caputo, 2015).

## **9.3.6. Arranque suave**

Un arrancador suave no modifica la frecuencia ni la velocidad de un motor como lo hace el variador. Lo que hace es incrementar gradualmente la tensión aplicada al motor desde un valor inicial determinado hasta la tensión nominal. Inicialmente la tensión aplicada es muy baja y luego al ir incrementándose paulatinamente comienza a haber mayor torque disponible hasta que logra vencer al torque de la carga y el motor comienza a acelerar (Caputo, 2015).

Como se reduce los niveles de esfuerzo para el arranque también se limita los pico de corriente haciendo un arranque más prolijo, donde mecánicamente tenemos varias ventajas como por ejemplo al ajustar los parámetros para que trabaje desde un torque que parte del reposo hasta llegar a su nominal, tenemos un movimiento del rotor suave y continuo evitando daños internos en la máquina, y todo esto da como resultado un menor costo de mantenimiento y mínimo tiempo perdido por averías de equipos, así mismo se puede comparar a los arrancadores que al igual que los drives, nos posibilita realizar paradas suaves y controladas, muy útiles en bombas, eliminando el golpe de como por ejemplo el de ariete y las sobrepresiones en cañerías y evitando daños a materiales frágiles montados en cintas transportadoras.

Algo importante que se debe tener en cuenta es que el arranque suave es un método de arranque a tensión reducida, por lo que la energía necesaria para mover la carga se obtendrá a expensas de un incremento de corriente. Esto quiere decir que si bien el Sofstarter sirve para reducir la corriente de arranque de un motor (que en un arranque directo comúnmente es de 6 a 8 In) no puede arrancar a corriente nominal. Normalmente en un arranque suave el motor toma tres o cuatro, y en ocasiones hasta cinco veces la corriente nominal, lo cual es una importante reducción frente a un arranque directo (Caputo, 2015).

# **10. PREGUNTAS CIENTÍFICAS O HIPÓTESIS**

### **10.1. Hipótesis**

Con la implementación de un módulo didáctico de contactores y variadores de frecuencia en la Universidad Técnica de Cotopaxi extensión La Maná los estudiantes y docentes de la carrera de Ingeniería en Electromecánica se beneficiarán teniendo a su disposición una herramienta útil que les permitirá mejorar los procesos de enseñanza aprendizaje.

## **11. METODOLOGÍA Y DISEÑO EXPERIMENTAL**

En el presente capítulo se detallan los procedimientos en el diseño, programación e implementación del sistema de control, donde se describe los elementos y aspectos del proceso.

## **11.1. Metodología bibliográfica**

Este tipo de investigación bibliográfica es fundamental para el desarrollo del proyecto de investigación método por el cual se puede adquirir conocimientos acerca del "desarrollo del tablero didáctico de contactores y variadores de frecuencia" usando para ello diferentes fuentes bibliográficas.

Este método se implementó mediante la revisión de diversas fuentes bibliográficas como revistas científicas, libros, artículos científicos, sitios o páginas web que contengan información referente al tema estudiado o ayude al desarrollo y comprensión de este.

## **11.2. Metodología de campo**

La siguiente metodología se aplicó en la ejecución del presente proyecto de investigación realizando una investigación de campo en el bloque B de la Universidad Técnica de Cotopaxi Extensión la Maná carrera de Ingeniería en Electromecánica donde se puede observar los problemas que se derivan por la falta de un tablero o modulo didáctico donde los estudiantes de dicha carrera puedan adquirir conocimientos prácticos de los procesos realizados en la industria.

### **11.3.Metodología experimental**

Esta investigación utiliza métodos, técnicas y un conjunto de actividades que permite la comprobación de la implementación realizada, mediante el cual se puede realizar las correcciones a defectos en la estructura.

Para realizar las pruebas experimentales se debe tener en cuenta las conexiones de los cables estén correcto para lo cual se debe realizar el pre comisionado de señales que es un protocolo que se debe tener en cuenta antes de conectar los equipos.

Y además se deben realizar las pruebas en las entradas y salidas de señales digitales y analógicas, para lo cual, se utilizará un multímetro para verificar la continuidad y observar en el panel "touch" las variables establecidas.

### **11.4. Diseño y montaje de instrumentos eléctricos**

Para el desarrollo del módulo didáctico se requieren los materiales eléctricos para el desarrollo de las practicas, también se necesita una plancha de policarbonato de 5 mm de espesor que servirán de soporte para la colocación de las láminas, donde cuyas laminas que van a tener plasmado el circuito eléctrico interno de cada uno de los componentes eléctricos y así poder realizar las conexiones para la ejecución de las prácticas logrando asi concretar alguna actividad, plan, o misión, en otras alternativas.

Los conectores tipo banana darán el paso del corriente conectado los plus que se utilizaran para dar paso a la corriente, siguiendo los parámetros y conexiones de las guías que se han realizado en la tesis, se podrá proponer las ideas fundamentales para la implementación de modulo didáctico, donde el docente encargado de dirigir el proyecto dará el aval necesario para alcanzar bajo términos legales, que van a velar por que se cumplan con los parámetros establecidos siguiendo las recomendaciones, para dar cumplimiento al proyecto estipulado. (Ucha, 2016).

Los parámetros de diseño de los diagramas de conexión fueron diseñados y presentados al docente tutor que certifico que el modelo realiza era el ideal para el proyecto, así mismo para el montaje de los elementos eléctricos se obtuvo ideas por parte de la docencia de la universidad con el fin de que el proyecto cumpla con los parámetros pertinentes.

# **12. ANÁLISIS Y DISCUSIÓN DE LOS RESULTADOS**

## **12.1. Estructura del módulo didáctico**

Para el módulo didáctico se considera el número de láminas de conexiones para las practicas eléctricas y las posibles variables al ser funcionamiento de los equipos instalados en el mismo, para las practicas del laboratorio de la Universidad Técnica de Cotopaxi Extensión La Mana, así mismo se detallan los diagramas de potencia y de control en cada practica y al igual de las diversas aplicaciones de arranque y de inversión de giro de un motor eléctrico. La funcionalidad del módulo se basa en brindar conocimientos en temas eléctricos , las láminas de las prácticas deben ser sobrepuestas o desarmables para hacer combinaciones y todos los posibles diagramas eléctricos para hacer funcionar un motor eléctrico, el cual estará en el mismo modulo para comprobar su puesta a marcha.

### **12.2. Láminas**

Para las láminas en las que se van a plasmar las conexiones de cada función las cuales se imprimirán en vinilo de pegatina para apreciar mejor los conectores y el diagrama eléctrico de cada equipo, cuando ya se termina el diseño que va a ir en cada lamina de AutoCAD, para después imprimir en una gigantografía en Vinil adhesivo para recortar la imagen de cada uno de los diagramas que irán en cada tablero

### **12.2.1 Lámina de conexiones para el sistema de distribución trifásica 240V**

La distribución del voltaje es de 3 Polos más el Neutro para un correcto funcionamiento y proteger al motor y también la conexión a tierra la obtenemos desde una clavija del marco metálico, el disyuntor SIEMENS de 16 A, que tienen el objetivo de aperturar o cerrar el circuito para energizar el panel y así energizar los demás dispositivos que se conecten a esta, la placa cuenta con 20 Jacks y las perforaciones para las perforaciones se utilizaron brocas de  $\frac{1}{2}$  pulg y una broca plana de  $\frac{3}{4}$  pulg.

**Figura17:** Lamina de conexiones para distribución

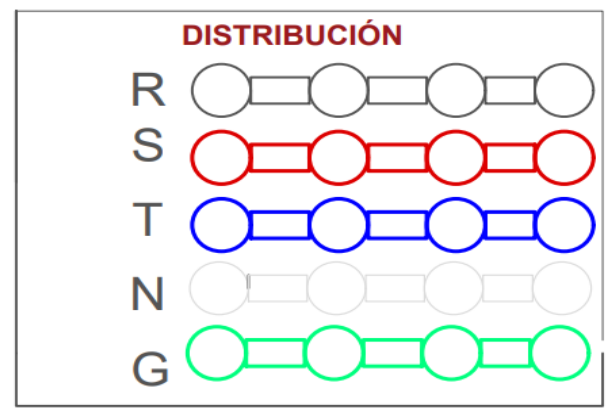

**Fuente:** (Arias, Manuel & Toaquiza, Cristian, 2022)

### **12.2.2. Lámina de conexiones para pulsador ON**

Para esta lámina se colocan los siguientes pulsadores para mejor entendimiento de las funciones de cada uno de ellos, un Pulsador ON (encendido) de color verde el cual permite el paso de energía para su funcionamiento.

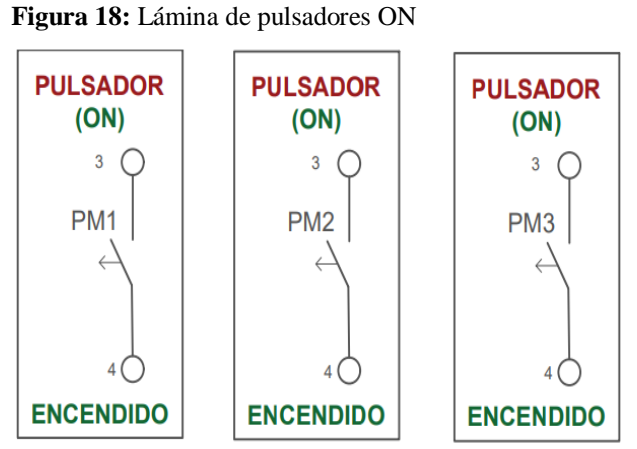

 **Fuente:** (Arias, Manuel & Toaquiza, Cristian, 2022)

## **12.2.3. Lámina de conexiones para pulsador OFF**

Pulsador OFF (apagado) de color rojo el cual sirve para cerrar el paso de la corriente o para desergenizar todo el circuito que está en funcionamiento, para ello se instalaron 2 Jacks.

**Figura 19:** Laminas para pulsadores OFF

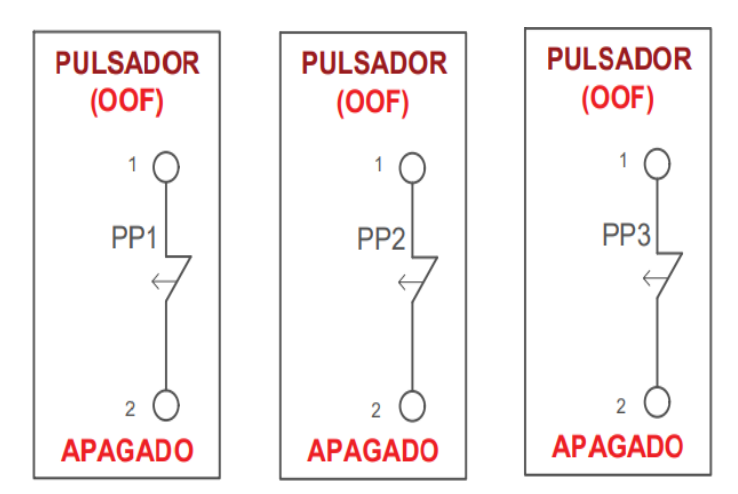

 **Fuente:** (Arias, Manuel & Toaquiza, Cristian, 2022)

### **12.2.4. Lámina de conexiones para pulsador STOP**

Pulsador STOP (paro de emergencia) de color rojo tipo hongo, el cual al momento de accionar corta todo el paso de la corriente y deja sin funcionar los demás elementos, y al momento de girar se desactiva, para esta lamina se instalaron 2 Jacks.

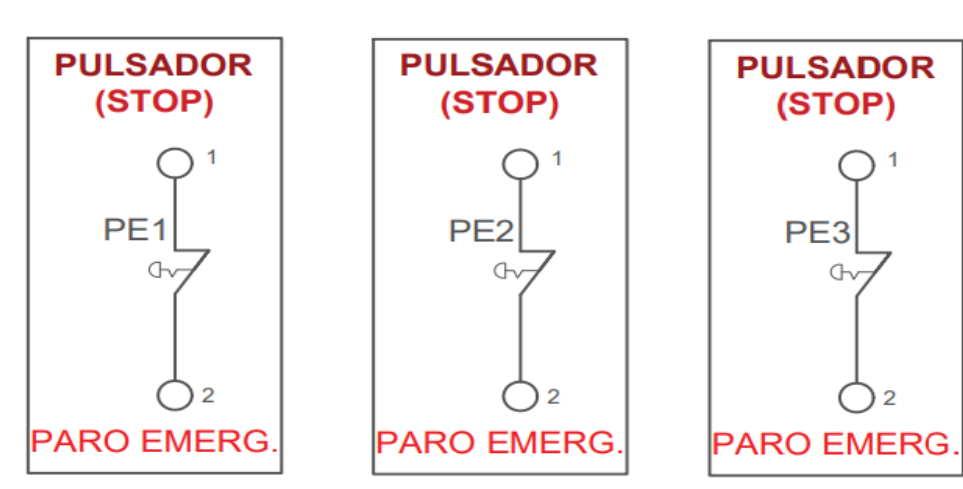

**Figura 20:** Laminas para pulsadores STOP

**Fuente:** (Arias, Manuel & Toaquiza, Cristian, 2022)

### **12.2.5. Lámina de conexiones para luces piloto**

Las luces para el módulo didáctico serán luz roja (para el apagado), y luz verde (encendido), que se utilizarán como señalización para el funcionamiento del diagrama eléctrico.

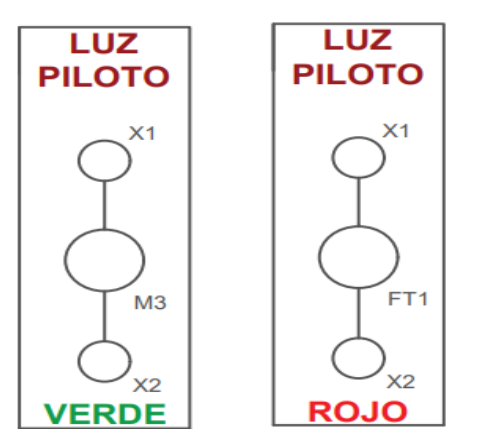

**Figura 21:** Láminas de luces piloto verdes y rojas

**Fuente:** (Arias, Manuel & Toaquiza, Cristian, 2022)

## **12.2.6. Lámina de conexiones para el motor trifásico**

Las conexiones para el motor trifásico de 1 HP, marca SIEMENS, se encuentren especificados en la tapa de este, los devanados sirven para realizar las conexiones de estrella – triangulo, devanados parciales, doble triangulo, entre otras conexiones para el arranque del motor los Jacks de esta lámina, están conectados directamente al motor.

**Figura 22:** Conexiones internas del motor trifásico

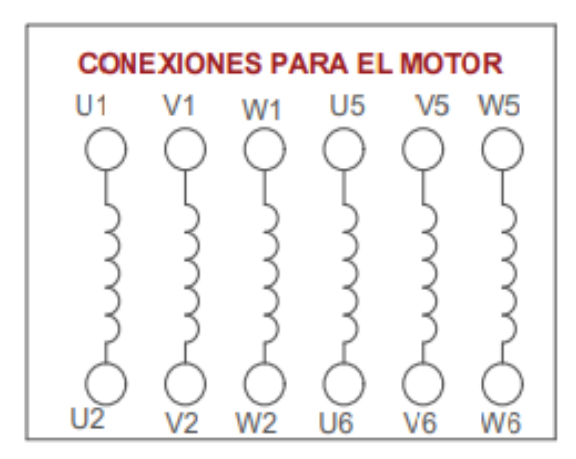

 **Fuente:** (Arias, Manuel & Toaquiza, Cristian, 2022)

## **12.2.8 Lámina de conexiones para contactores**

Para las cinco placas que se hicieron para demostrar los diferentes tipos de funcionamientos que se puede generar para el encendido de un motor, para esto se usó contactores SIEMENS, de 22 A, cada placa tiene conectores está especificado las conexiones de la bobina y demás auxiliares para las conexiones de los botones.

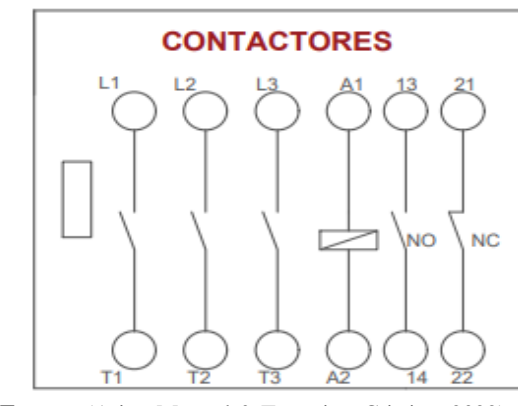

**Figura 23.** *Diagrama eléctrico interno del contactor SIEMENS*

**Fuente:** (Arias, Manuel & Toaquiza, Cristian, 2022)

### **12.2.9. Lámina para el arrancador suave**

Para esta lámina se utiliza un arrancador suave de marca ABB, de modelo con alimentación a la bobina 115VA – 230 VAC, el cual cuenta con dos auxiliares incorporado y un terminal de accionamiento. Este dispositivo soporta hasta motores de 7 HP, con una corriente de trabajo desde 10 A, hasta 25 A.

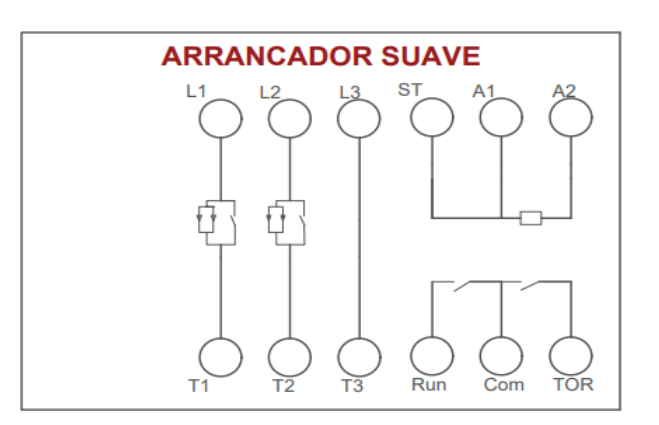

**Figura 24:** Diagrama eléctrico interno del arrancador suave ABB

 **Fuente:** (Arias, Manuel & Toaquiza, Cristian, 2022)

### **12.2.10 Lámina de variador de frecuencia V20**

El variador de frecuencia es de marca SIEMENS de la familia SINAMICS V20, se eligió el miso por ser más frecuente al momento de hacer una instalación que requiera un variador, es de entrada monofásica entre 200V a 240V, de 4.2 A, para un motor de 1HP, y tiene salida trifásica, con el panel de operación digital, como también puede ser arrancado a través de interruptores de mando según la configuración del equipo y las conexiones que se requiera.

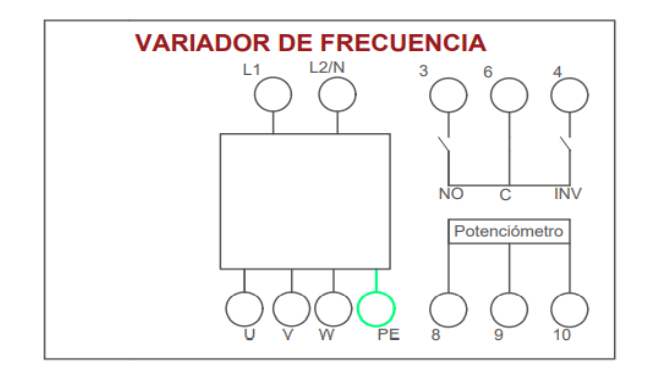

**Figura 25:** *Diagrama eléctrico interno del variador de frecuencia SINAMICS V20*

 **Fuente:** (Arias, Manuel & Toaquiza, Cristian, 2022)

## **12.2.11. Lámina para mini logo 230 RCE**

Las características del funcionamiento del logo 230 RCE, son muy importante al momento de ser accionado, cuenta con alimentación monofásica de 115V a 240V, de 50/60 Hz, 40mA, también cuenta con un módulo analógico manipulable con display, y con interface a internet para la programación del mismo, cuenta con 8 entradas y 4 salidas digitales, el logo realizara pruebas de arranques a tensión reducida; comandar los tiempos de accionamiento (cerrando y aperturando los contactos asociados a las salidas); entre otras pruebas.

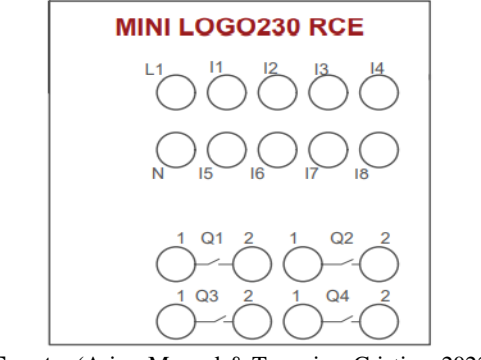

**Figura 26:** Diagrama *de conexiones para el logo 230 RCE*

**Fuente:** (Arias, Manuel & Toaquiza, Cristian, 2022)

### **12.2.12. Lámina para temporizador OFF**

Para las conexiones del temporizador OFF, se tiene en cuenta que la alimentación es a través de la bobina la cual funciona a 220V, y puede servir para los arranques al motor en estrella triangulo, entre otras funciones.

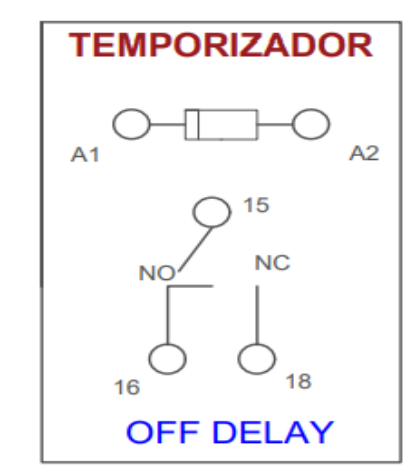

**Figura 27**: Conexiones internas del temporizador OFF DELAY

**Fuente:** (Arias, Manuel & Toaquiza, Cristian, 2022)

## **12.2.13 Lámina para temporizador ON**

Es igual que el temporizador OFF, solo cambiando el funcionamiento al accionarse pasado el determinado tiempo según su configuración, se enciende dando paso a la corriente y también puede servir para la función estrella—triangulo del motor.

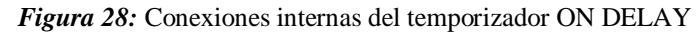

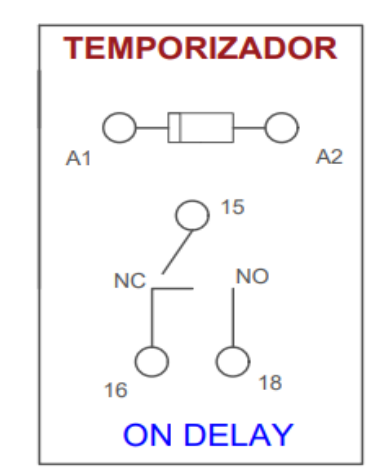

**Fuente:** (Arias, Manuel & Toaquiza, Cristian, 2022)

### **12.3. Cálculo de parámetros para la selección de los elementos**

Para la selección de los elementos de protección y maniobra del módulo se tomara como referencia la ficha técnica del motor, la cual presenta los parámetros del mismo. La tabla mostrada a continuación pertenece a los datos del motor:

| $3-MOT$                   |    |    | $_{\rm IP}$<br>IM |                | LMH                |       |               |
|---------------------------|----|----|-------------------|----------------|--------------------|-------|---------------|
| $\mathbf{V}$              | Hz | HP | A                 | <b>EFF</b>     | $cos\phi$          | r/min | <b>EFF.CI</b> |
| 220/380 DD/YY             | 60 |    | 3.30/1.97         | 77.0%          | 0.77               | 1720  | IE1           |
| 440D                      | 60 |    | 1.65              | 77.0%          | 0.77               | 1720  | IE1           |
| ROD LA 6204 2Z C3 ROD LNA |    |    |                   | Aisl. F        | AMB 40 $\degree$ C |       |               |
|                           |    |    |                   | S <sub>1</sub> | Tarr/Tn            | 2.0   |               |
|                           |    |    |                   | <b>SF1.15</b>  | Larr/ln            | 6.0   |               |

*Tabla 4:* Ficha técnica de un motor trifásicos Siemens

**Fuente:** Siemens

## **12.3.1. Eficiencia (n)**

Para la selección de un motor se debe tener en cuenta la eficiencia de trabajo del mismo para de esta forma poder garantizar un correcto proceso de producción, para ello podemos encontrar esta información en la placa técnica del motor o si también la podemos calcular empleando la siguiente formula:

$$
n = \frac{P}{\sqrt{3} * V * I * \cos \phi}
$$
 *Ecuación 1*

### **Simbología:**

**n** = Eficiencia de trabajo del motor

- **P** = Potencia nominal del motor [*W*].
- **V** = Voltaje nominal del motor [*V*].

**I** = Corriente nominal del motor [*A]*.

**cos**ϕ = Factor de potencia del motor.

Reemplazando la formula con los datos del proyecto nos da como resultado lo siguiente:

$$
n = \frac{1 \, Hp * 746W}{1.73 * 220V * 3.30A * 0.77}
$$
\n
$$
n = \frac{746W}{967.10W}
$$
\n
$$
n = 0.77
$$

### **12.3.2. Voltaje de fase en conexión estrella**

Es necesario saber los valores reales de tensión en las fases para realizar los cálculos de corriente para la sección de las protecciones eléctricas y los demás componentes, siendo así que para determinar el voltaje de cada fase en configuración estrella se emplea la siguiente formula:

$$
Vf = \frac{Vl}{\sqrt{3}}
$$
 *Ecuación 2*

### **Simbología:**

- *Vf* **=** Eficiencia de trabajo del motor.
- $V =$  Potencia nominal del motor [W].
- $\sqrt{3}$  = Constante en cálculos de motores trifásicos

Reemplazando la formula con los datos del proyecto nos da como resultado lo siguiente:

$$
Vf = \frac{216V}{1.73}
$$

$$
Vf = 124.70 V
$$

### **12.3.3. Evaluación de los valores de la corriente con voltajes reales.**

Para la selección de los componentes de protección eléctrica, así mismo para calibrar y adquirir los demás elementos como los conductores eléctricos empleamos para los casos de arranque la siguiente fórmula:

- Voltaje bifásico: 216 volts AC  $\leftrightarrow$  0.216 KV AC
- Voltaje trifásico: 374 volts AC  $\leftrightarrow$  0.324 KV AC

*Inomial* = 
$$
\frac{HP * (0.746)}{\sqrt{3} * KV * n * cos\phi}
$$
 *Equation 3*

### **Simbología:**

**n** = Eficiencia de trabajo del motor.

**P** = Potencia nominal del motor [HP].

**KV** = Voltaje nominal del motor [K*V*].

**cos**ϕ = Factor de potencia del motor.

Reemplazando la formula con los datos del proyecto nos da como resultado lo siguiente:

Inominal en relación bifasica  $(\Delta)$  Inominal en relación Trifasica  $(Y)$ 

 $Inomial =$ 1 ∗ (0.746)  $\sqrt{3} * 0.216 KV * 0.77 * 0.77$  $Inomial =$ 0.764 0.221 <sup>=</sup>  $Inomial = 3.457 A$   $Inomial = 1.94 A$ 

 $Inomial =$ 1 ∗ (0.746)  $\sqrt{3} * 0.374 * 0.77 * 0.77$ 0.746 0.384

Después de calcular los valores reales de la corriente nominal podemos apreciar que los resultados obtenidos son un poco más elevados con respecto a la ficha técnica del motor, y esto se da por un fenómeno conocido como caída de voltaje en la red. Es por ello que a nivel profesional se manejen valores reales para un correcto dimensionamiento de los elementos de protección y maniobra.

Para elegir las protecciones eléctricas para el motor tenemos que contemplar un una protección de igual o un rango algo mayor a la corriente calculada en funcionamiento directo, así mismo para la elección del contactor se debe considerar un contactor de mayor capacidad manejo de corriente nominal que la calculada.

Partiendo desde la selección de interruptor debemos escoger uno que tenga una curva D para asegurar que al momento de arranque el dispositivo no se dispare a automáticamente si se realiza un arranque directo. Así mismo el valor con respecto a la corriente debe serlos más cercano al valor comercial con respecto a la corriente nominal en arranque directo.

También teniendo en cuenta la corriente calculada, también podemos hacer la elección de los cables conductores para realizar los plugs para hacer los puentes, siendo así que para este caso se optó por usar un cable calibre 14 para circuito de control y 12 para circuito de fuerza, considerando una posible expansión del módulo a futuro. Para los cálculos presentados a continuación de manera la corriente que se tienen cuando el motor esta en configuración directa, ya que es la corriente mayor y su régimen normal de trabajo.

### **12.3.4. Cálculo de potencias (** ∆ )

En el diseño de suministros de alimentación del motor, así mismo para realizar compensaciones en el sistema se debe tener en consideración las potencias existentes en la carga, dichas potencias se determinan a partir del uso de las siguientes formulas:

$$
P (ACTIVA) = \sqrt{3} * V * I * cos\phi
$$
 *Ecuación 4*

 $Q$  (REACTIVA) =  $\sqrt{3} * V * I * \text{send}$  Ecuación 5

$$
S \text{ (APARENTE)} = \sqrt{P^2 + Q^2}
$$
 *Ecuación 6*

### **Simbología:**

- $P =$  Potencia activa del motor [W].
- **Q =** Potencia reactiva demandada por del motor [VAR].
- **S =** Potencia aparente demandada por del motor [VA].
- **I =** Corriente nominal del motor [A].

**ϕ =** Angulo de desfase de la corriente dentro del motor.

Reemplazando la formula con los datos del proyecto nos da como resultado lo siguiente:

$$
\cos\phi = 0.77 \rightarrow \phi = \cos^{-1}FP \rightarrow \phi = \cos^{-1}0.77 \rightarrow \phi = 39.646
$$
  
\n
$$
P = \sqrt{3} * V * I * \cos\phi = \sqrt{3} * 216 * 3.457 A * 0.77 = 995.87 W
$$
  
\n
$$
Q = \sqrt{3} * V * I * \sin\phi = \sqrt{3} * 216 * 3.457 A * \sin 39.646 = 825.20 VAR
$$
  
\n
$$
S = \sqrt{P^2 + Q^2} = \sqrt{995.87^2 + 825.20^2} = 1293.33 VA
$$

Realizando un análisis a las potencias obtenidas, podemos ver que en este caso al ser un motor una carga inductiva va a requerir de una potencia reactiva algo alta para producir un campo magnético.

## **12.3.5. Potencia de entrada**

La potencia de entrada que se le suministrada a un dispositivo resulta del producto del voltaje instantáneo que va estar presente en la carga través de sus terminales multiplicado por la corriente que circula a través de él. Para encontrar el valor de esta potencia tenemos la siguiente formula:

$$
Pin = \frac{Pout}{n}
$$
 *Ecuación 7*

### **Simbología:**

*Pin* **=** Potencia a la entrada del motor [*W*].

*Pout* = Potencia de salida del motor [*W*].

 $\mathbf{n}$  = Eficiencia de trabajo del motor.

Reemplazando la formula con los datos del proyecto nos da como resultado lo siguiente:

$$
Pin = \frac{746. W}{0.77}
$$

$$
Pin = 969.75 W
$$

### **12.3.6. Corriente de línea**

La corriente de línea se define como la corriente que circula por los conductores donde se encuentran conectadas las cargas al sistema trifásico y para saber la magnitud de esta se emplea la siguiente formula:

$$
Il = \frac{Pin}{\sqrt{3} * Vl * Fp}
$$
 *Ecuación 8*

## **Simbología:**

 $Il =$  Corriente de línea [A].

*Vl* = Potencia a la entrada del motor [W].

*Fp* = Eficiencia de trabajo del motor.

Reemplazando la formula con los datos del proyecto nos da como resultado lo siguiente:

$$
ll = \frac{969.75 \text{ W}}{1.73 \times 216 \text{ V} \times 0.77}
$$

$$
ll = \frac{969.75}{287.73}
$$

$$
ll = 3.37 \text{ A}
$$

### **12.4. Descripción del análisis en secciones del módulo**

A continuación, se muestra un análisis de las partes que componen el modulo didáctico, las cuales ya fueron probadas con las simulaciones propuestas en los anexos.

En el primer caso tenemos el suministro de energía desde la distribución, la cual se compone de 3 fases R, S y T donde cada una suministra 120 V aproximados que sumada las 3 líneas sería el punto de partida para la ejecución de arranque de motores trifásicos.

En el segundo caso corresponde a los contactores, los cuales característicamente están seleccionados para manejar la cantidad de corriente que demanda el motor, es decir es contactor es capaz de manejar los 3.50 Amperios nominales del motor, y para la parte de control se realizara mediante alimentación bifásica, es decir a 220 V que alimenta a la bobina, la cual se encargara de la activación del contactor y movilizara los contactos según corresponda.

En el tercer caso tenemos a los relé térmicos, los cuales están calibrados en base a los parámetros que nos brinda el fabricante y que además también fueron calculados, siendo así que cuando se elige un relé sobredimensionado podemos causar daños al motor, y si el relé está por debajo de los parámetros calculados puede causar daños o activaciones innecesarias en el dispositivo.

En el cuarto estudiamos el motor, el cual nos permite realizar dos configuraciones, ya sea un arranque estrella donde la corriente nominal es más baja que la corriente nominal delta, es por ello que para reducir esta corriente de arranque se usas varios métodos, donde uno de los más comunes es la realización de arranque estrella para partir del reposo y en triangulo para trabajar en su régimen nominal.

En el quinto caso tenemos a los elementos de control, los cuales están diseñados para trabajar con energía alterna, soportando Corrientes que pasa su tamaño se puede decir que son grandes, pero a nivel industrial estos elementos como lo son los pulsadores se limitan al uno se señales para elementos que tienen contacto de fuerza.

En el quinto caso tenemos a los arranque asistidos por elementos electrónicos, siendo aquí donde entran los elementos como el variador de frecuencia y el arrancador suave, los cuales aunque controlan distintas variables, a simple vista parece que realizan la misma acción, siendo así que el arrancador suave controla la velocidad de arranque mediante el control del voltaje, el cual suministra voltaje de forma paulatina, mientas que el variador de frecuencia realiza dicha función pero modificando y tomando información desde la onda sinusoidal que esa en relación a la frecuencia.

## **12.5. Equipos de medición**

Los Instrumentos de medición eléctrica, son aparatos al alcance y accesibles que debes considerar a la hora de evaluar el comportamiento en el voltaje de una batería, la intensidad de luz, la velocidad de un vehículo, la inclinación de un plano, los bajones en un aire acondicionado o de la pantalla de tu ordenador.

## **12.5.1. Características de los Instrumentos de Medición Eléctrica**

Por su propia naturaleza, los valores eléctricos no pueden ser calculados en una simple observación directa y es por ello, que cada uno de los instrumentos de medición nos ofrece la posibilidad de cuantificar alguna propiedad eléctrica, capaz de ser susceptible ante una fuerza física. Con el uso adecuado del instrumento de medición eléctrica, podemos detectar de manera acertada cualquier tipo de falla o problema que pueda entorpecer el funcionamiento de un aparato.

### **12.5.2. Amperímetro**

Es un instrumento capaz de medir la intensidad de la corriente eléctrica, su unidad de medida es el amperio y sus submúltiplos, el miliamperio y el microamperio. Dependiendo del tipo de corriente puede ser utilizado. Lo ideal es hacer uso de él cuando midamos una corriente continua y no alterna.

### **12.5.3. Voltímetro**

Mide el valor de la tensión en la corriente eléctrica, teniendo como unidad de medición el voltio y sus múltiplos; el mega voltio, y kilovoltio; y los sub. -múltiplos como el milivoltio y el microvoltio. Es muy similar al galvanómetro, pero con la diferencia de que cuenta con una resistencia en serie.

### **12.5.4. Ohmímetro**

Es como una mezcla entre los dos instrumentos anteriores, el Voltímetro y del Amperímetro, sólo que cuenta con una batería y una resistencia que va ajustada en cero en la escala de los Ohmios. Consiste en precisar el valor óhmico de una resistencia desconocida para medir la continuidad de un conductor y detectar averías en circuitos.

### **12.5.5. Multímetro**

Es un instrumento que emplea en su funcionamiento los parámetros del amperímetro, el voltímetro y el Ohmímetro. A través de un conmutador pueden ser seleccionadas sus funciones, dependiendo el tipo de corriente. Existen del tipo analógico y digital.

### **12.5.6. Osciloscopio**

Es un instrumento capaz de presentarnos sus resultados a través de representaciones gráficas, cuyas señales eléctricas pueden alterarse en el tiempo. Nos facilita visualizar eventos inusuales y transitorios además de ondas en circuitos eléctricos y electrónicos; y gracias a su análisis se puede detectar los problemas del funcionamiento de un determinado circuito.

## *13. IMPACTOS (TÉCNICOS, SOCIALES, AMBIENTALES O ECONÓMICOS)*

### **13.1. Impacto técnico**

A nivel técnico el impacto que tiene el proyecto es positivo, ya que ayuda a todos los universitarios correspondiente a la Universidad Técnica de Cotopaxi Extensión La Maná, a comprender mejor algunos de los elementos eléctricos que se ven con más frecuencia dentro de tableros eléctricos y más aplicaciones para desarrollar el funcionamiento de motores eléctricos, contando por cada lamina el diagrama eléctrico de cada uno de los componentes.

## **13.2. Impacto social**

Para la comunidad de La Mana, que es donde se está desarrollando el proyecto es muy importante contar con un tablero didáctico y funcional para demostrar los conocimientos de los estudiantes de la carrera de Ingeniería Electromecánica de la Universidad Técnica Extensión La Mana, hacia los demás colegios e institutos que se encuentren en la región que encuentren este tema de aprendizaje muy importante como lo es la parte eléctrica.

### **13.3. Impacto ambiental**

El impacto ambiental es muy poco, ya que cuenta con componentes eléctricos y para su funcionamiento es con alimentación energética trifásica a través de cables, siendo un proyecto con mínima contaminación para el medio ambiente.

## **13.4. Impacto económico**

El costo del proyecto es elevado ya que los componentes eléctricos que se requieren tienen precios altos, con esta finalidad se analizó la importancia del módulo didáctico para el aprendizaje de los estudiantes y demás beneficiarios que pueda tener el proyecto, con la finalidad de invertir en la formación de futuras generaciones de ingenieros electromecánicos con más conocimiento que pueda proveer el módulo en prácticas de campo con la enseñanza de los ingenieros de la carrera.

Con este fin se invirtió 2343.99 dólares de parte de los autores del proyecto para el uso de la Universidad Técnica de Cotopaxi Extensión La Mana y de los estudiantes de la carrera Ingeniería Electromecánica

## **14. PRESUPUESTO PARA LA ELABORACIÓN DEL PROYECTO**

Para la elaboración del presupuesto se tiene en cuenta las dos partes que forman parte importante del proyecto, la parte eléctrica que es lo más +importante para el funcionamiento del módulo didáctico y la parte metálica para la construcción de este, a continuación, se detalla todos los implementos.
#### *Tabla 5.* Presupuesto del proyecto

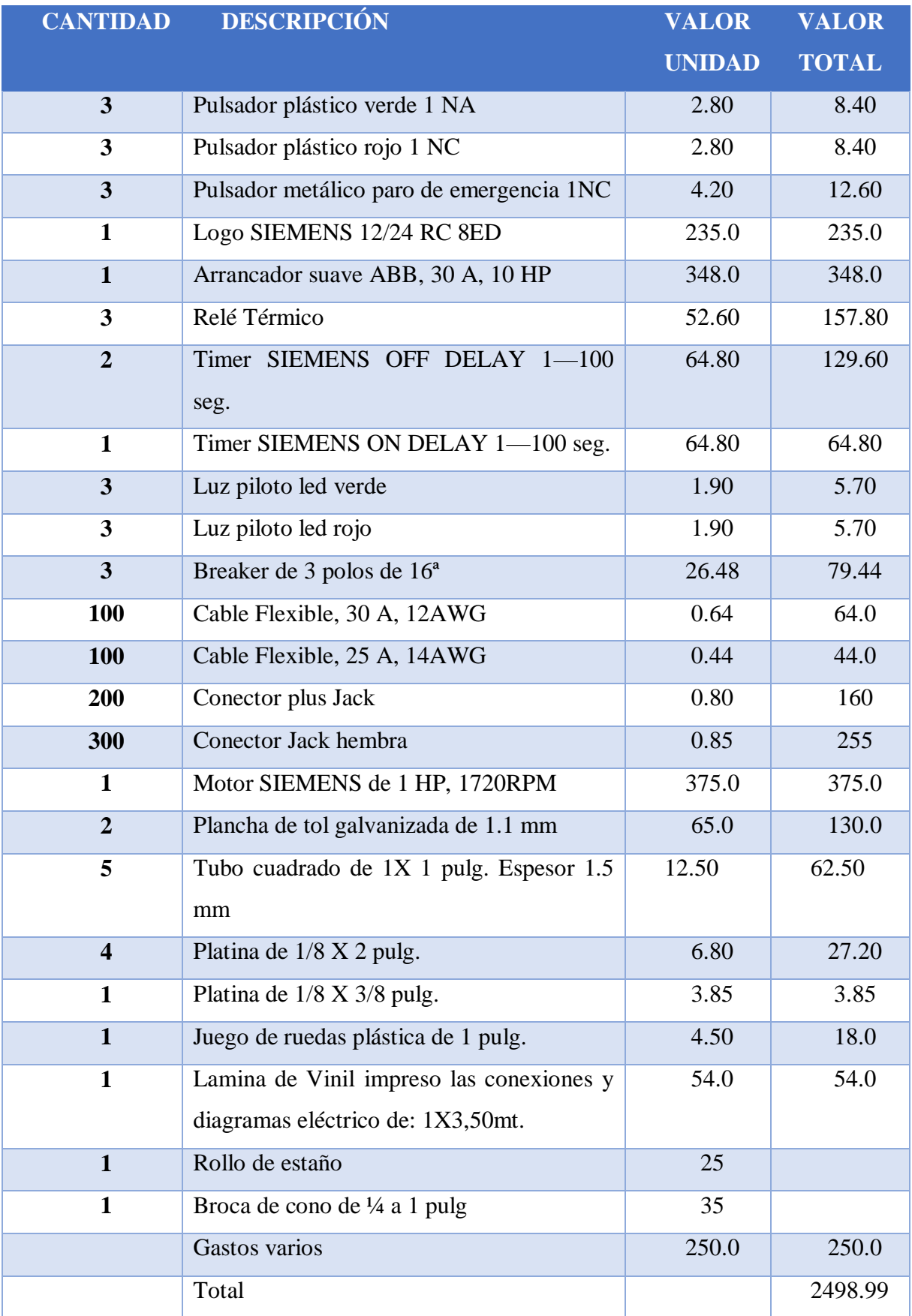

**Fuente:** (Arias, Manuel & Toaquiza, Cristian, 2022)

La totalidad del proyecto fue de 2343.99 dólares los cuales la mayoría del presupuesto fue gastado en los equipos eléctricos para el debido funcionamiento de este.

También se tiene en cuenta otros valores como lo son mano de obra por parte de los estudiantes que realizan este proyecto, así mismo se considera la parte externa para la verificación de las conexiones y la realización de los diagramas de cada una de las practicas con ayuda de un ingeniero eléctrico conocedor del tema, el cual ayudo con su conocimiento.

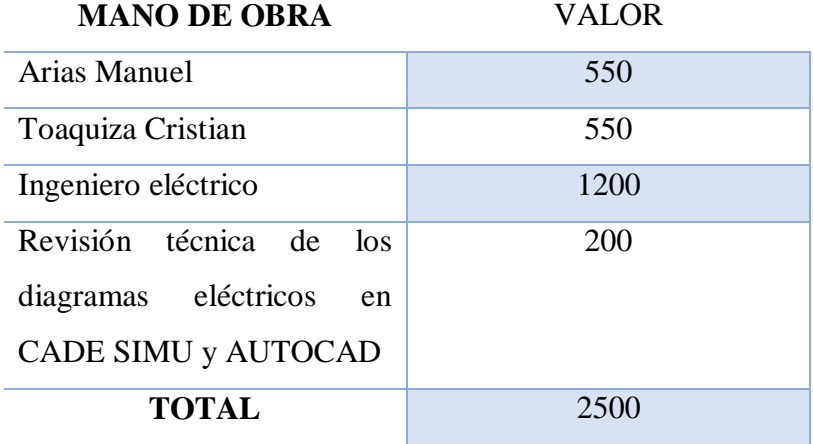

**Tabla 6:** Otros valores

**Fuente:** (Arias, Manuel & Toaquiza, Cristian, 2022)

El total de estos valores es de 2500 dólares .

Sumando la totalidad de los materiales de 2498.99 y de los valores de 2500 dólares, dándonos un total de 4998,99\$.

#### **15. CONCLUSIONES Y RECOMENDACIONES**

#### **15.1. Conclusiones**

 Para el desarrollo de esta tesis se recopilo la mayoría de la información en los manuales y revistas técnicas, para saber el funcionamiento de los componentes que se requieren, ya que hay algunos que no hay mucha información como es el caso del variador de frecuencia SINAMICS V20, el logo 230 RCE, el arrancador suave ABB PSR25, entre otros.

 Después de la implementación del módulo didáctico se comprobó que todos los equipos eléctricos se encuentren en óptimo funcionamiento y la alimentación energética sea la adecuada para evitar sobrecargas.

 Con la ejecución de las prácticas de taller eléctrico en los tableros o láminas, se realizaron manuales de instrucción de las conexiones y del funcionamiento para cada una de ellas, y tiene que contar con el esquema de control y de mando para una mejor apreciación.

 Los estudiantes pueden ejecutar más prácticas como también la implementación del sistema de control, con la metodología investigativa para mejor conocimiento y con la aprobación del docente a cargo de las prácticas.

#### **15.2. Recomendaciones**

 Es recomendable que las maniobras que se puedan ejecutar en el módulo tendrán que primero ser simulas en el programa CADE SIMU y aprobadas por el docente a cargo de las prácticas para evitar daños y sobrecargas en los equipos.

 Se puede implementar más componentes eléctricos, con su debido diagrama eléctrico interno del componente, y también plasmado en la lámina con las mismas características y dimensiones `para que pueda encajar en el módulo didáctico sin problemas.

#### **16. BIBLIOGRAFÍA**

- ABB. (10 de Diciembre de 2020). *Definicon de un variador de frecuencia, cómo funciona, características y ventajas del dispositivo*. Obtenido de ABB: https://new.abb.com/drives/es/que-es-un-variador
- Blacio, J. P. (2013). *Diseño y construcción de un tablero didáctico para realizar prácticas de control del variador de frecuencia sinamic g110.* Loja: Universidad Politécnica Salesiana del Ecuador .
- Caputo, R. (2015). Motores, conceptos básicos y métodos de arranque. Parte II. *ABB Agentina S.A.*, 5,6.
- Cristian, T., & Manuel, A. (2020). Guayaquil.
- Crushtymks. (12 de Diciembre de 2019). *Diagramas de escalera PLC para ingenieros eléctricos (principiantes)*. Obtenido de crushtymks: https://crushtymks.com/es/electric-motor/218-plc-ladder-diagrams-for-electricalengineers-beginners.html
- Cunuhay, A. P., & Haro, S. C. (2021). *Implementó dos módulos didácticos para control de velocidad de motores trifásicos utilizando variadores de frecuencia.* Quito: Universidad Politecnica Nacional .
- Delgado, R. (2015). Conexión y arranque de los motores trifásico. *Revista Digital INESEM*, 1,3.
- Fernandez, A. O. (09 de Abril de 2017). *Que es un plc siemens logo*. Obtenido de Codigo Electronica: http://codigoelectronica.com/blog/que-es-un-plc-siemens-logo
- García, V. (2016). Pulsadores. *Diario Electronico Hoy*, 1.
- Geovanny, C. J., & Macias, J. Z. (2015). *Diseño e implementación de un módulo didáctico (tablero eléctrico) para practicas de laboratorios de controles industriales.*. Universidad Politécnica Salesiana del Ecuador .
- Mora, J. (2018). *ARRANQUE DE MOTORES ASÍNCRONOS TRIFÁSICOS*. Obtenido de Remotelab: https://sites.google.com/site/teoriaarranquesmotores/
- Nivihe. (03 de Marzo de 2020). *Contactores: ¿Qué son y para qué sirven?* Obtenido de https://motores-electricos.com.ar/contactores-que-son-y-para-que-sirven/
- Robisco, J. (2020). Presente y futuro de los variadores de frecuencia. *Automatica e Instrumentación*, 4-7. Obtenido de Automatica e Instrumentación.
- Rodríguez, M. (2016). Aprendemos la composición, selección y regulación del relé térmico para nuestros motores. *Revista Digital INESEM*, 1.
- Salazar, C. (17 de Noviembre de 2020). *Características de un Guardamotor Siemens*. Obtenido de GSL Industrias: https://www.industriasgsl.com/blog/post/conoce-lascaracteristicas-de-un-guardamotor-siemens
- Salazar, C. (17 de Noviembre de 2020). *Qué es un contactor Siemens*. Obtenido de GSL Industrias: https://www.industriasgsl.com/blog/post/que-es-un-contactor-siemens
- Seas. (2019). Rara qué esel rele, para qué sirve y qué tipos existen actualmente. *SEAS*, 1-10.
- Siemens LOGO. (16 de Septiembre de 2016). *¿ Qué es un Siemens LOGO ! ?* Obtenido de Siemens LOGO: https://siemenslogo.com/module/ph\_simpleblog/moduleph\_simpleblog-single?sb\_category=general&rewrite=que-es-un-siemens-logo
- Soluciones y Servicios. (10 de Febrero de 2021). *SINAMICS V20*. Obtenido de Soluciones y Servicios.biz: https://www.solucionesyservicios.biz/SINAMICS/SINAMICS-V20
- Ucha, F. (01 de Octubre de 2016). *Definición de Implementar*. Obtenido de Definición ABC: https://www.definicionabc.com/general/implementar.php
- Unicrom. (19 de Julio de 2019). *Contactor – ¿Qué es?* Obtenido de ELectronica Unicrom: https://unicrom.com/contactor/

Jose Luis T. (02 de Enero del 2021). *Cómo funciona un interruptor termo magnético.* Obtenido de como funciona: https://como-funciona.co/un-interruptor-termomagnetico/

Roker. (17 de mayo del 2019) Guia tecnica de ointerrumptores termomagneticos. Obtenido de Rocker: https://www.roker.com.ar/productos-instrucciones/guia-sobre-los-interruptorestermomagneticos/

Paladines, M., & Lissette, G. (2019). Diseño e implementación de módulo de electro-neumática industrial educativo. 225.

Farina A.(abril del 2018) Motores eléctricos trifásicos. Obtenido de editores-srl: [https://www.editoress](https://www.editores/)rl.com.ar/sites/default/files/ie330\_farina\_motores\_electricos. pdf

Administrador de Tiempo y Medidas S.A. de C.V. (27 de junio del 2018) Obtenido de tiempo y medidas: [https://tiempoymedidas.com/tienda/index.php?route=extension/d\\_blog\\_module/post&post\\_id](https://tiempoymedidas.com/tienda/index.php?route=extension/d_blog_module/post&post_id=11#:~:text=En%20un%20motor%20trif%C3%A1sico%20la,la%20vida%20del%20sistema%20el%C3%A9ctrico) [=11#:~:text=En%20un%20motor%20trif%C3%A1sico%20la,la%20vida%20del%20sistema](https://tiempoymedidas.com/tienda/index.php?route=extension/d_blog_module/post&post_id=11#:~:text=En%20un%20motor%20trif%C3%A1sico%20la,la%20vida%20del%20sistema%20el%C3%A9ctrico)

[%20el%C3%A9ctrico.](https://tiempoymedidas.com/tienda/index.php?route=extension/d_blog_module/post&post_id=11#:~:text=En%20un%20motor%20trif%C3%A1sico%20la,la%20vida%20del%20sistema%20el%C3%A9ctrico)

Risoul. (23 de julio del 2021). *Arrancadores suaves: funcionamiento, beneficios y aplicaciones.* Obtenido del blog de Risoul: [https://www.risoul.com.mx/blog/arrancadores](https://www.risoul.com.mx/blog/arrancadores-suaves-funcionamiento-beneficios-y-aplicaciones#:~:text=Los%20arrancadores%20suaves%2C%20al%20controlar,en%20la%20corriente%20de%20arranque)[suaves-funcionamiento-beneficios-y-](https://www.risoul.com.mx/blog/arrancadores-suaves-funcionamiento-beneficios-y-aplicaciones#:~:text=Los%20arrancadores%20suaves%2C%20al%20controlar,en%20la%20corriente%20de%20arranque)

[aplicaciones#:~:text=Los%20arrancadores%20suaves%2C%20al%20controlar,en%20la%20c](https://www.risoul.com.mx/blog/arrancadores-suaves-funcionamiento-beneficios-y-aplicaciones#:~:text=Los%20arrancadores%20suaves%2C%20al%20controlar,en%20la%20corriente%20de%20arranque) [orriente%20de%20arranque.](https://www.risoul.com.mx/blog/arrancadores-suaves-funcionamiento-beneficios-y-aplicaciones#:~:text=Los%20arrancadores%20suaves%2C%20al%20controlar,en%20la%20corriente%20de%20arranque)

ABB. ( 15 de enero del 2021) Arrancadores suaves. Tipos PSR, PSE y PSTX Obtenido del ABB:

[https://library.e.abb.com/public/129cb3306fe24d29bca055933f69847f/SoftstarterCatalog\\_1S](https://library.e.abb.com/public/129cb3306fe24d29bca055933f69847f/SoftstarterCatalog_1SFC132012C0201revC_lowres_ES7.pdf) [FC132012C0201revC\\_lowres\\_ES7.pdf](https://library.e.abb.com/public/129cb3306fe24d29bca055933f69847f/SoftstarterCatalog_1SFC132012C0201revC_lowres_ES7.pdf)

Siemens. (01 de enero del 2022). Manual de rele temporizados. Obtenido de la página de Siemens: https://mall.industry.siemens.com/mall/es/WW/Catalog/Products/8210415#

#### **17. ANEXOS**

**Anexo 1.** Hoja de vida del docente tutor

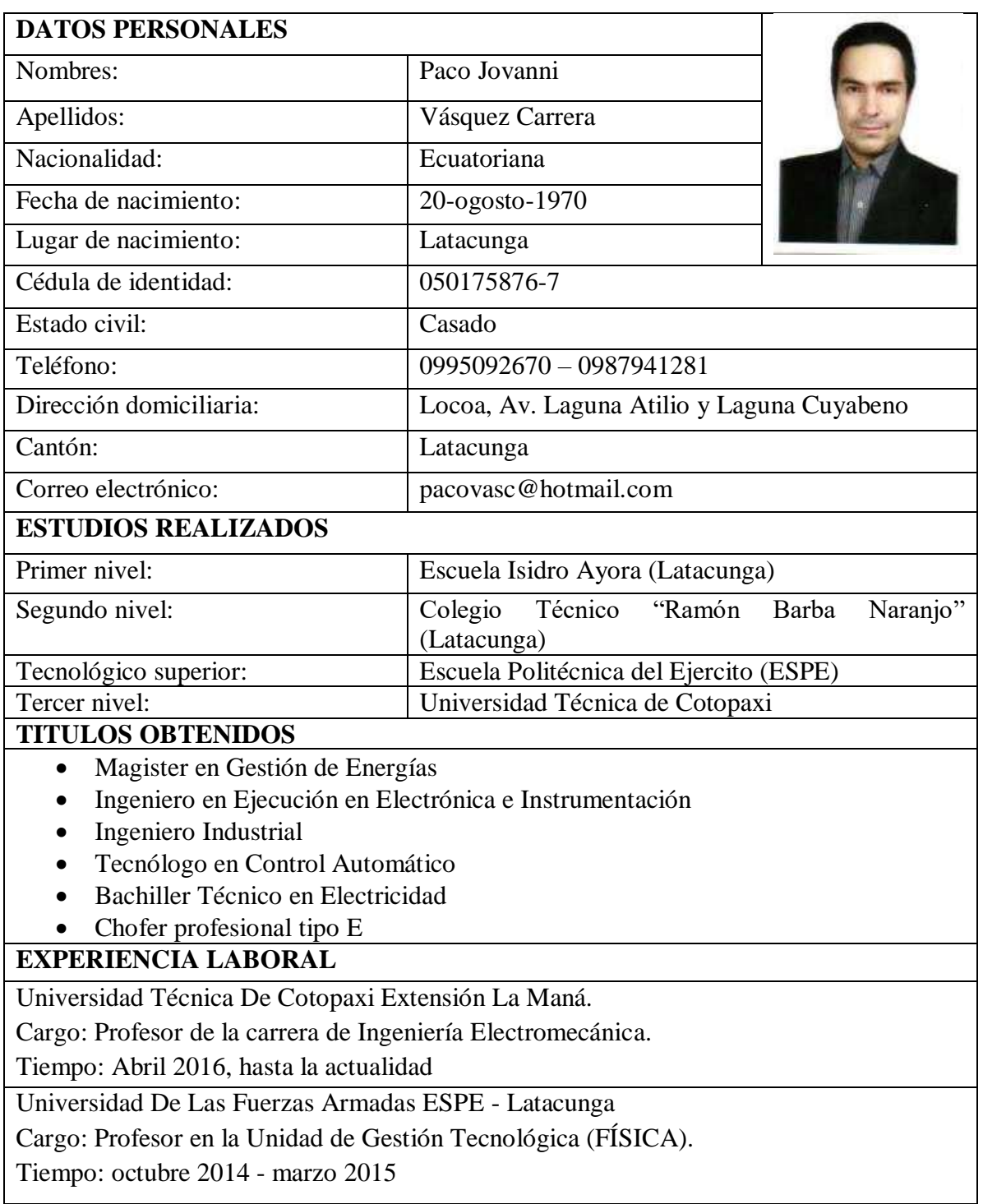

Dedou

**Anexo 2.** Hoja de vida del estudiante

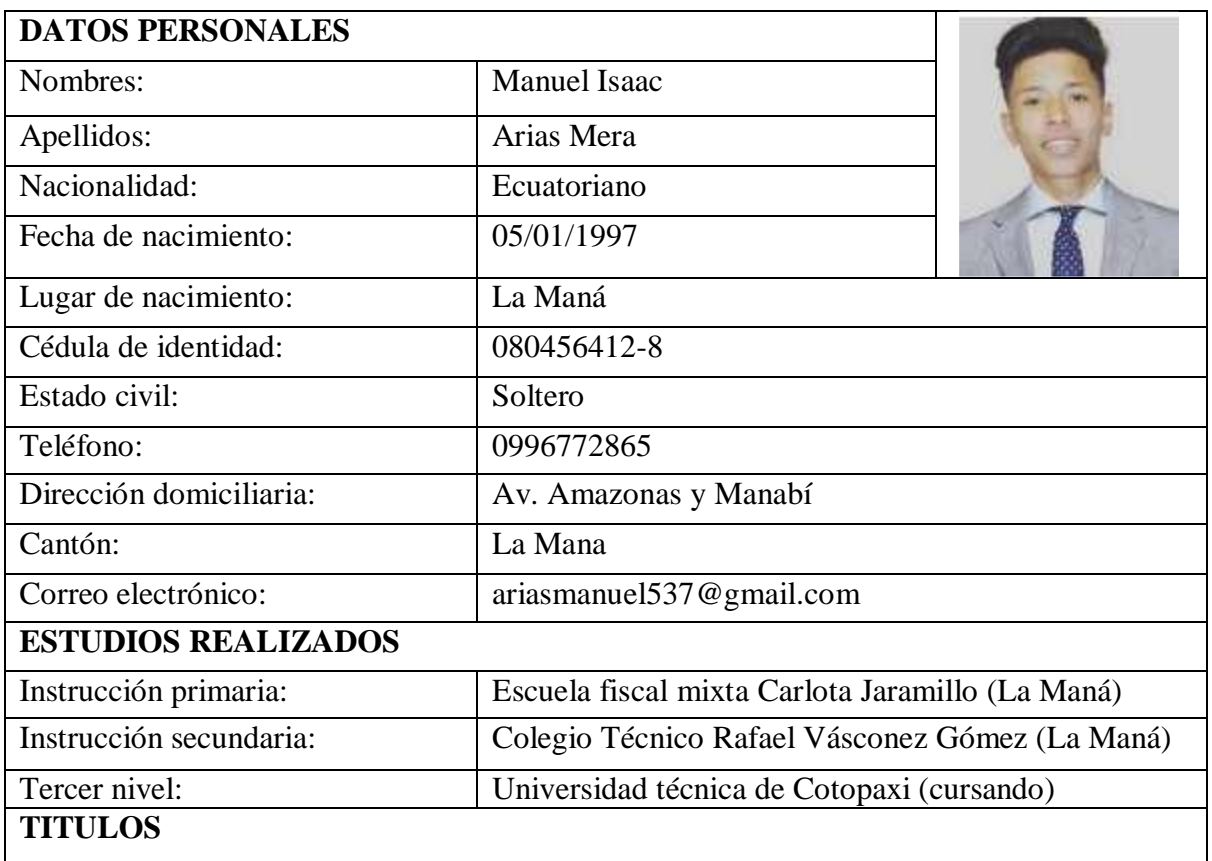

- Mecanizado y construcciones metálicas
- Ingeniería electromecánica (título por obtener)

#### **CURSOS REALIZADOS**

"III CONGRESO INTERNACIONAL DE INVESTIGACIÓN CIENTÍFICA UTC-LA MANÁ 2018 DURACIÓN: 40 HORAS

"IV CONGRESO INTERNACIONAL DE INVESTIGACIÓN CIENTÍFICA UTC-LA MANÁ 2019 DURACIÓN: 40 HORAS

Arias Mera Isaac Manuel C.I: 080456412-8

**Anexo 3.** Hoja de vida del estudiante

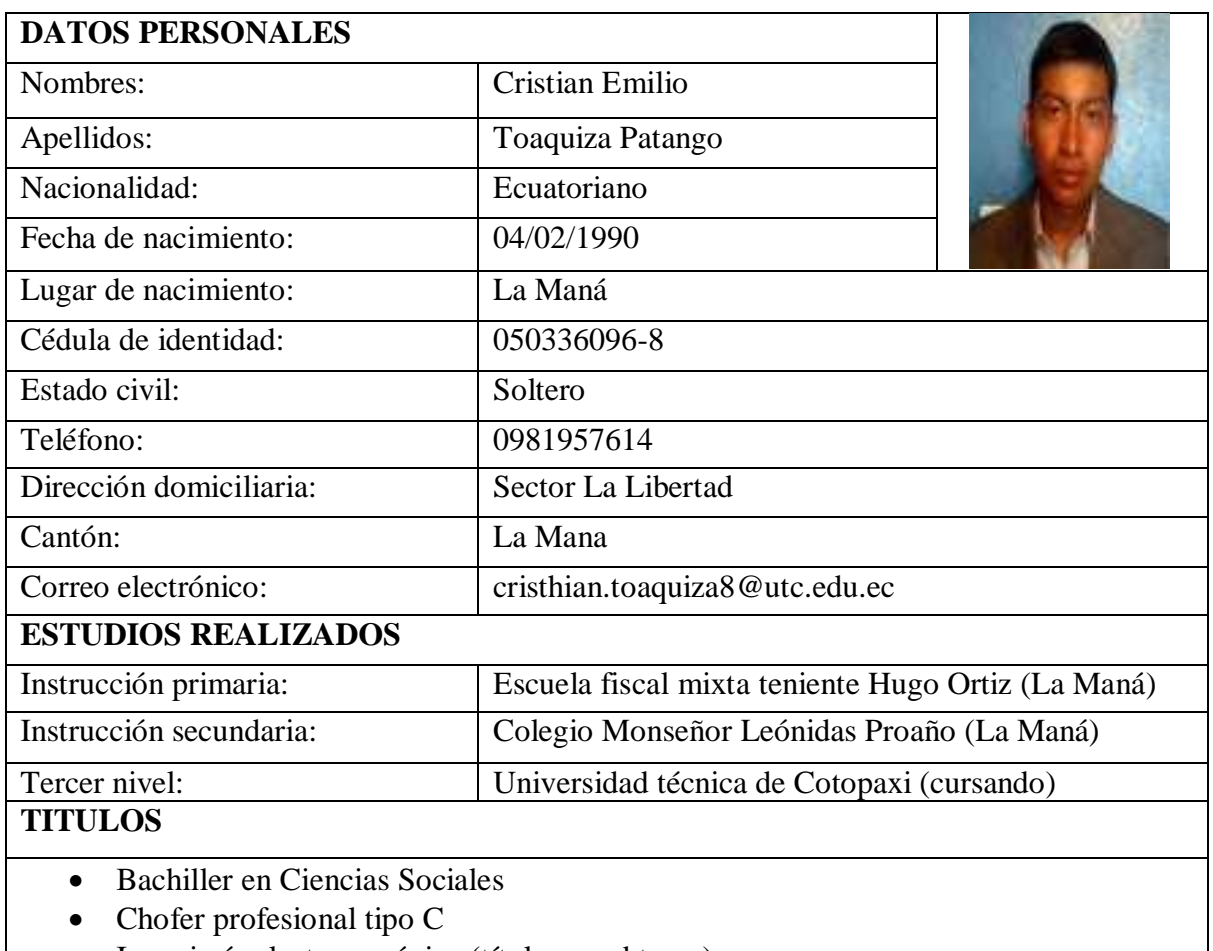

Ingeniería electromecánica (título por obtener)

#### **CURSOS REALIZADOS**

"III CONGRESO INTERNACIONAL DE INVESTIGACIÓN CIENTÍFICA UTC-LA MANÁ 2018 DURACIÓN: 40 HORAS

"IV CONGRESO INTERNACIONAL DE INVESTIGACIÓN CIENTÍFICA UTC-LA MANÁ 2019 DURACIÓN: 40 HORAS

Toaquiza Patango Cristian Emilio C.I: 050336096-8

## **Componentes eléctricos para la composición de las láminas en el módulo didáctico y la fabricación de su estructura para la fijación de los componentes.**

**Imagen 1:** Elementos de control y señalización **Imagen 2:** Modelo de contactor es utilizado

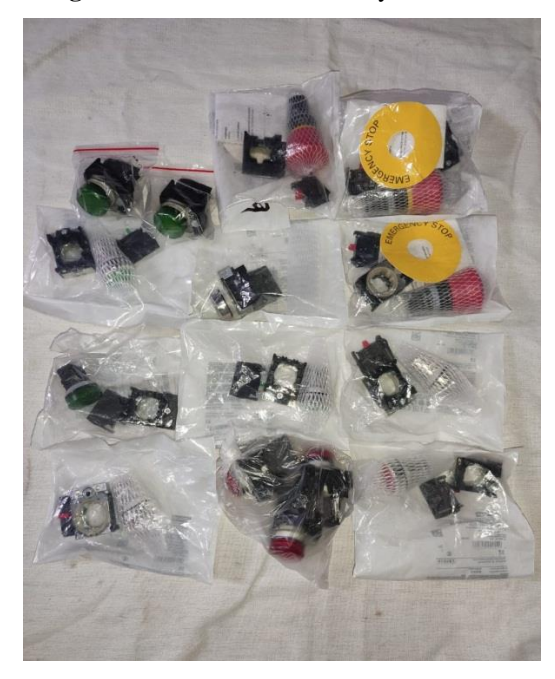

**Fuente:** (Arias, Manuel & Toaquiza, Cristian, 2022) **Fuente:** (Arias, Manuel & Toaquiza, Cristian, 2022)

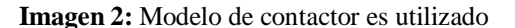

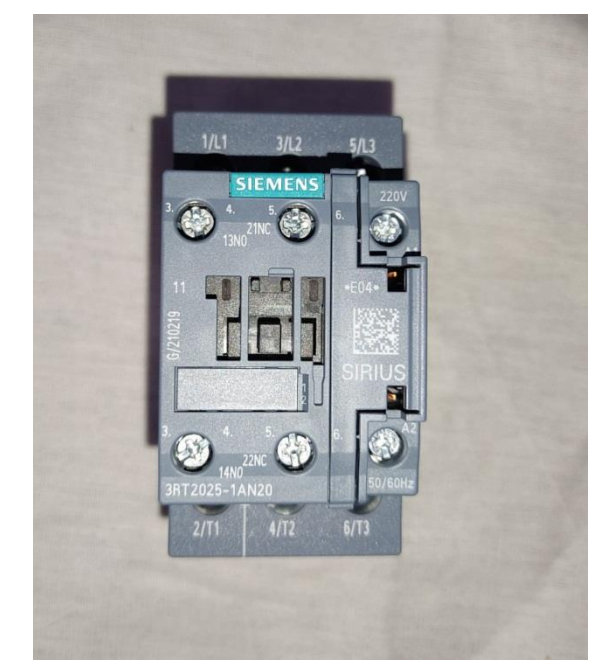

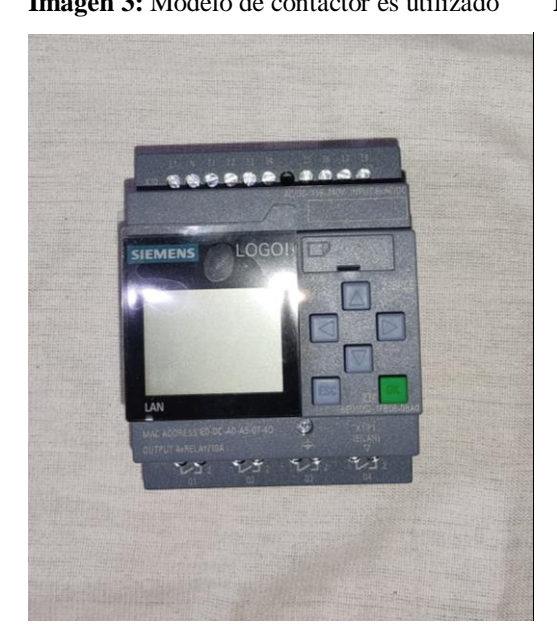

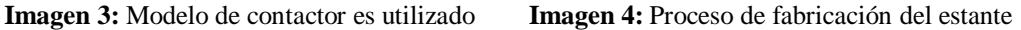

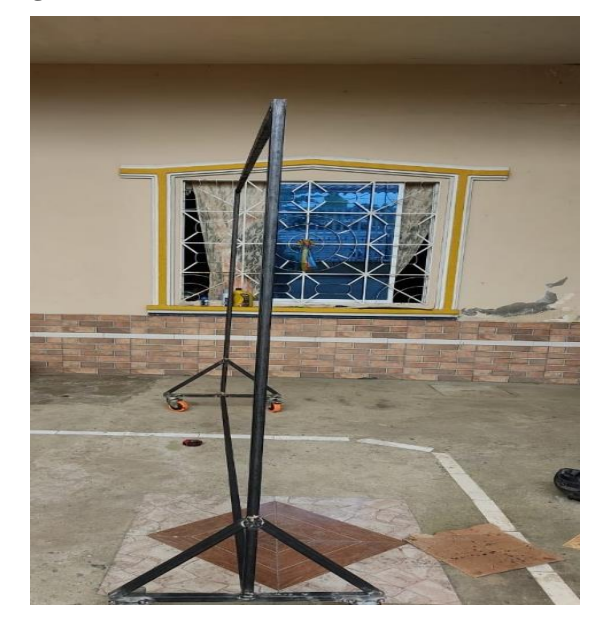

**Fuente:** (Arias, Manuel & Toaquiza, Cristian, 2022) **Fuente:** (Arias, Manuel & Toaquiza, Cristian, 2022)

**Placas de diagramas eléctricos para el módulo didáctico según el equipo eléctrico a funcionar.**

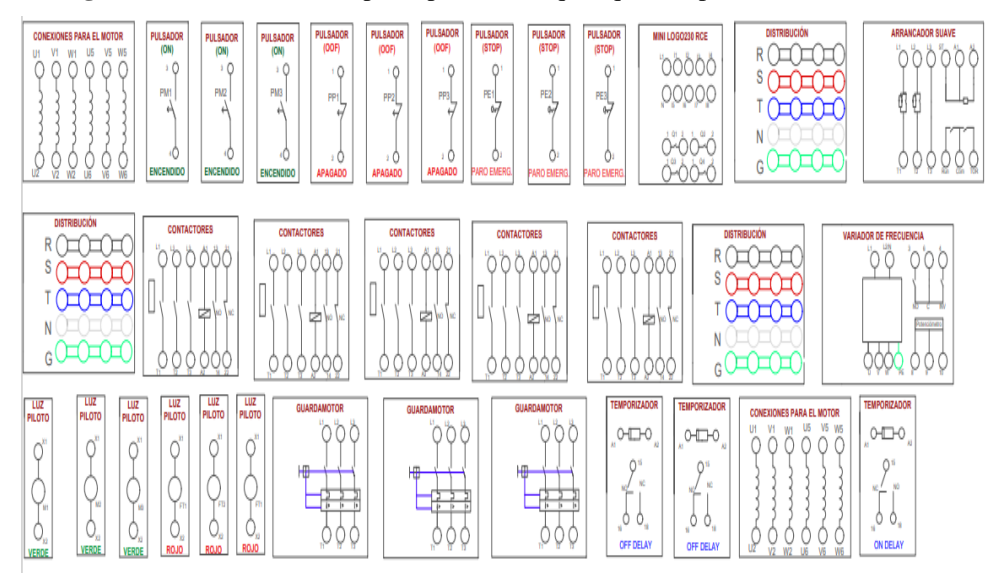

**Imagen 5:** Modelo de vinil impreso para los bloques que componen el módulo

**Fuente:** (Arias, Manuel & Toaquiza, Cristian, 2022)

| <b>DISTRIBUCION</b><br>R<br>$-1$<br><b>The County</b><br>s<br>$-11$<br><b>Telesia</b>                 | <b>DISTRIBUCION</b><br>R<br><b>. 4 4</b><br><b>Ce</b><br>s<br><b>RATTALLE</b><br>N<br>claimis misinis).  | <b>DISTRIBUCIÓN</b><br>RIA-O-C-D<br>1.000<br><b>GLO</b><br><b>TAN LATTA</b><br>75.14 | <b>COLD</b><br>1011<br>WELL BELLANDS<br><b>ART RE  MAIL</b> | <b>RELE TERMICO</b><br><b>MUSEUM</b>                                                              |                                                                                                    |                             |
|----------------------------------------------------------------------------------------------------|----------------------------------------------------------------------------------------------------|--------------------------------------------------------------------------------------|-------------------------------------------------------------|---------------------------------------------------------------------------------------------------|----------------------------------------------------------------------------------------------------|-----------------------------|
| <b>CONTACTORES</b><br><b>BORDER COMMANDERS OF ALL PROPERTY</b>                                        | CONTACTORES<br><b>BERNALL AND HOTEL</b><br>÷<br><br>-                                                    | <b>MINI LOGOJIE RCE</b><br>00000<br>00000<br>$\circ$<br>nnn                          | <b>FLOTO</b> PLOTO PLOTO<br>ø<br>$E_{\infty}$<br>œ.         | <b>POLSABOR PULSABOR PULSADOR</b><br><b>IDEEL</b><br><b>ACOFFE</b><br>KI KI<br><b>COM</b><br>PRS. | <b>IDFFT</b><br><b>COM</b><br>part.<br><b>SHO</b>                                                  | <b>PLOTO PLOTO PLOTO</b>    |
| <b>CONTACTORES</b><br><b>Brown Ave Ave</b><br>--<br><b>ALC: YES AND</b><br>٠                          | <b>ARRANCADOR SUAVE</b><br>ත ක<br><b>G</b><br>Θ<br>$\circ$<br>d <sub>1</sub><br>$\overline{0}$<br>o<br>ω |                                                                                      |                                                             | <b>DEST</b>                                                                                       | <b>PULSADOR</b> PULSADOR PULSADOR<br><b>ISTORY ISTORY ISTORY</b><br><br>3000<br>343<br><b>PETI</b> |                             |
| CONEXIGNES PARA EL MOTOR<br><b>TELE</b><br>w<br>w.<br>×<br><b>WERE LISTED VOID WORK</b><br>日度<br>VIII | VARIADOR DE FRECUENCIA<br><b>DO OR THE OR HALL AN</b>                                                    |                                                                                      | TEMPORCADOR   TEMPORZADOR   TEMPORCADOR                     |                                                                                                   | CONTACTORES<br><b>ARM</b>                                                                          | <b>RELETERINGS</b><br>- - - |
|                                                                                                    |                                                                                                    |                                                                                      |                                                             |                                                                                                   |                                                                                                    |                             |

**Imagen 6:** Presentación de los bloques en la estructura con su respectivito vinil

**Fuente:** (Arias, Manuel & Toaquiza, Cristian, 2022)

#### **Materiales para la conexión entre los dispositivos de cada bloque a los plugs hembras**

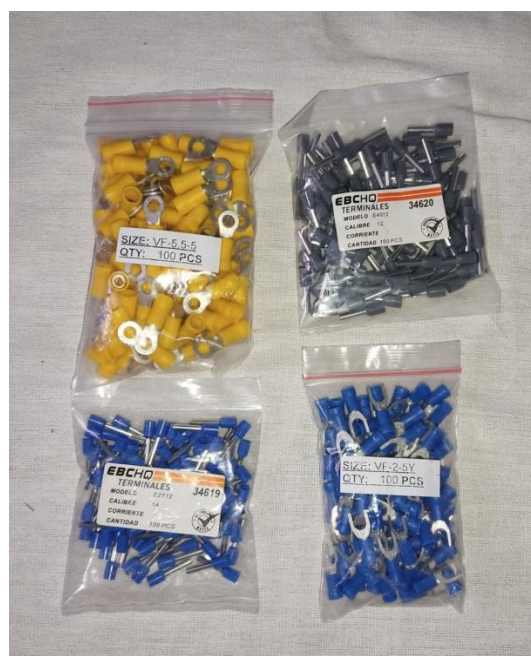

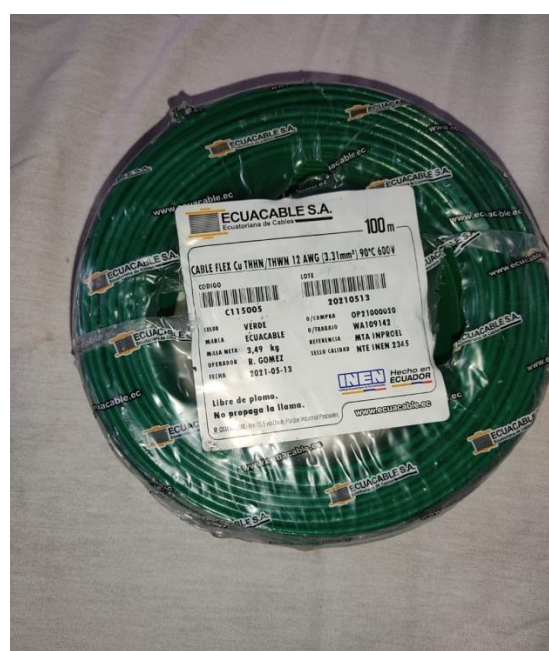

**Imagen 7:** Terminales de conexión **Imagen 8:** Cable conductor calibre AWG 12

**Fuente:** (Arias, Manuel & Toaquiza, Cristian, 2022) **Fuente:** (Arias, Manuel & Toaquiza, Cristian, 2022)

#### **Conexiones internas de la bornera del motor hacia el bloque de plugs dentro del módulo**

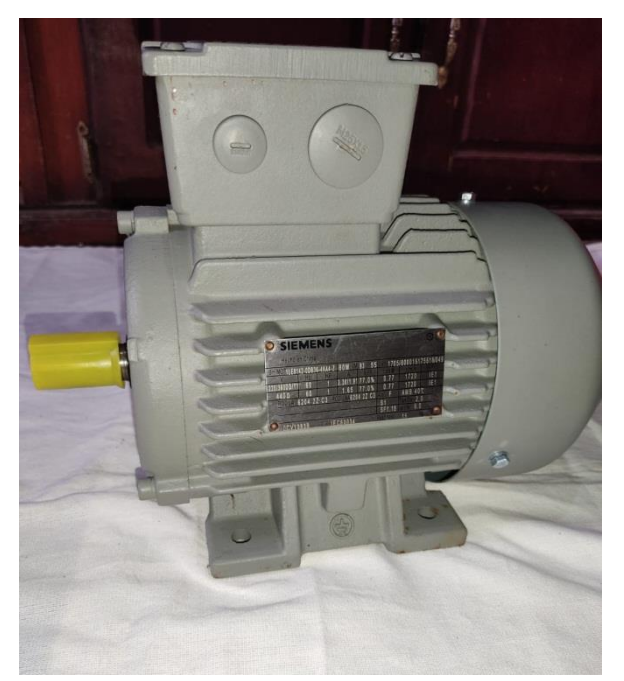

**Fuente:** (Arias, Manuel & Toaquiza, Cristian, 2022) **Fuente:** (Arias, Manuel & Toaquiza, Cristian, 2022)

**Imagen 9:** Motor siemens de 1HP Trifásico **Imagen 10:** Bornes de conexión interno

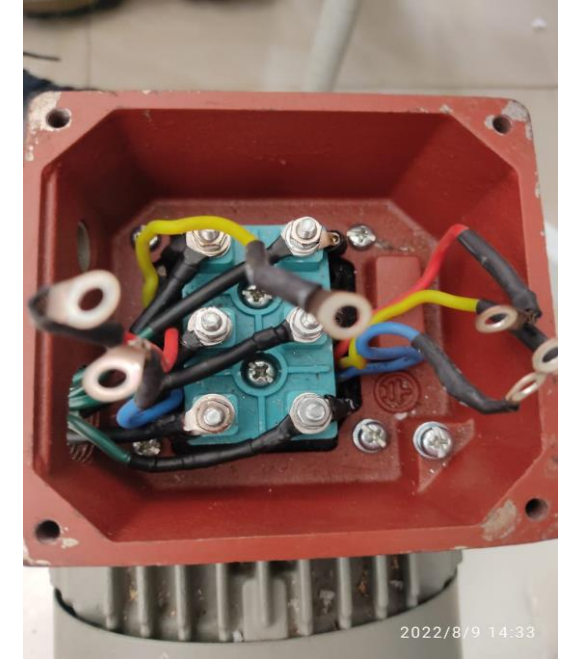

Dentro de lo que comprende a las conexiones del terminal al tablero de los plugs, se tuvo que realizar empalmes de cable conductor a cada uno de los terminales de salientes de los devanados del motor, los cuales fueron aislados con manguera termocontraíble para garantizar un correcto funcionamiento libre de fallas como cortocircuitos, siendo que a continuación se muestra como se realizaron los empalmes y donde llega cada uno de los terminales.

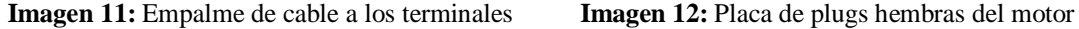

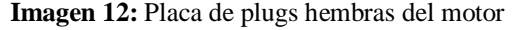

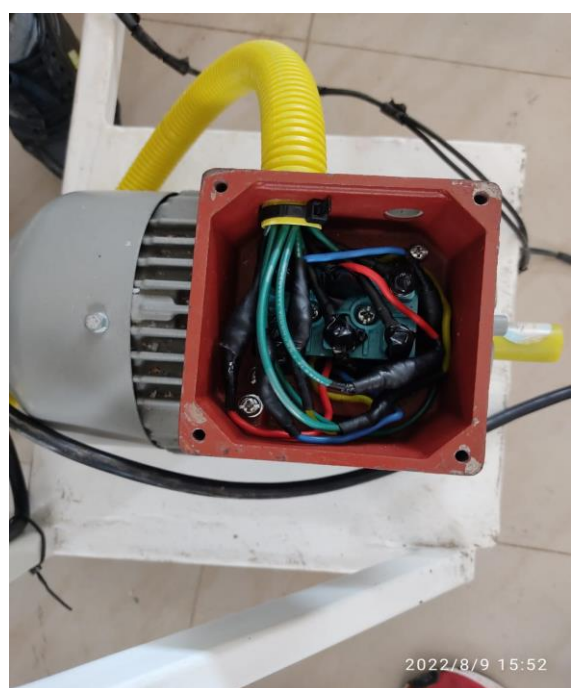

**CONEXIONES PARA EL MOTOR**  $L1$  $L2$  $L3$  $L1$  $L<sub>2</sub>$  $L3$  $U1$  $U5$ <sup>( $\odot$ )</sup>  $V5$  ( $\bullet$ )  $W5$ <sup>(c)</sup>  $\bullet$  $\sqrt{2}$ W2 2022/8/6 13

**Fuente**: (Arias, Manuel & Toaquiza, Cristian, 2022) **Fuente**: (Arias, Manuel & Toaquiza, Cristian, 2022)

# **Cableado de cada uno de los dispositivos eléctricos y electrónicos hacia los plugs hembras de cada placa.**

**Imagen 13:** Cableado del Mini Logo 230 RCE **Imagen 14:** Cableado del arrancador suave

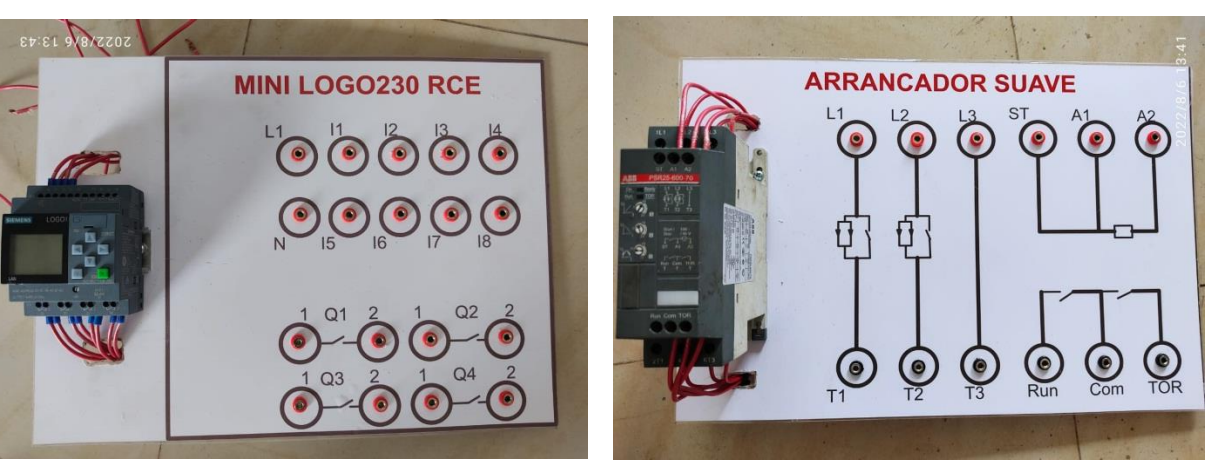

Fuente: (Arias, Manuel & Toaquiza, Cristian, 2022) **Fuente:** (Arias, Manuel & Toaquiza, Cristian, 2022)

**Imagen 15:** Cableado de la placa del contactor **Imagen 16:** Cableado de la placa de distribución

CONTACTORES

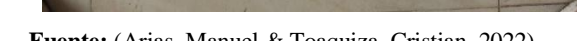

**VARIADOR DE FRECUENC** 

 **Fuente: (**Arias, Manuel & Toaquiza, Cristian, 2022) **Fuente: (**Arias, Manuel & Toaquiza, Cristian, 2022)

# **Configuración de parámetros del variador de frecuencia y programación del mini logo para realizar arranque directo y arranque estrella triangulo.**

Como primer punto dentro de lo que ya corresponde a la configuración de los elementos electrónicos, procedimos a realizar la parametrización del variador de frecuencia ingresando parámetros que nos brinda la placa técnica del motor, siendo así que entre los parámetros ingresados nos permiten realizar arranque de motor controlado desde los botones del dispositivo mismo, para ello mediante el pulso de la letra M se muestra uno a uno los parámetros a configurar y entre los parámetros que e se ingresaron al variador del módulo didáctico para realizar arranque directamente controlados con los comandos del dispositivo mismo tenemos los siguientes :

# **Imagen 17:** Cableado del variador de frecuencia **Imagen 18:** Módulo implementado

**RELE TÉRMICO** 

**Fuente:** (Arias, Manuel & Toaquiza, Cristian, 2022) **Fuente: (**Arias, Manuel & Toaquiza, Cristian, 2022)

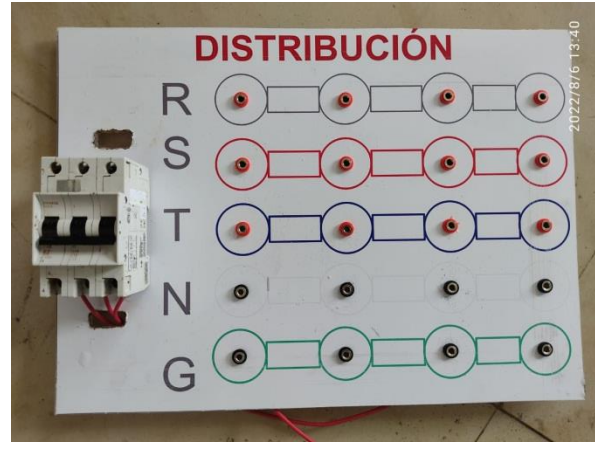

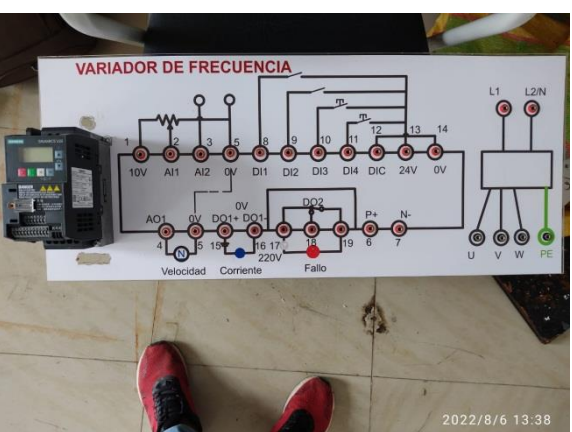

2022/8/

| Parámetros de puesta en marcha del variador SINAMIC V20 de Siemens |                                                                                               |                           |  |  |  |  |  |
|--------------------------------------------------------------------|-----------------------------------------------------------------------------------------------|---------------------------|--|--|--|--|--|
| Parámetro                                                          | Descripción                                                                                   | <b>Magnitud ingresada</b> |  |  |  |  |  |
| $P - 003$                                                          | Nivel de acceso del usuario                                                                   | $\mathbf{1}$              |  |  |  |  |  |
| $P - 010$                                                          | Habilitación de puesta en marcha rápida                                                       | $\mathbf{1}$              |  |  |  |  |  |
| $P - 100$                                                          | Unidades de potencia donde 1 consigna a HP                                                    | $\mathbf{1}$              |  |  |  |  |  |
| $P - 304$                                                          | Tensión nominal del motor                                                                     | 220 V                     |  |  |  |  |  |
| $P - 305$                                                          | Corriente nominal del motor                                                                   | 3.30 A                    |  |  |  |  |  |
| $P - 307$                                                          | Potencia nominal del motor                                                                    | $\mathbf{1}$              |  |  |  |  |  |
| $P - 310$                                                          | Frecuencia Nominal del motor                                                                  | $60$ Hz                   |  |  |  |  |  |
| $P - 311$                                                          | Velocidad del motor en rpm                                                                    | 1720                      |  |  |  |  |  |
| $P - 700$                                                          | Selección de puentes de señales de mando                                                      | 1 para control por teclas |  |  |  |  |  |
| $P - 1000$                                                         | Consigna de frecuencia                                                                        | 1 para utilizar el MOP    |  |  |  |  |  |
| $P - 1080$                                                         | Frecuencia mínima del motor                                                                   | 0 <sub>Hz</sub>           |  |  |  |  |  |
| $P - 1082$                                                         | Frecuencia máxima del motor                                                                   | 60 Hz                     |  |  |  |  |  |
| $P - 1120$                                                         | Configuración de tiempo de la rampa de<br>aceleración                                         | 5 seg                     |  |  |  |  |  |
| $P - 1121$                                                         | Configuración de tiempo de la rampa de<br>desaceleración                                      | 5 seg                     |  |  |  |  |  |
| $P - 3900$                                                         | finalización<br>Indicar<br>de<br>ingreso<br>la<br>de<br>parámetros de puesta en marcha rápida | $\mathbf{1}$              |  |  |  |  |  |

**Tabla 7:** Parámetros de puesta en marcha rápida

**Fuente:** Manual Siemens

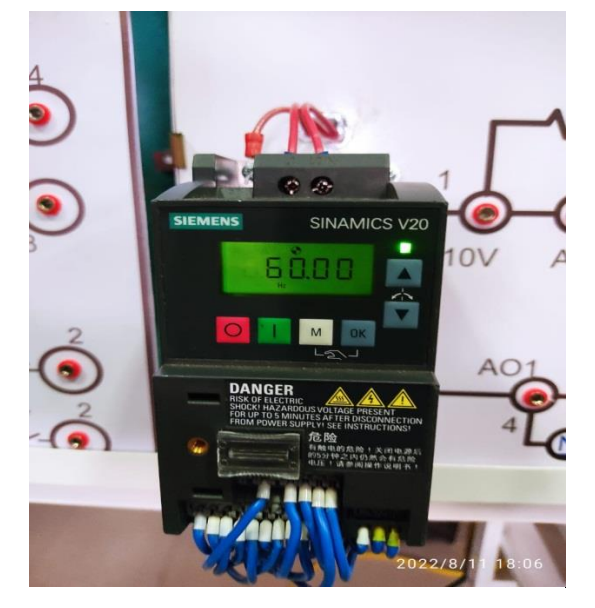

Fuente: (Arias, Manuel & Toaquiza, Cristian, 2022) Fuente: (Arias, Manuel & Toaquiza, Cristian, 2022)

**Imagen 19:** Parametrización del variador **Imagen 20:** Comprobación de su funcionamiento

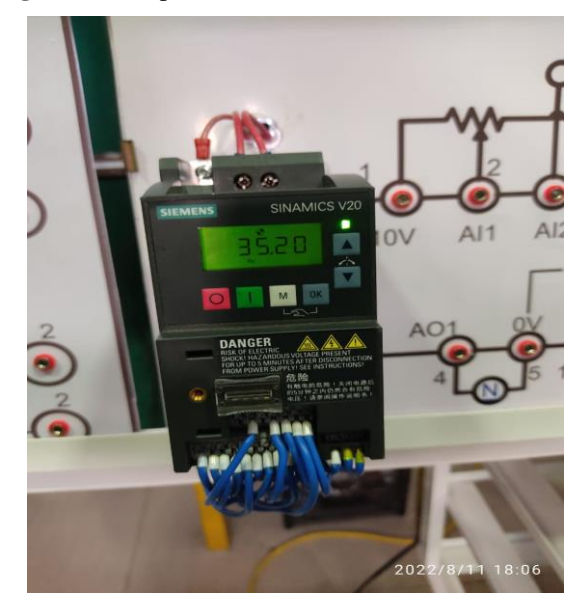

Con respecto al Mini Logo se procedo a subir un programa el cual está conformado por don partes, en la primera parte se realiza un arranque directo de un motor, mientras que por otra parte tenemos un arranque estrella triangulo. Para iniciar con el proceso de programación del Mini Logo se procedió primeramente a energizar al logo mediante dos cables conectados desde la distribución hacia la alimentación de 220 V, una vez energizado el dispositivo se procedió a verificar los datos como lo son su IP, la máscara de Red y la pasarela para luego mediante un cable Ethernet vincular el Mini Logo con una Pc, la cual previamente tiene instalado el software LogoSoft v8.3. Una vez que se conectaron físicamente ambos dispositivos ingresamos a la configuración del internet de la computadora, de allí entramos a la opción de configurar opciones del adaptador para luego ingresar a las características para domificar el protocolo IPV4 colocando los datos que mostraba el Mini Logo, pero con la diferencia que en el IP debe variar el último número con respecto al Mini Logo para poder establecer una comunicación entre dispositivos.

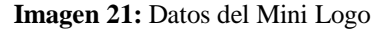

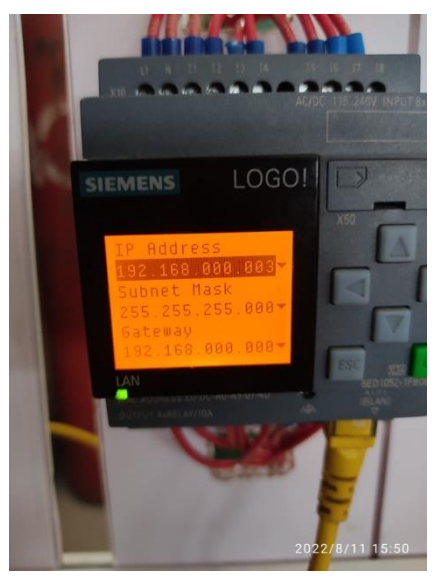

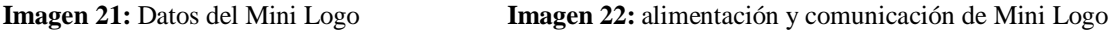

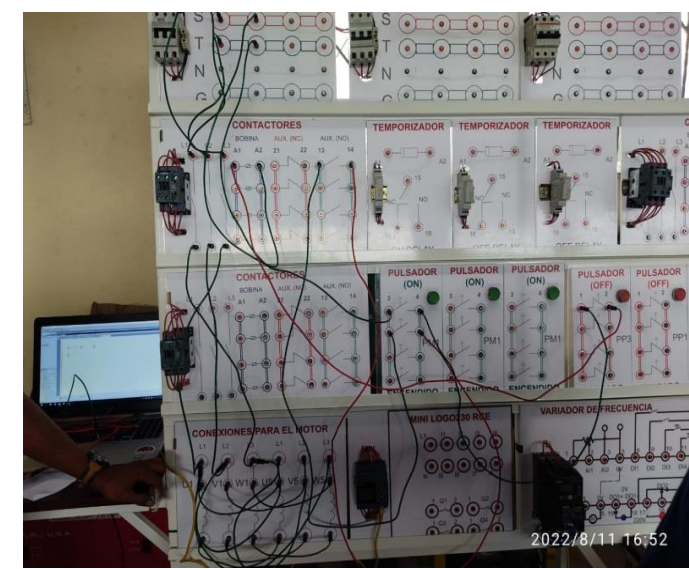

**Fuente:** (Arias, Manuel & Toaquiza, Cristian, 2022) **Fuente:** (Arias, Manuel & Toaquiza, Cristian, 2022)

Luego de realizar estas configuraciones, ingresaos al software de Logo y probamos si se establecían una comunicación entre ambos dispositivitos, teniendo como respuesta resultados satisfactorios ya que se comunicaron los dispositivos. Una vez teniendo los dispositivos vinculados procedimos a realizar el programa que previamente se lo había realizado en Cade Simu con programación LADDER, Para ellos se realizaron dos diagramas individuales como se muestra a continuación.

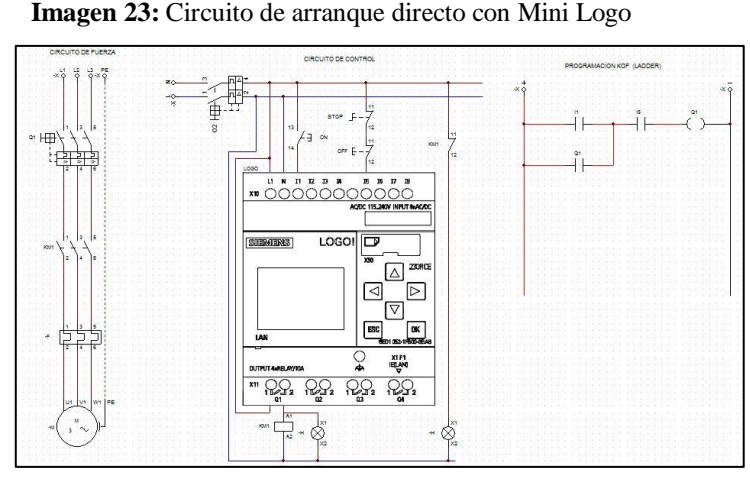

**Fuente**: Cade Simu

El circuito de arranque directo en Ladder basa su funcionamiento en un arranque enclavamiento simple a través de un pulso que llegue por I1 y para desenclavar recibirá una señal de un pulsador Off en la entrada I5. Cuando se enclava el circuito permite tener continuidad entre los terminales 1 y 2 de Q1.

**Imagen 24:** Circuito estrella - triangulo con Mini Logo

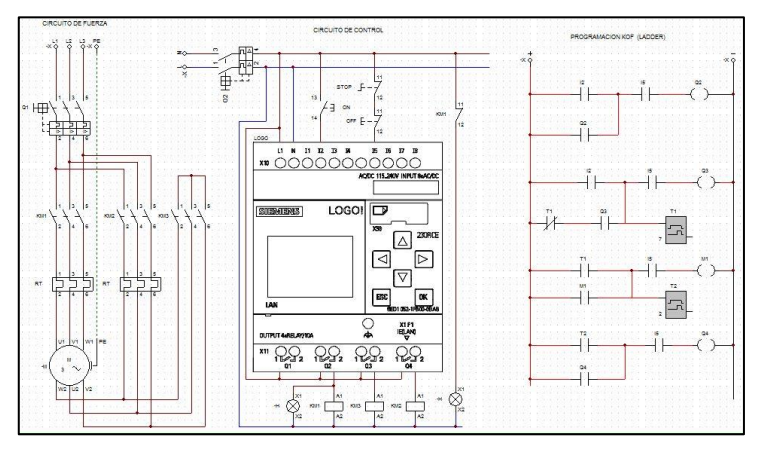

**Fuente**: Cade Simu

En cambio el segundo circuito reanaliza un arranque estrella-triangulo con ayuda de temporizadores con retardo a la conexión, Entonces el circuito para iniciar tiene que recibir un pulso en I3 para enclavar los contactos 1 y 2 de la salida Q2, luego en paralelo se enclava la salida Q3, la cual se activara durante 10 seg para que el motor venza la inercia con el arranque en estrella, Pasado los diez segundo se activara una marca interna para dar un segundo de diferencia entre la activación de un tercer contactor y desvincular al segundo contactor, En este segundo se realiza un cambio de contactores, es decir que se activaron los terminales1 y 2 de Q4 y se desactivaron los terminales de Q3.

Una vez corroborado su funcionamiento en Cade Simu, se procedió a implementar ambos circuitos en un solo programa para cargar al Mini Logo, donde la programación del Cade Simu y el LogoSoft con prácticamente parecidas como se muestra a continuación.

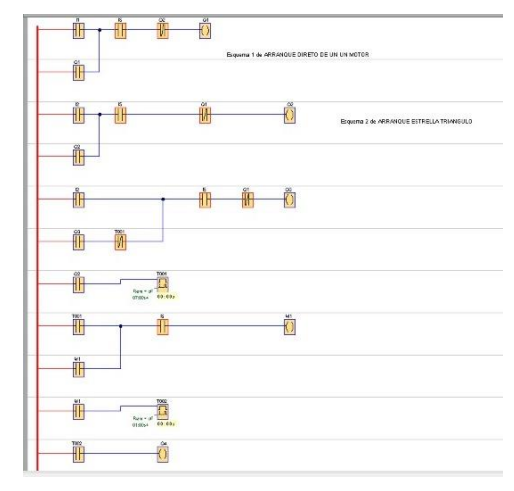

**Imagen 25**: Circuito de arranque directo y estrella - triangulo con Mini Logo

**Fuente:** LogoSoft Confort V8.3

#### **Comprobación y validación de las prácticas propuestas.**

Una vez realizada conexión de cada uno de los módulos, asi mismo con la parametrización y programación de los demás elementos se, se procedió a realizar las practicas propuestas para verificar si no existen anomalías en el proyecto, teniendo como resultado buenas noticias, ya que todo está en perfecto bajo los parámetros y valores normalizados, asegurando asi que se puedan llevar a cabo las practicas sin ninguna restricción, solamente realizar las practicas con las debidas protecciones de seguridad.

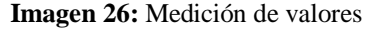

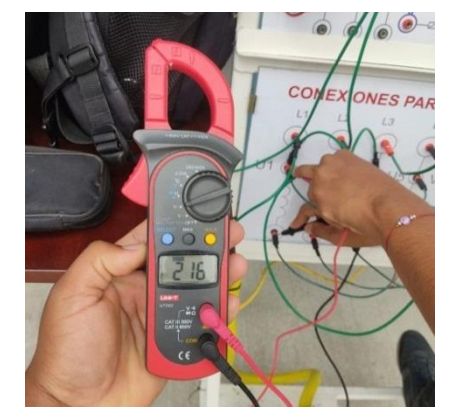

*Fuente***:** (Arias, Manuel & Toaquiza, Cristian, 2022.

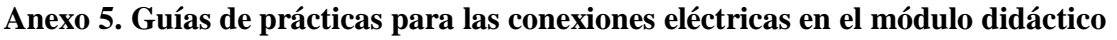

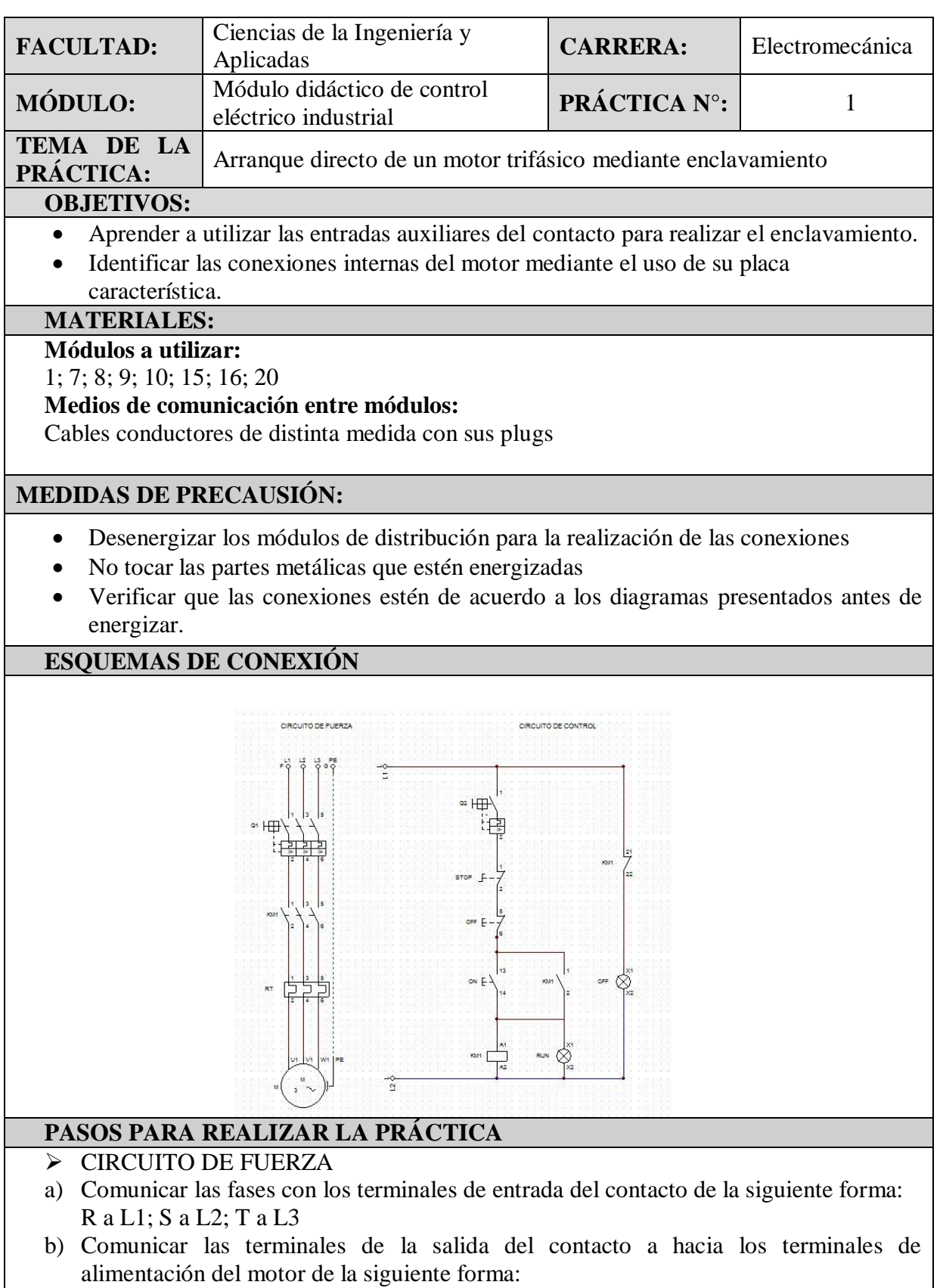

- T1 a L1; T2 a L2: T3 a L3
- c) Realizar la configuración del motor de la siguiente forma:

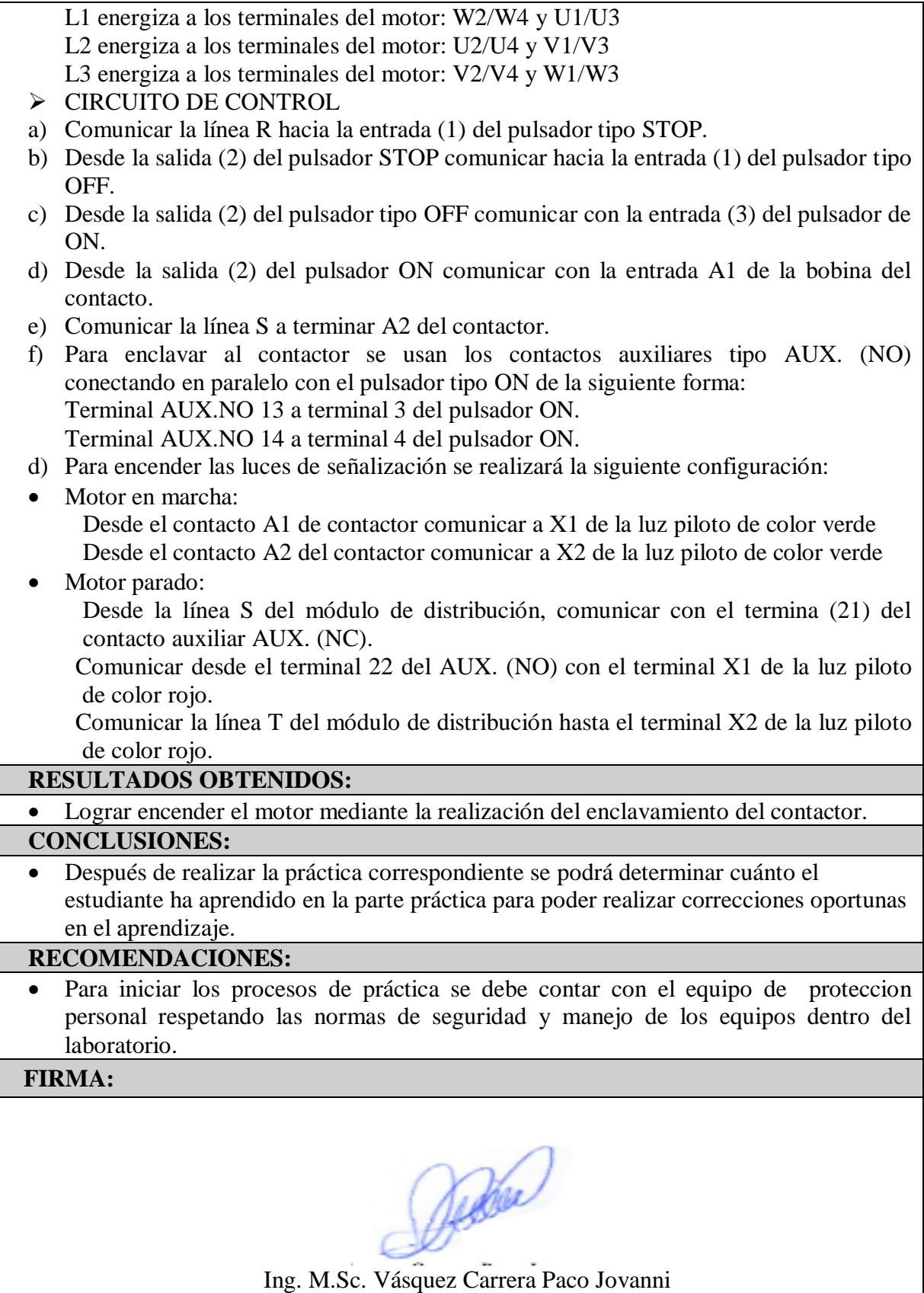

┑

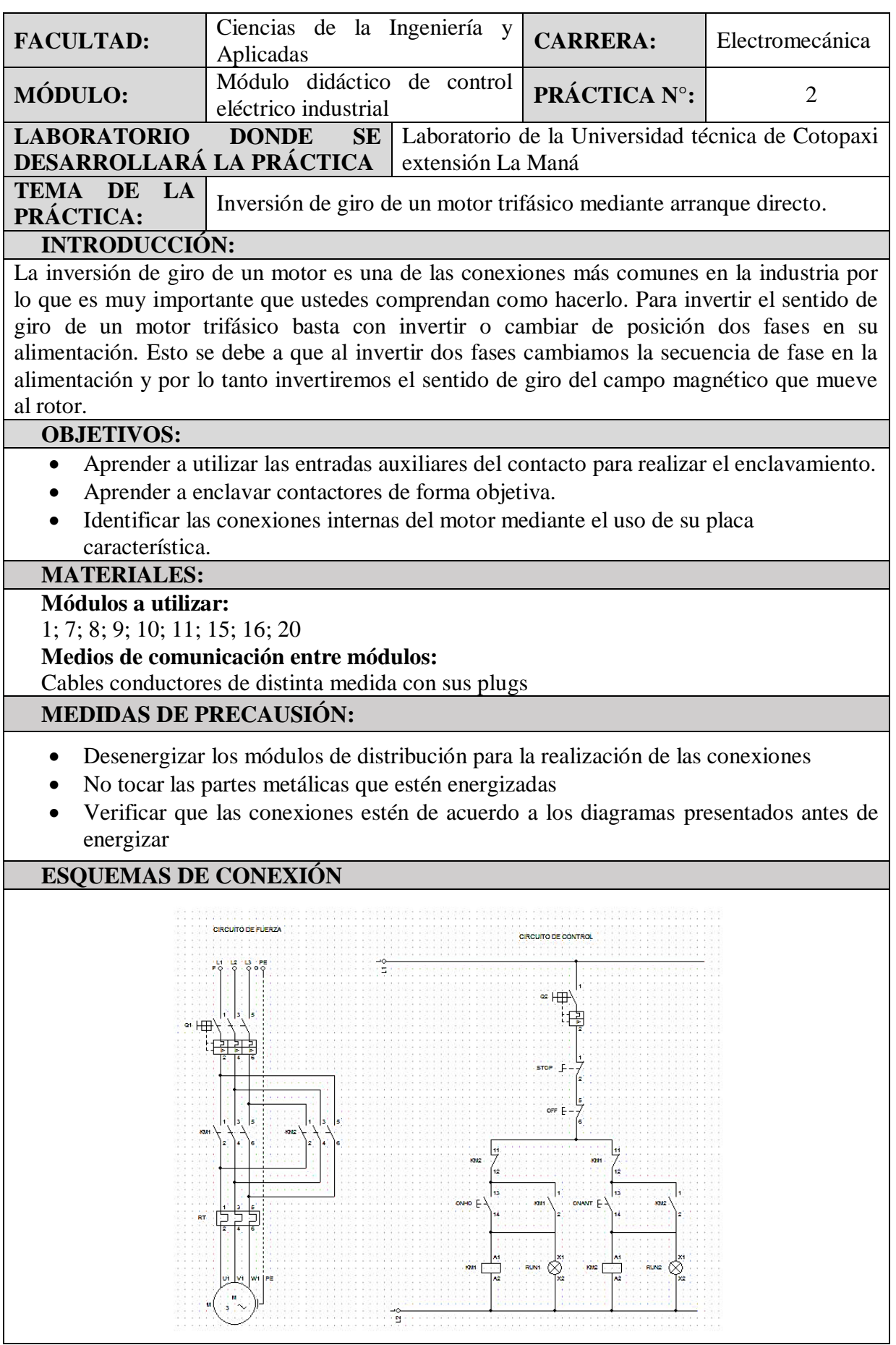

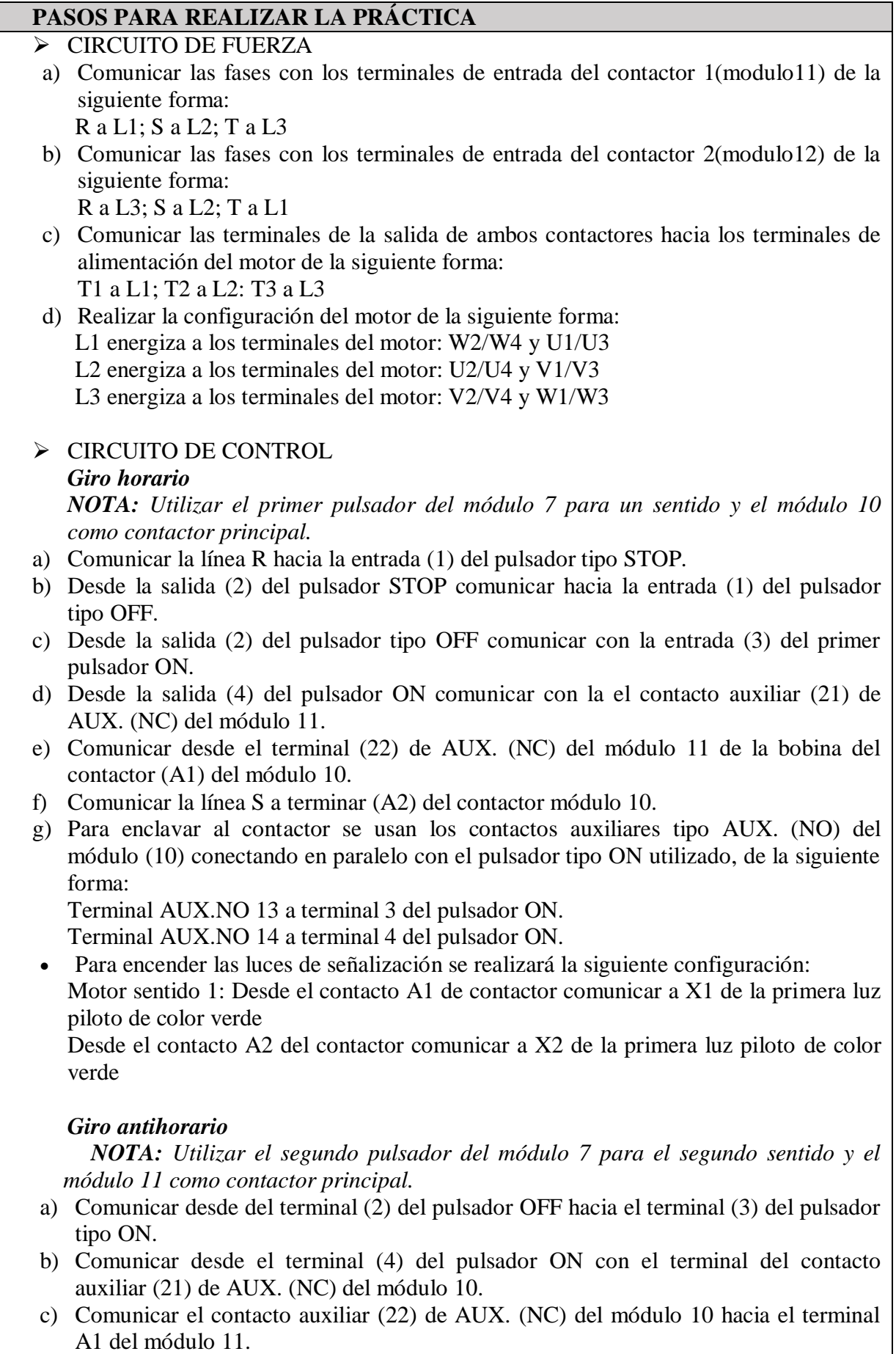

Г

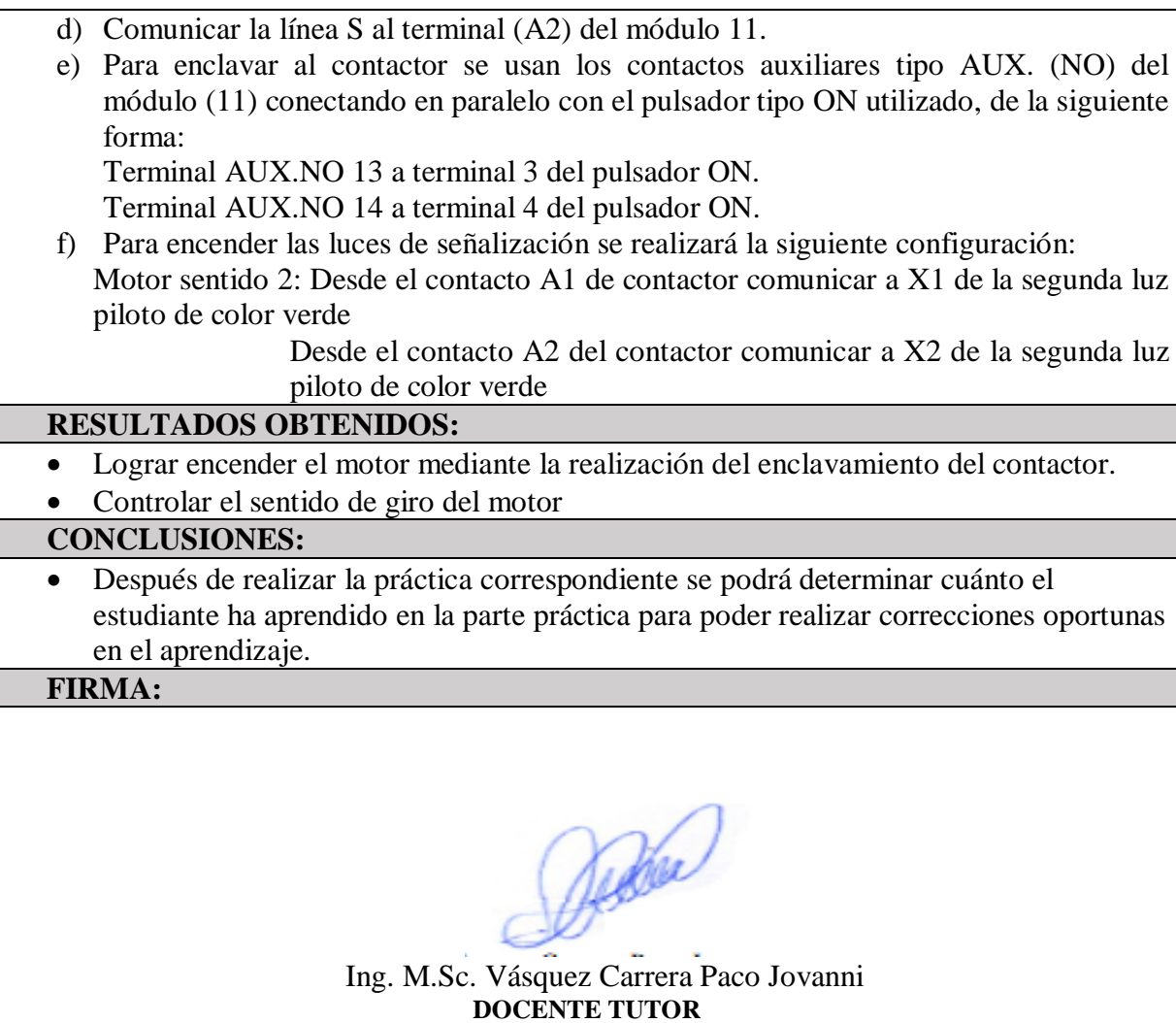

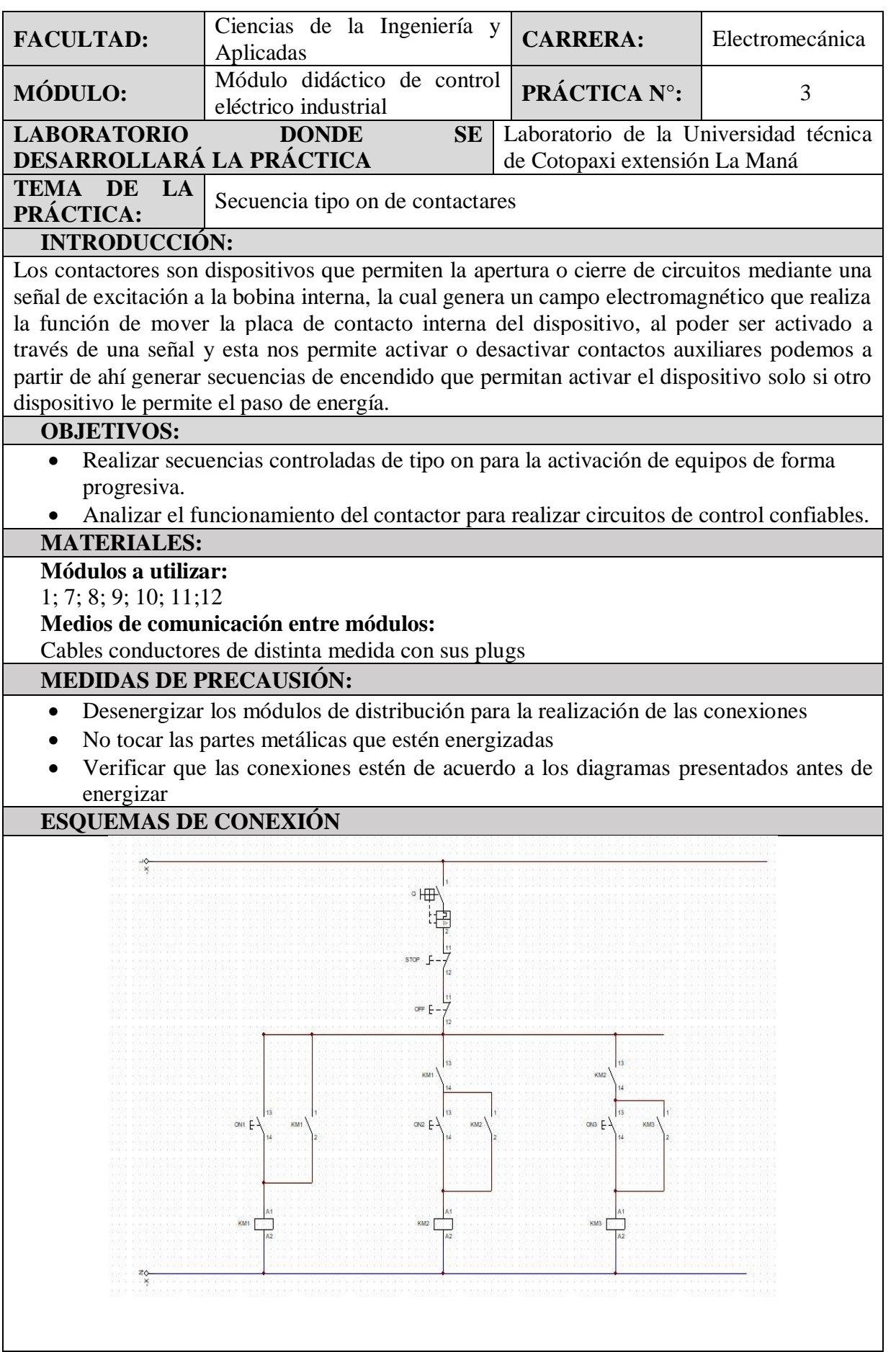

#### **PASOS PARA REALIZAR LA PRÁCTICA**

- $\triangleright$  CIRCUITO DE CONTROL
- a) Conectar la línea R al pulsador stop (1)
- b) Desde la salida del pulsador stop (2) conectar al pulsador off (1)
- c) Desde la salida del pulsador off (2) conectar a los terminales pulsador on (3)
- d) Desde la entrada del primer pulsador on (3) conectar al terminal del contactor (A1)
- e) Desde la salida del primer pulsador on (4) conectar a la salida del terminal del contactor (A2)
- f) Desde la salida del primer pulsador on (4) conectar a la entrada de la bobina del primer contactor (A1)
- g) Desde la salida de la primera bobina (A2) Conectar a la línea S
- h) Desde la salida del contacto auxiliar (A2) conectar a la entrada del segundo pulsador on (3)
- i) Desde la entrada del segundo pulsador on (3) conectar a la entrada del segundo contactor auxiliar (2)
- j) Desde la salida del segundo pulsador on (4) conectar a la salida del segundo contactor auxiliar (2)
- k) Desde la salida del segundo pulsador on (4) conectar a la bobina del segundo contactor (A1)
- l) La salida de la segunda bobina (A2) conectar a la línea S
- m) Desde la salida del segundo contactor (2) conectar a la entrada del tercer pulsador on (3)
- n) Desde la entrada del tercer pulsador on (3) conectar a la entrada del tercer contactor auxiliar (A1)
- o) Desde la salida del tercer pulsador on (4) conectar la salida del tercer contactor auxiliar (A2)
- p) Desde la salida del tercer pulsador on (4) conectar la entrada de la tercera bobina del contactor (A1)
- q) Desde la salida de la tercera bobina del contactor (A2) conectada a la línea S

#### **RESULTADOS OBTENIDOS:**

- Lograr encender el motor mediante la realización del enclavamiento del contactor.
- Identificar los terminales de conexión de los elementos eléctricos.
- Leer diagramas eléctricos a partir de conocimiento previo de simbologías.

#### **CONCLUSIONES:**

 Después de realizar la práctica correspondiente se podrá determinar cuánto el estudiante ha aprendido en la parte práctica para poder realizar correcciones oportunas en el aprendizaje.

#### **FIRMA:**

Worke

Ing. M.Sc. Vásquez Carrera Paco Jovanni **DOCENTE TUTOR**

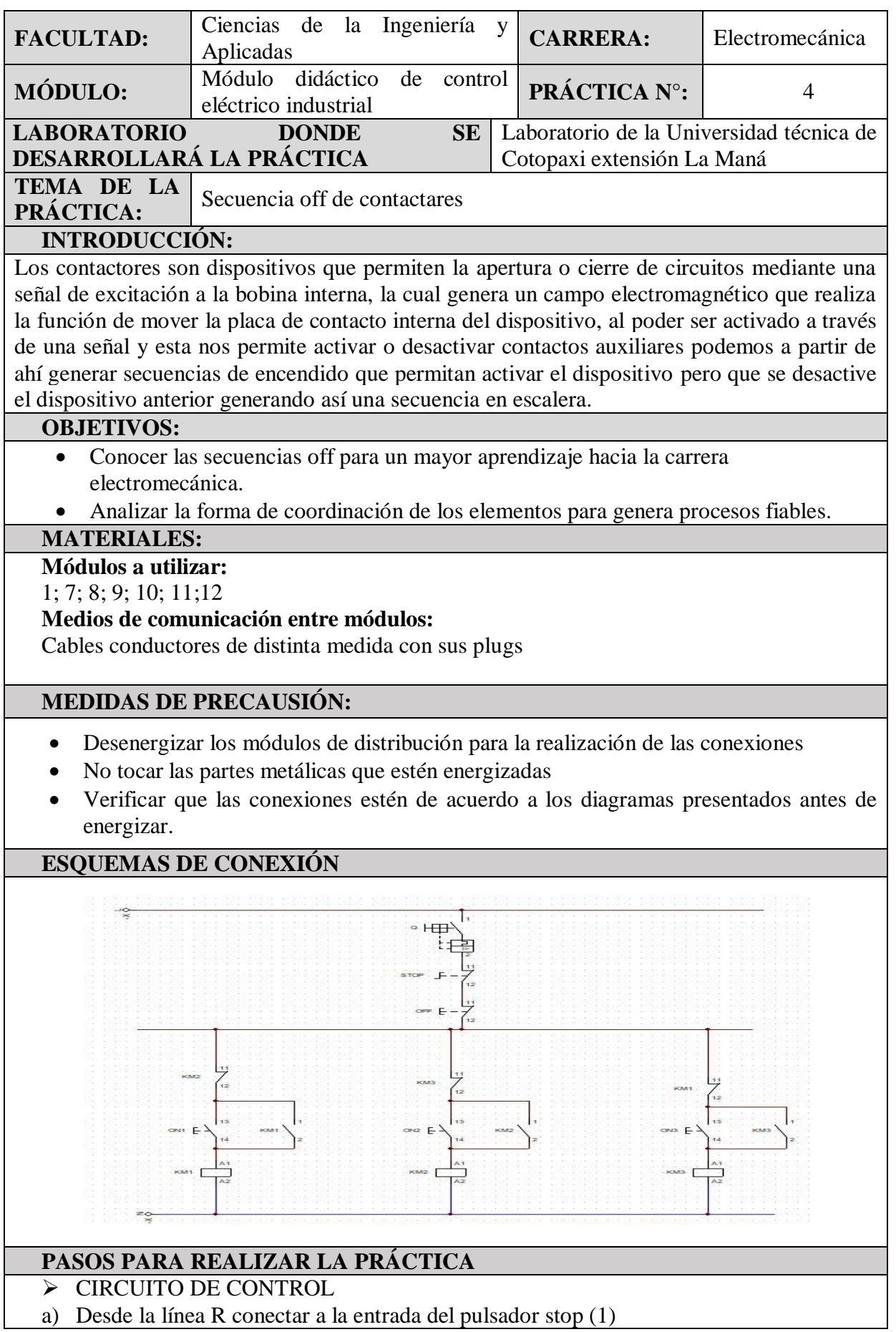

- b) Desde la entrada del pulsador stop (2) conectar a la entrada del pulsador off (1)
- c) Desde la salida del pulsador off conectar las entradas de los contactares auxiliares NC (KM1) (KM2) (KM3)
- d) Desde la salida del primer contactor auxiliar NC (KM2) conectar el primer pulsador on (3) y el primer contactor auxiliar NO terminal (13)
- e) Desde la salida del primer pulsador on (4) conectar a la salida del primer contactor auxiliar NO (14)
- f) Desde la salida del primer pulsado on (4) conectar la entrada de la primera bobina del contactor (A1)
- g) Desde la salida de la primera bobina A2 conectar a la línea S
- h) Desde la salida del contactor auxiliar NC (KM3) conectar el segundo pulsador on (3) y el segundo contactor auxiliar NO terminal (13)
- i) Desde la salida del segundo pulsador on (4) conectar la salida del segundo contactor auxiliar NO (14)
- j) Desde la salida del segundo pulsador on (4) conectar a la entrada de la segunda bobina del contactor A1
- k) Desde la salida de la segunda bobina del contactor A2 conectar a la línea S
- l) Desde la salida del tercer contactor auxiliar NC (KM1) conectar el tercer pulsador on (3) y el tercer contactor auxiliar NO terminal (13)
- m) Desde la salida del tercer pulsador on (4) conectar a la salida del tercer contactor auxiliar NO (14)
- n) Desde la salida del tercer pulsador on(4) conectar a la entrada de la tercer bobina del contactor A1
- o) Desde la salida de la tercer bobina del contactor A2 conectar a la S

### **RESULTADOS OBTENIDOS:**

 Lograr encender el motor mediante la realización del enclavamiento del contactor secuencial.

#### **CONCLUSIONES:**

 Después de realizar la práctica correspondiente se podrá determinar cuánto el estudiante ha aprendido en la parte práctica para poder realizar correcciones oportunas en el aprendizaje.

#### **FIRMA:**

Model

Ing. M.Sc. Vásquez Carrera Paco Jovanni **DOCENTE TUTOR**

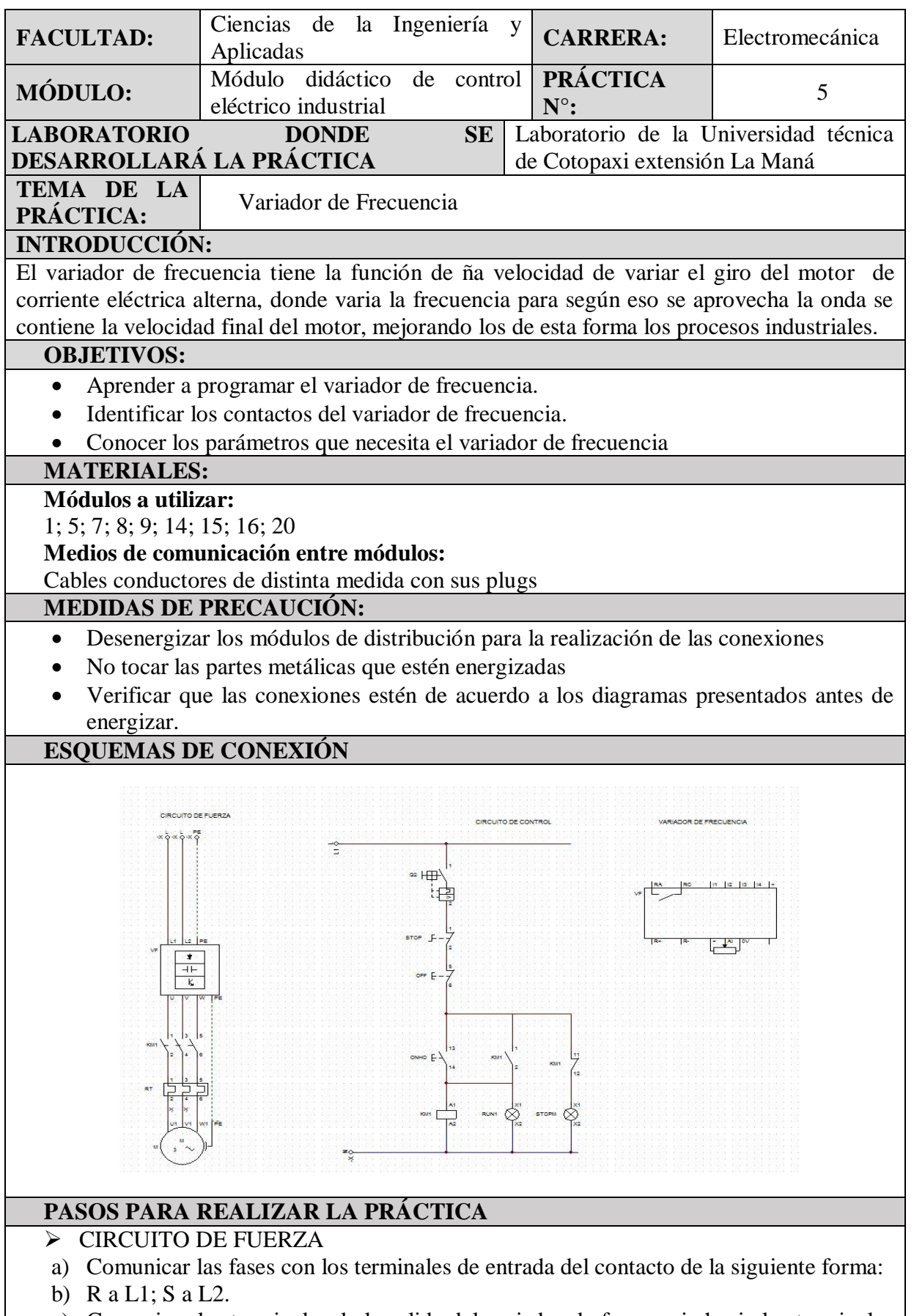

c) Comunicar las terminales de la salida del variador de frecuencia hacia los terminales de entrada del contactor siguiente forma:

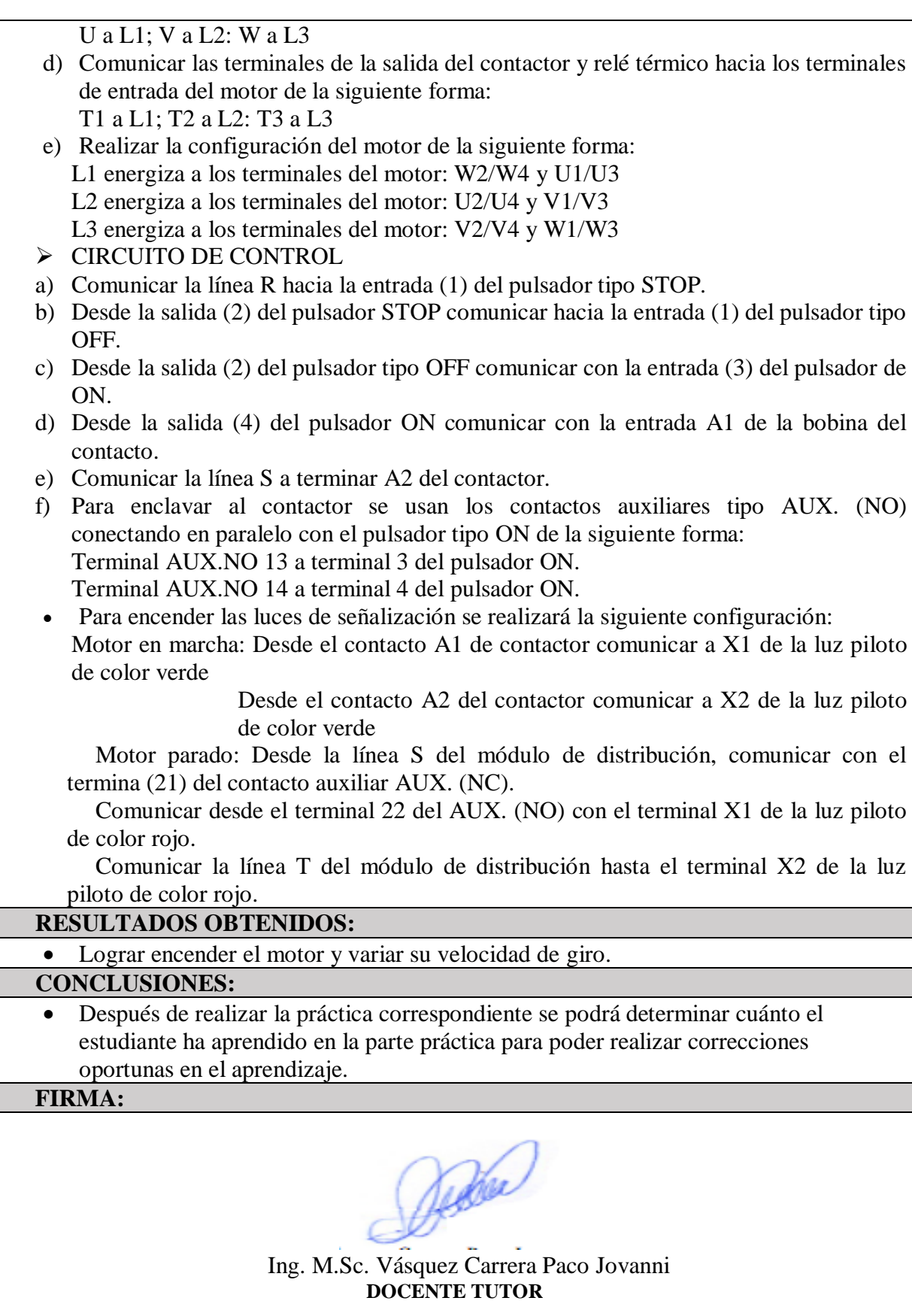

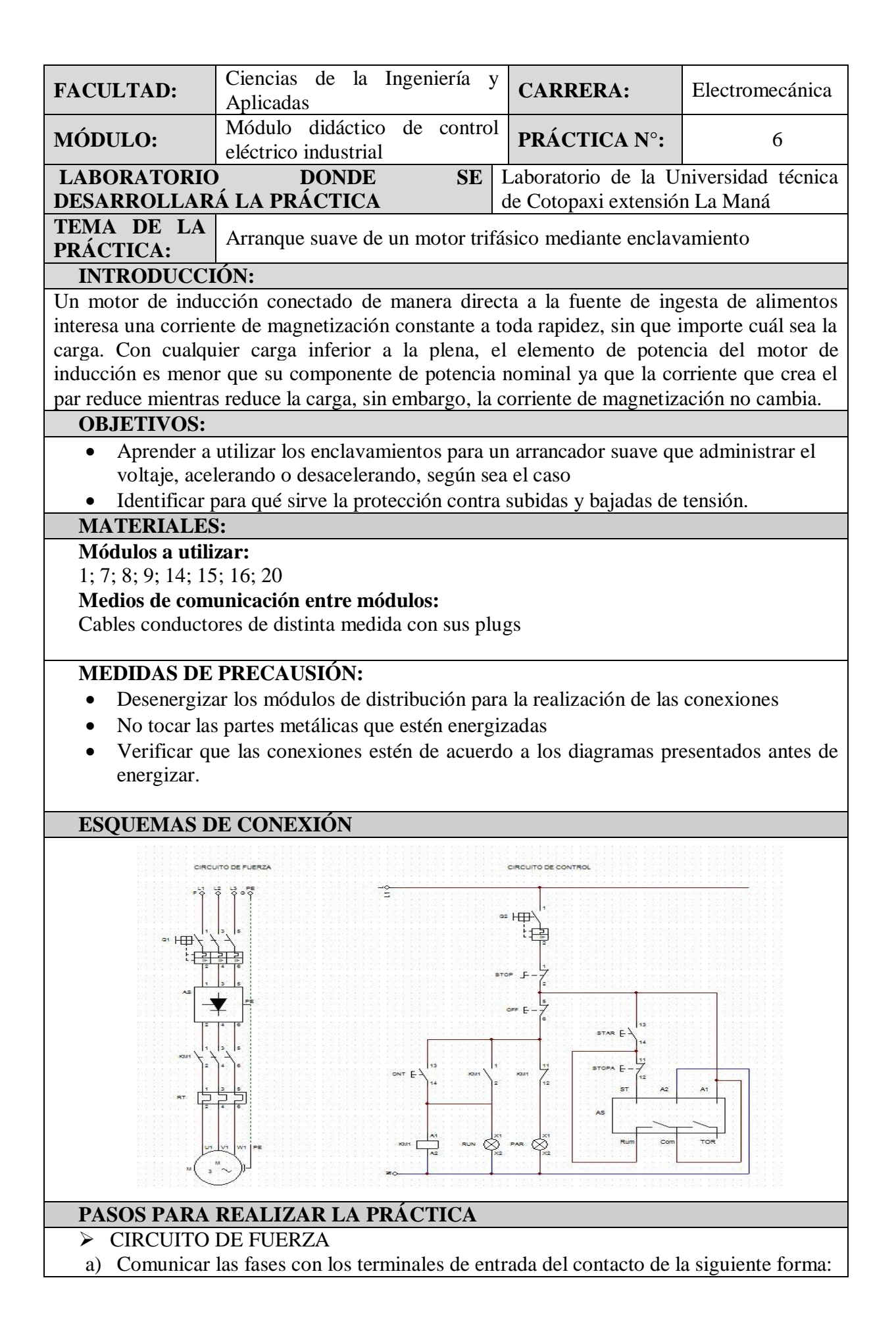

R a L1; S a L2; T a L3.

- b) Comunicar las terminales de la salida del arrancador suave hacia el contactor de la siguiente forma:
	- T1 a L1; T2 a L2; T3 a L3.
- c) Realizar la configuración del motor de la siguiente forma: L1 energiza a los terminales del motor: W2/W4 y U1/U3 L2 energiza a los terminales del motor: U2/U4 y V1/V3 L3 energiza a los terminales del motor: V2/V4 y W1/W3
- > CIRCUITO DE CONTROL
- a) Comunicar la línea R hacia la entrada (1) del pulsador tipo STOP.
- b) Desde la salida (2) del pulsador STOP comunicar hacia la entrada (1) del pulsador tipo OFF.
- c) Desde la salida (2) del pulsador tipo OFF comunicar con la entrada (3) del pulsador de ON.
- d) Desde la salida (2) del pulsador ON comunicar con la entrada A1 de la bobina del contacto.
- e) Comunicar la línea S a terminar A2 del contactor.
- f) Para enclavar al contactor se usan los contactos auxiliares tipo AUX. (NO) conectando en paralelo con el pulsador tipo ON de la siguiente forma: Terminal AUX.NO 13 a terminal 3 del pulsador ON. Terminal AUX.NO 14 a terminal 4 del pulsador ON.
- $\triangleright$  ARRANCADOR SUAVE
- a) Desde la salida (2) del pulsador OFF hacia la entrada del terminal AUX.NC 21 a
- b) Desde el terminal AUX.NC 22 conectar hacia el terminal X1 de la luz piloto.
- c) Desde la salida (2) del pulsador stop conectar al segundo pulsador on (3).
- d) Desde la salida del pulsador on (4) conectar al pulsador stop (1) y Rum del arrancador suave.
- e) Desde la salida del segundo pulsador stop (2) conectar a la entrada ST del arrancador suave.
- f) Desde la entrada del arrancador suave A1 conectar a la línea S
- g) Desde la entrada del arrancador suave A2 conectar al segundo pulsador on(3) y al terminal Com del arrancador suave.

#### **RESULTADOS OBTENIDOS:**

Lograr encender el motor trifásico utilizando elementos de arranque electrónicos.

#### **CONCLUSIONES:**

 Después de realizar la práctica correspondiente se podrá determinar cuánto el estudiante ha aprendido en la parte práctica para poder realizar correcciones oportunas en el aprendizaje.

#### **FIRMA:**

Verde

Ing. M.Sc. Vásquez Carrera Paco Jovanni **DOCENTE TUTOR**

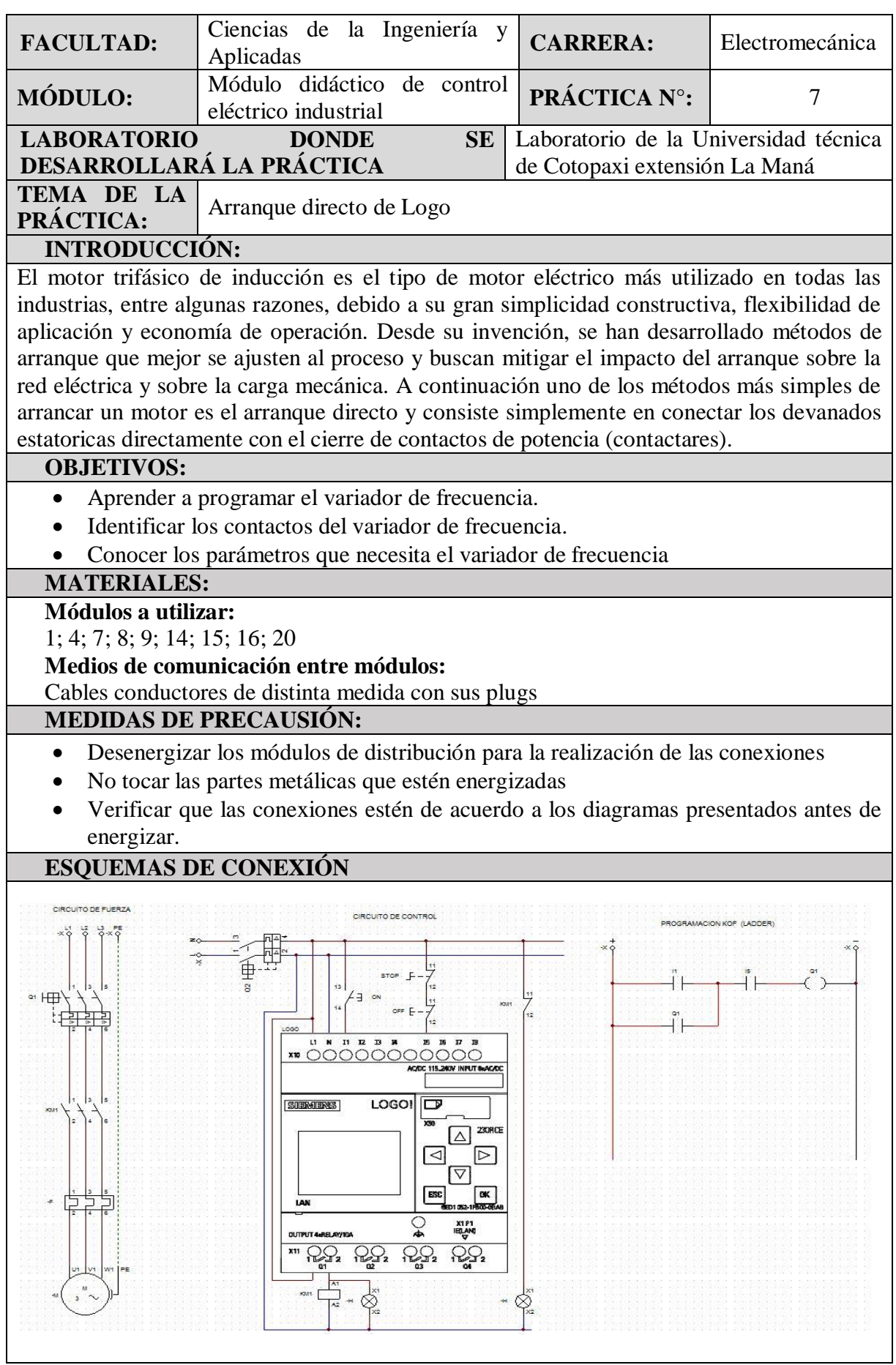

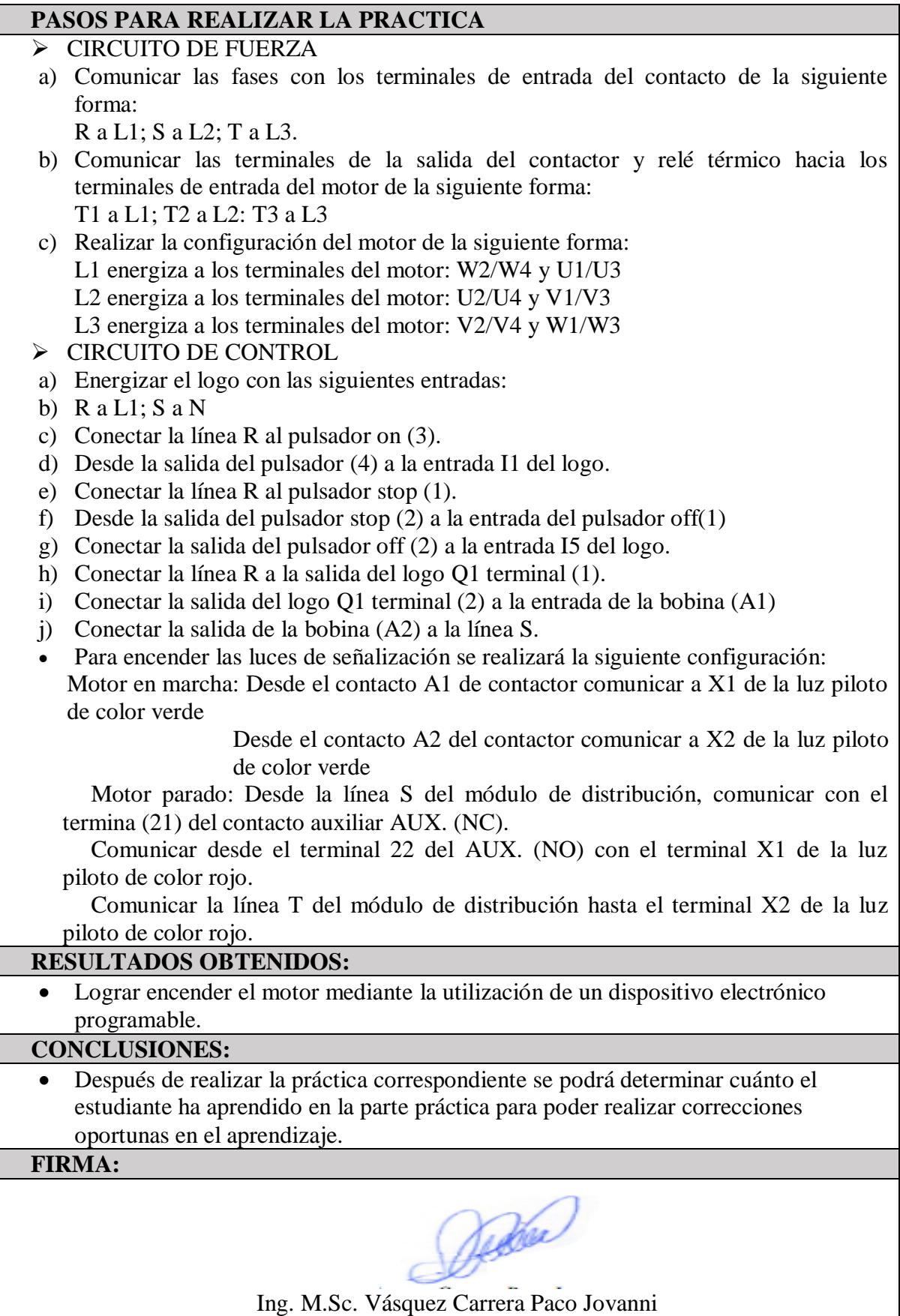

**DOCENTE TUTOR**

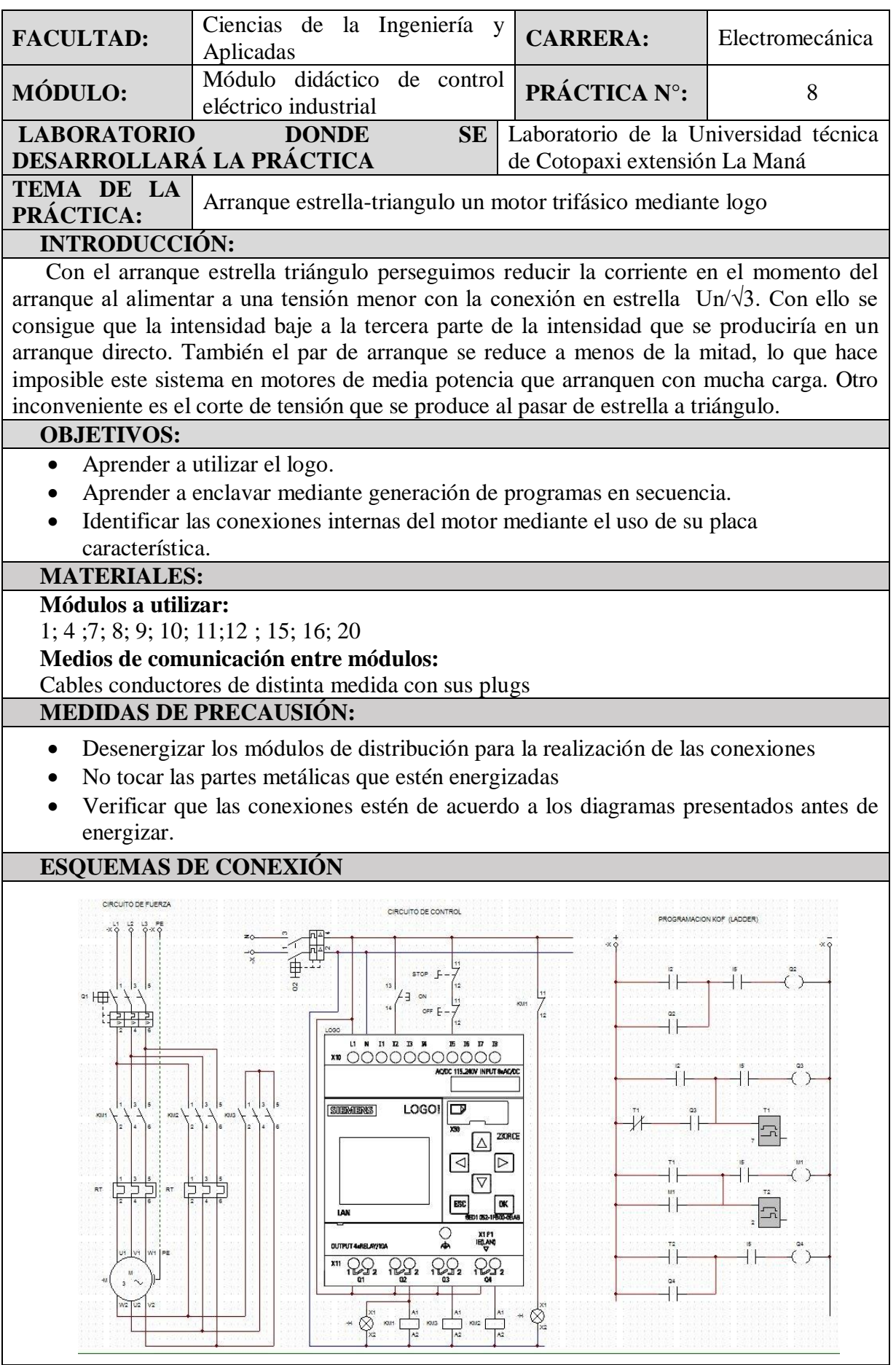

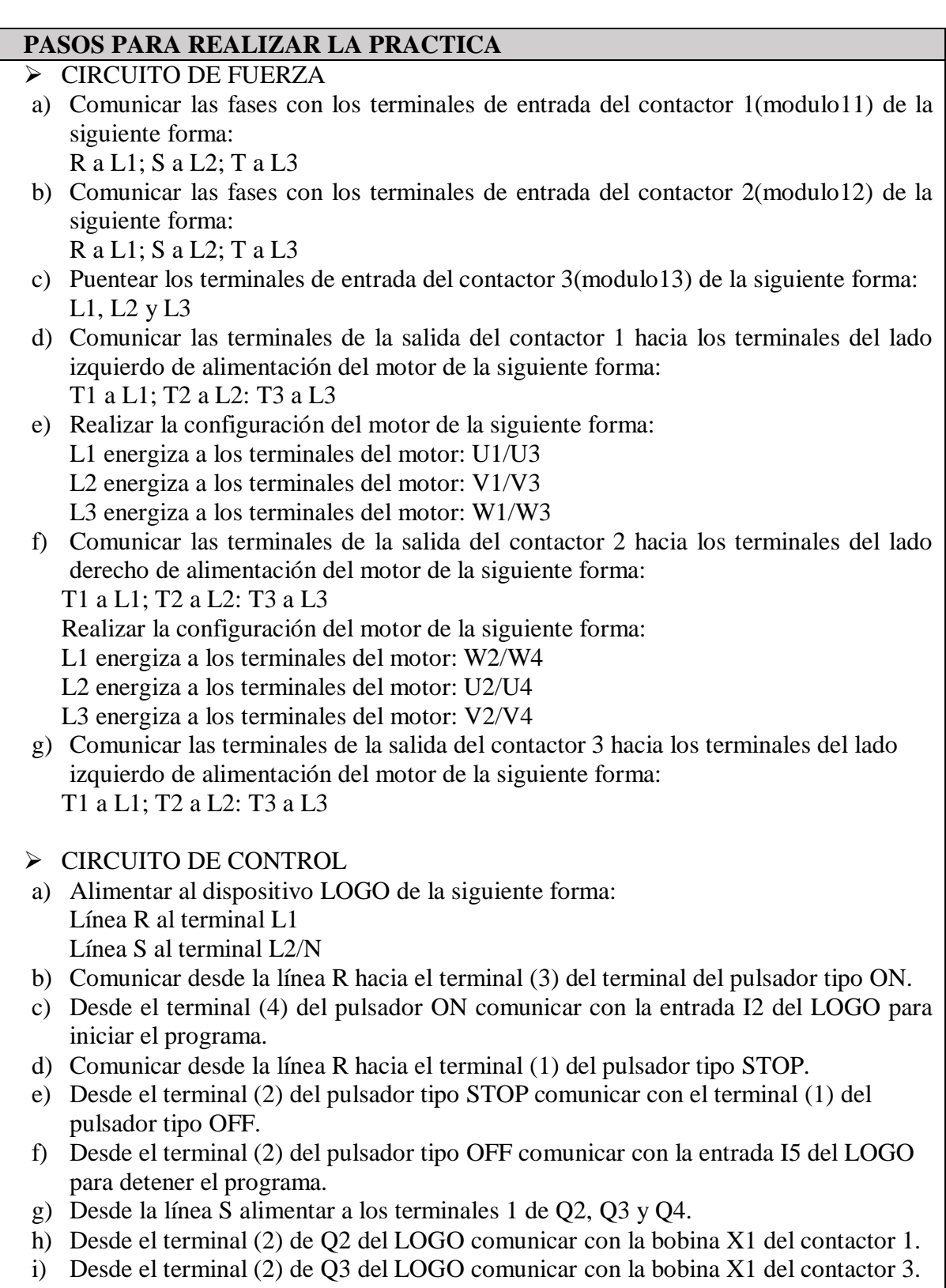

- j) Desde el terminal (2) de Q4 del LOGO comunicar con la bobina X1 del contactor 2.
- k) Comunicar la línea T con los terminales X2 de todos los contactores utilizados.
- l) Para encender las luces piloto, hace la siguiente configuración: Motor encendido:
- Se debe comunicar los terminales del contactor 1 con los terminales de la luz piloto verde de la siguiente forma:

Desde A1 a X1

Desde A2 a X2

Motor detenido:

Se debe comunicar con la fase R con el terminal (21) AUX. (NC).

Desde el terminal de salida (22) AUX. (NC) se comunica con el terminal X1 de la luz piloto roja.

Desde la fase S se comunica con X2 de la luz piloto roja.

#### PROGRMACION DEL LOGO

Los elementos que se usan son los siguientes, los cuales van a tener las siguientes designaciones:

Pulsador normalmente abierto con la consigna I2

Pulsador normalmente cerrado con la consigna I5

Bobina con la consigna de Q2 para activar el contactor 1.

Bobina con la consigna de Q3 para activar el contactor 3. (Configuración Estrella)

Bobina con la consigna de Q4 para activar el contactor 2. (Configuración Delta)

Contacto auxiliar tipo NO con las consignas Q2, Q3, Q4 y M1 para enclavamiento.

Temporizadores con retardo a la configuración con las consignas T1 y T2.

Contactos de tipo NO Y NC para los temporizadores.

#### *Funcionamiento del programada*

EL programa realiza un enclavamiento automáticamente al recibir una señal del pulso proveniente de una fase en la entrada I2, de esta forma se enclava los contactos Q2 Y Q3, lo que hará continuidad entre los terminales de la salida 1 y 2 del LOGO de las salidas ya nombradas.

La bobina Q3 activara un temporizador después de unos segundos, el cual actuara y desenclava la bobina Q3 que indica que realizo el arranque en estrella.

Un contacto de este temporizador enclavara una marca M1 la cual va activar otro temporizador para dar un tiempo para el cambio de configuraciones, siendo así que después de un tiempo programado activara la bobina Q4 La cual dará inicio al arranque delta y se mantendrá en ese estado hasta que se corte el pulso en I5 que tienen la función de para el motor en cualquier parte del proceso de arranque.

### **RESULTADOS OBTENIDOS:**

- Lograr encender el motor mediante la realización del enclavamiento del contactor.
- Controlar el sentido de giro del motor

#### **CONCLUSIONES:**

 Después de realizar la práctica correspondiente se podrá determinar cuánto el estudiante ha aprendido en la parte práctica para poder realizar correcciones oportunas en el aprendizaje.

**FIRMA:**

Wood

Ing. M.Sc. Vásquez Carrera Paco Jovanni **DOCENTE TUTOR**
**Anexo 6.** Aval de traducción de idioma ingles

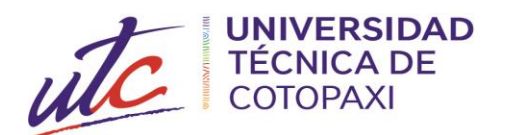

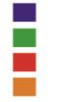

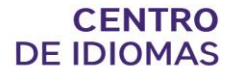

## **AVAL DE TRADUCCIÓN**

En calidad de Docente del Idioma Inglés del Centro de Idiomas de la Universidad Técnica de Cotopaxi; en forma legal **CERTIFICO** que:

La traducción del resumen al idioma Inglés del proyecto de investigación cuyo título versa: "**IMPLEMENTACION DE CONTACTORES Y VARIADORES DE FRECUENCIA PARA EL PROCESO DE ENSEÑANZA Y APRENDIZAJE A LOS ESTUDIANTES DE LA UNIVERSIDAD TECNICA DE COTOPAXI EXTENSION LA MANÁ.**" presentado por: **Arias Mera Manuel Isaac** y **Toaquiza Patango Cristian Emilio**, egresados de la Carrera de: **Electromecánica**, perteneciente a la **Facultad de Ciencias de la Ingeniería y Aplicadas**, lo realizó bajo mi supervisión y cumple con una correcta estructura gramatical del Idioma.

Es todo cuanto puedo certificar en honor a la verdad y autorizo al peticionario hacer uso del presente aval para los fines académicos legales.

La Maná, septiembre del 2022

Atentamente,

hedenb

**Lic. Olga Samanda Abedrabbo Ramos Mg. DOCENTE CENTRO DE IDIOMAS-UTC CI:050351007-5**

## Ouriginal

## **Document Information**

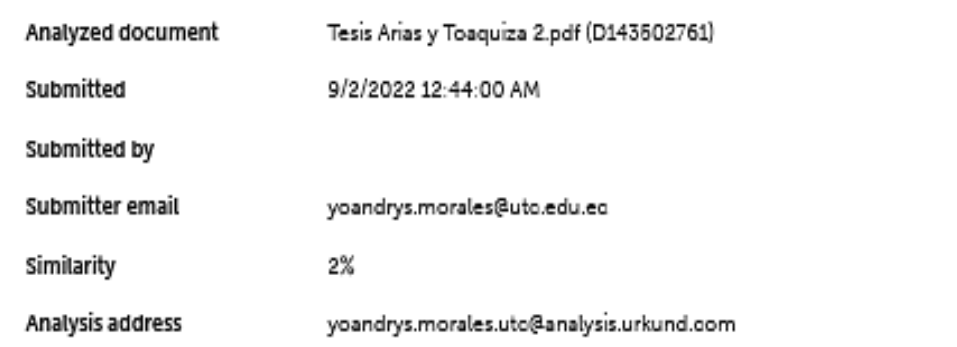

## Sources included in the report

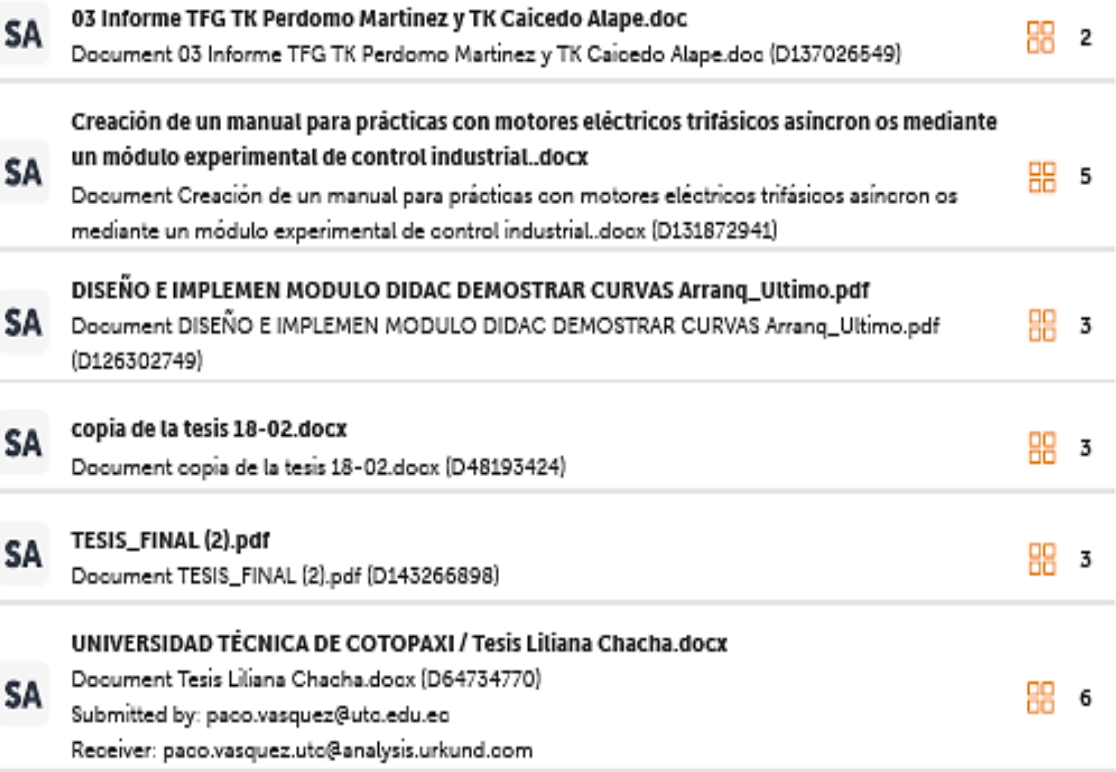